## ARC: Computer Architecture

#### tanguy.risset@insa-lyon.fr Lab CITI, INSA de Lyon Version du April 29, 2024

Tanguy Risset

#### April 29, 2024

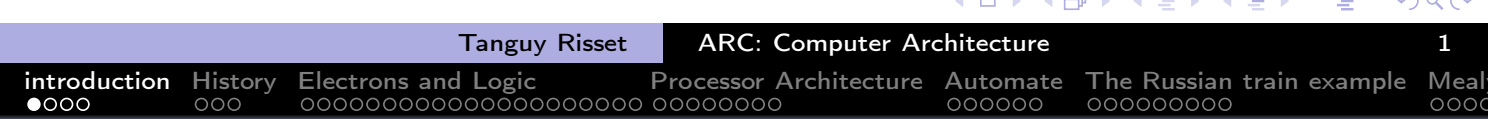

## Table of Contents

- 1 introduction
	- 2 History
- **Electrons and Logic**
- **Processor Architecture**
- **Automate**
- The Russian train example
- **Mealy and Moore Automata**
- 8 MIPS ISA
- $9$  Function, proc $A$  $C$ dure et Pile d'execution
- 10 Coming back to MIPS
- 11 Some additionnal useful information Example of MIPS code
- Pipelining RISC instructions: the "Von Neumann" cycle

 $\Omega$ 

## ARC course presentation

- **o** Schedule:
	- Course 6h
	- labs (TP) 20h
	- Evaluation (In french): un QCM et un devoir papier en fin de cours

introduction History Electrons and Logic Processor Architecture Automate The Russian train example Mealy

- skills and knowledge learned in ARC cours:
	- Bolean logic, arithmetics
	- combinatorial and sequential logic circuits, automata.
	- Processor architecture, datapath, compilation process, RISC architecture
	- Assembly code, link with high level programming languages
	- Simple processor design, simple assembly program analysis.
	- Link with compilation, operating systems and programming
- Moddle (open): frames, labs, various document
- Course based on the two IF architecture course: AC and AO (open courses on Moodle).

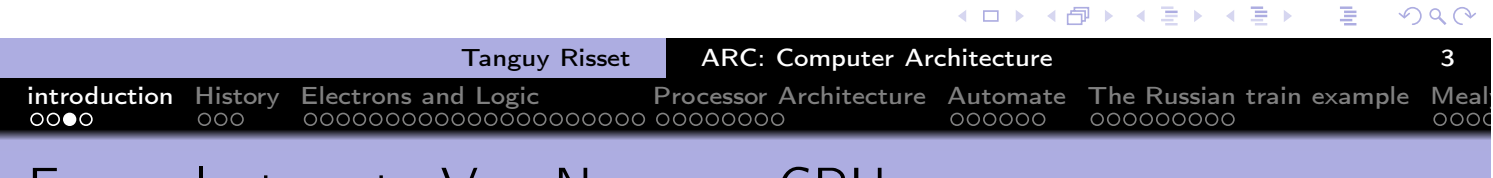

## From electron to Von-Newman CPU

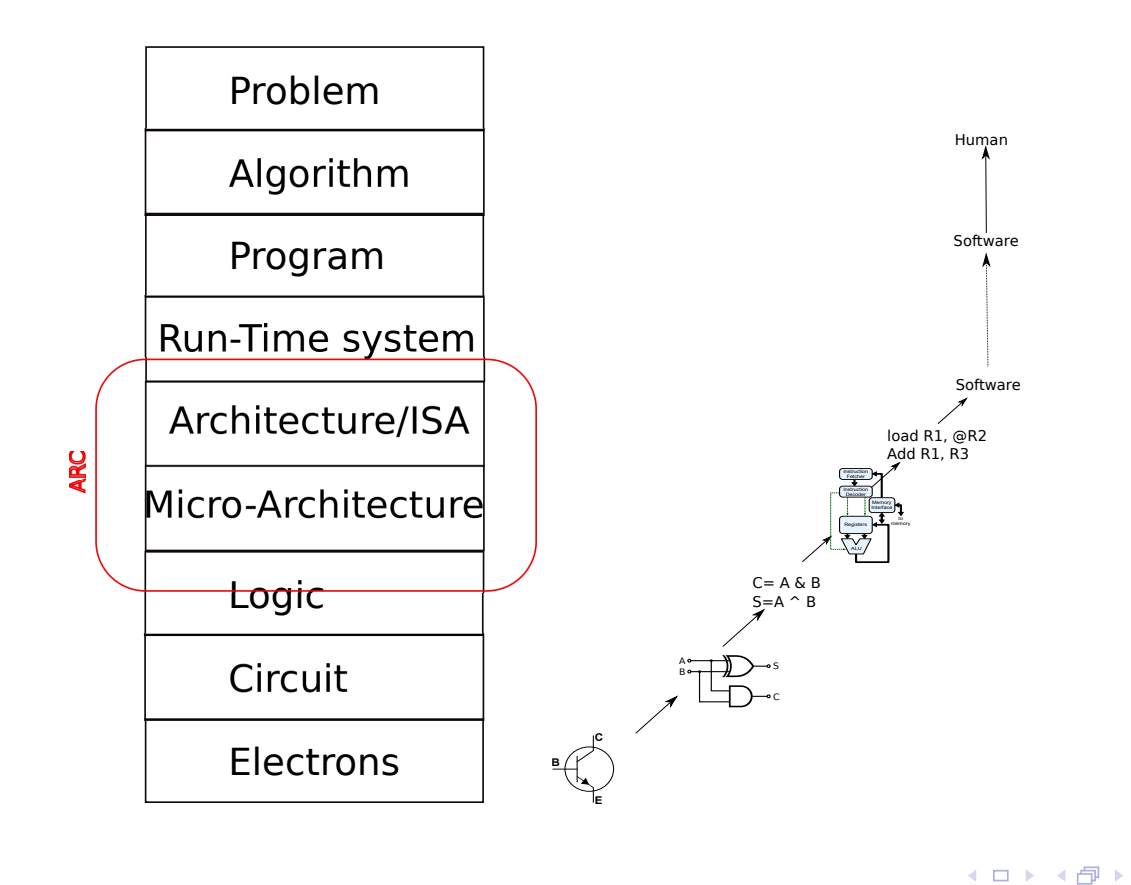

4 0 8

 $\Omega$ 

→ 重 下

 $\leftarrow$   $\equiv$   $\rightarrow$ 

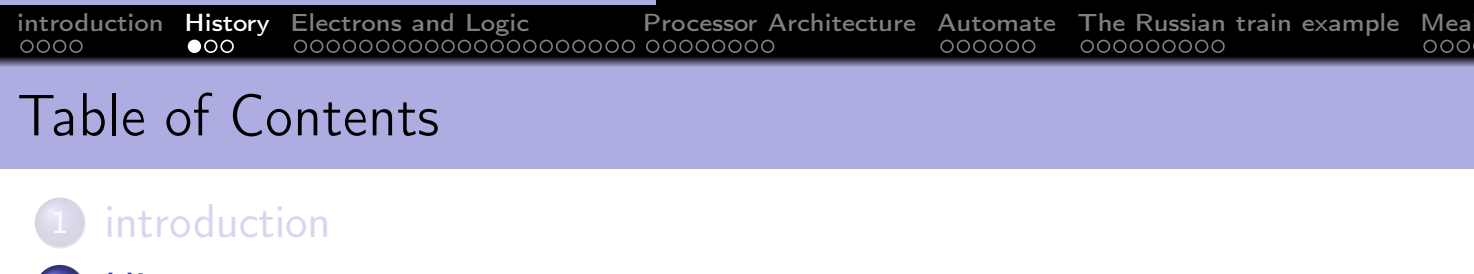

- How to solve a problem with electrons:
- **ARC** is useful
	- For general knowledge of a computer scientist
	- To understand pro/cons of modern complex architectures
	- For embedded system programming

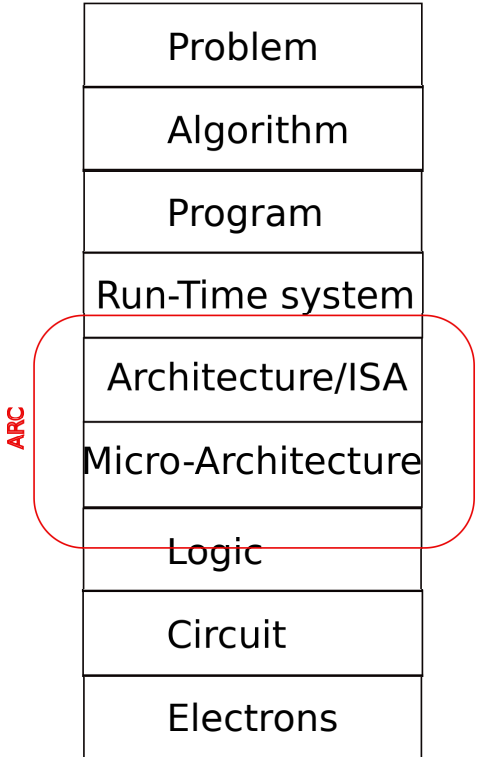

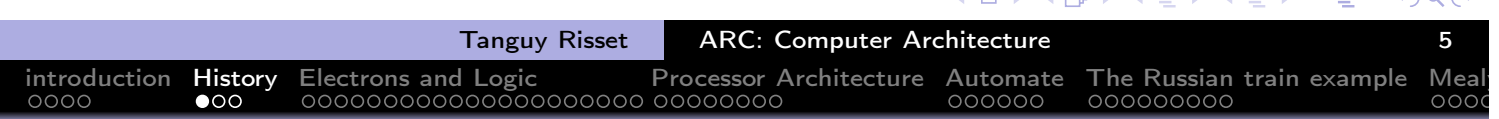

## Table of Contents

1 introduction

#### 2 History

- **Electrons and Logic**
- **Processor Architecture**
- 5 Automate
- 6 The Russian train example
- 7 Mealy and Moore Automata
- 8 MIPS ISA
- $9$  Function, proc $A$  $C$ dure et Pile d'execution
- 10 Coming back to MIPS
- 11 Some additionnal useful information Example of MIPS code
- Pipelining RISC instructions: the "Von Neumann" cycle

 $\Omega$ 

## History of computing

- **Ancient time: various arithmetics** systems
- 17th century (Pascal and Leibniz): notion of mechanical calculator
- 1822 Charles Babbage Difference engine (tabulate polynomial functions)
- 1854 Georges Boole proposes the so-called Boolean logic.
- (More details on the poly or on Internet)

from Yale Babylonian Collection,  $\simeq$  1600 BC

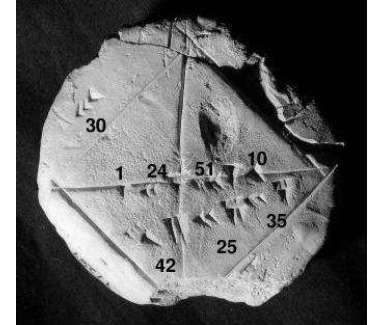

http://www.math.ubc.ca/~cass/Euclid/ybc/ybc.html

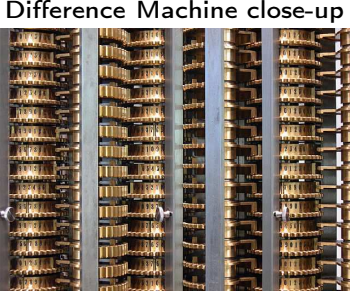

By By Carsten Ullrich - Own work, CC BY-SA 2.5

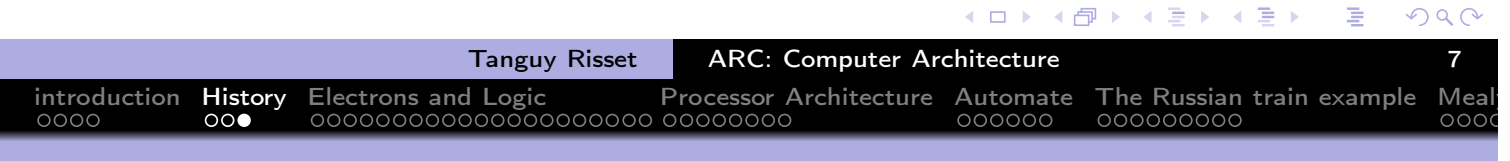

## History of computers

- 1936: Alan Turing's PhD on a universal abstract machine
- 1941: Konrad Suze builds the Z3 first programmable computer (electro-mechanic)
- 1946: ENIAC is the first electronic calculator
- 1949: Turing and Von Neumann build the first universal electronic computer: the Manchester Mark 1
- (More details on the poly or on Internet)

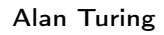

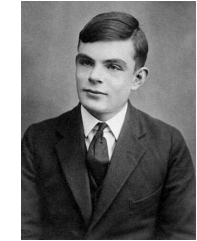

Z3 computer at Deutches Museum, Munich

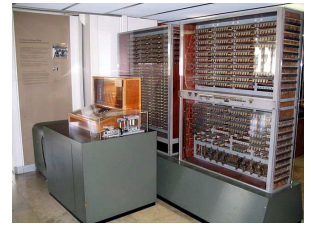

By Venusianer, CC BY-SA 3.0

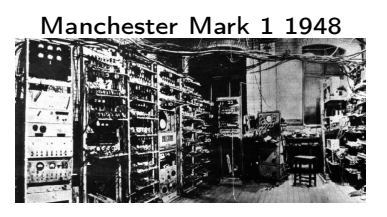

 $\cap$ 

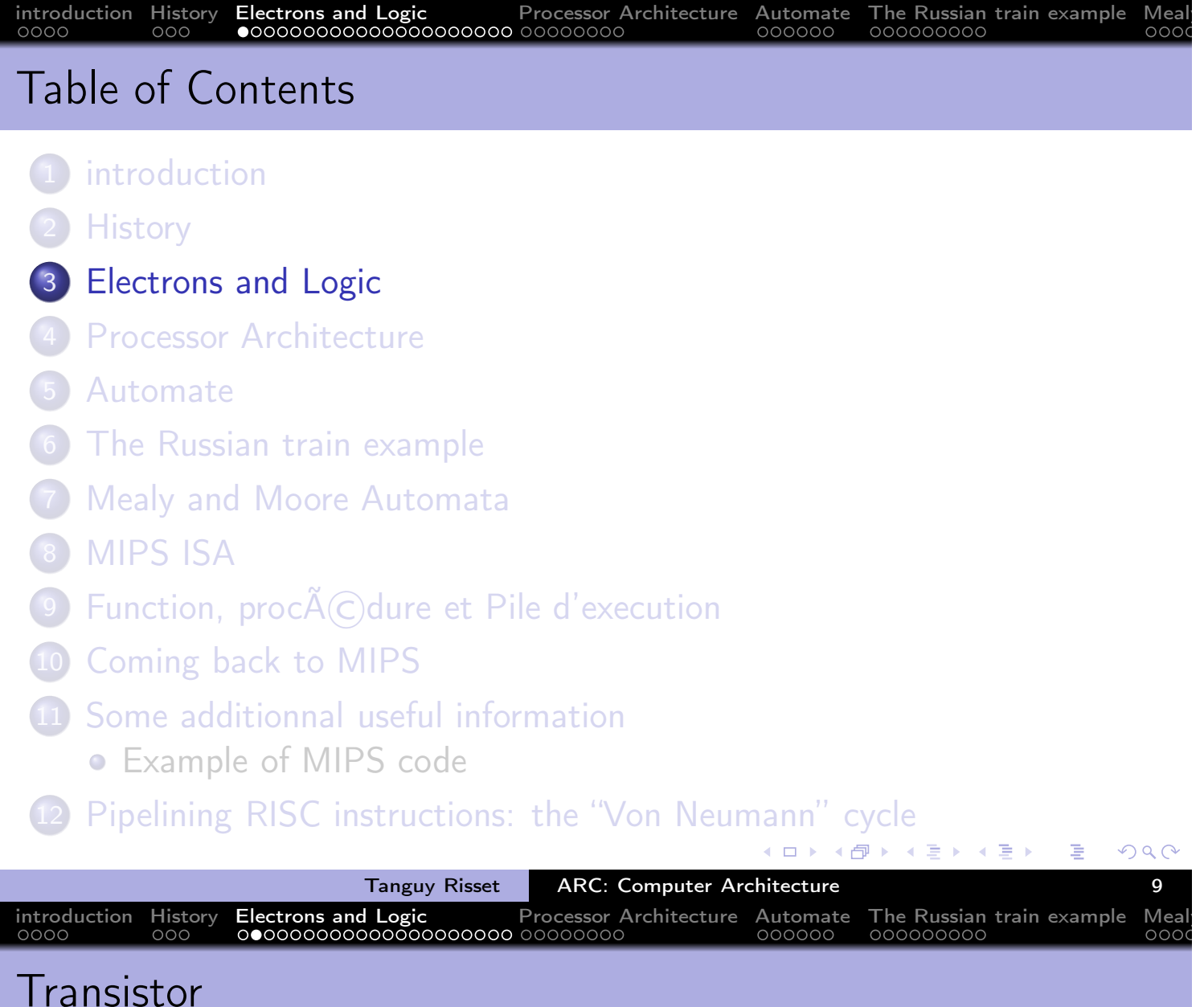

- Discovered in 1947 at Bell Labs: (transfer resistor)
- Could replace the thermionic triode (vacuum tube) that allow radio and telephone technologies.
- Principle: flow or Interrupt current between Source and Drain, depending on Gate status
	- Can be seen as a switch
	- Wildly used after Integrated Circuit invention (1958)

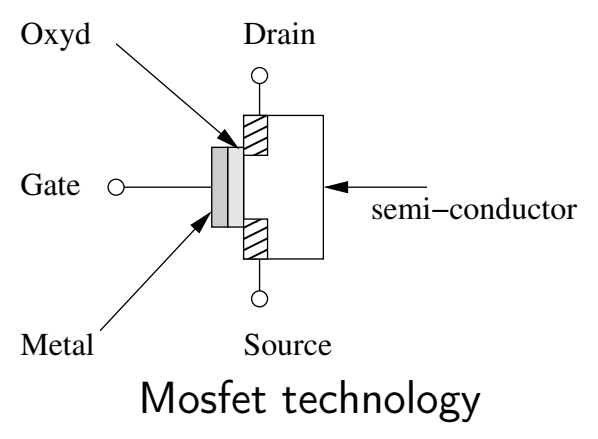

重

## Popular Transistor technology: CMOS

- CMOS: Complementary Metal Oxide Semiconductor
- Two logical levels :  $0 = 0$ V and 1  $= 3V$
- Two types of transistors
	- nMOS : current flows if gate is 1
	- pMOS : current flows if gate is 0
- Mainly used to realize basic logical gates (NOT, NAND, NOR, etc.)

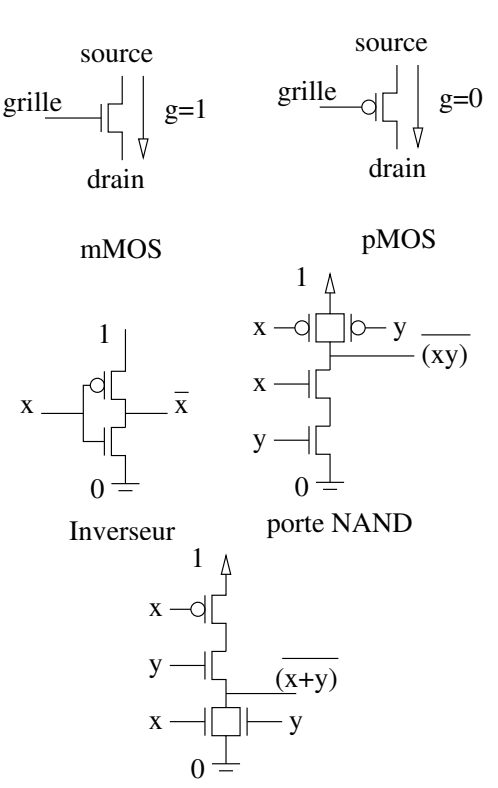

porte NOR

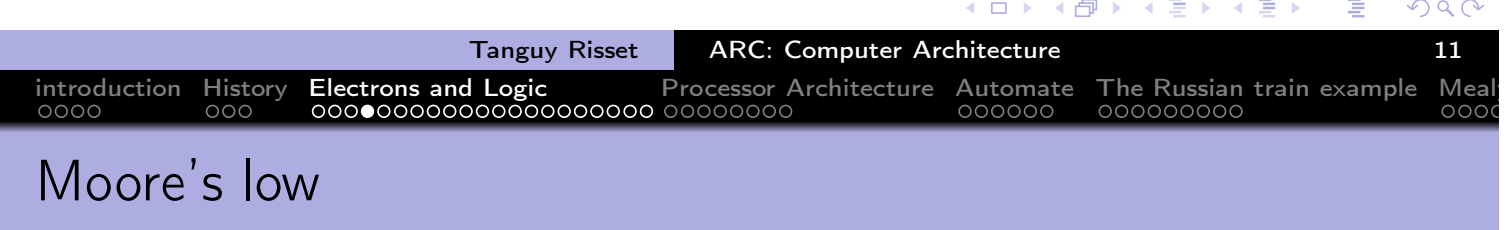

- **Gordon Moore, co-founder** of Fairchild Semiconductor and Intel, predicted in "a doubling every two year in the number of components per integrated circuit"
- **Contributed to world** economic growth
- Slow down in 2015 and is ended now.

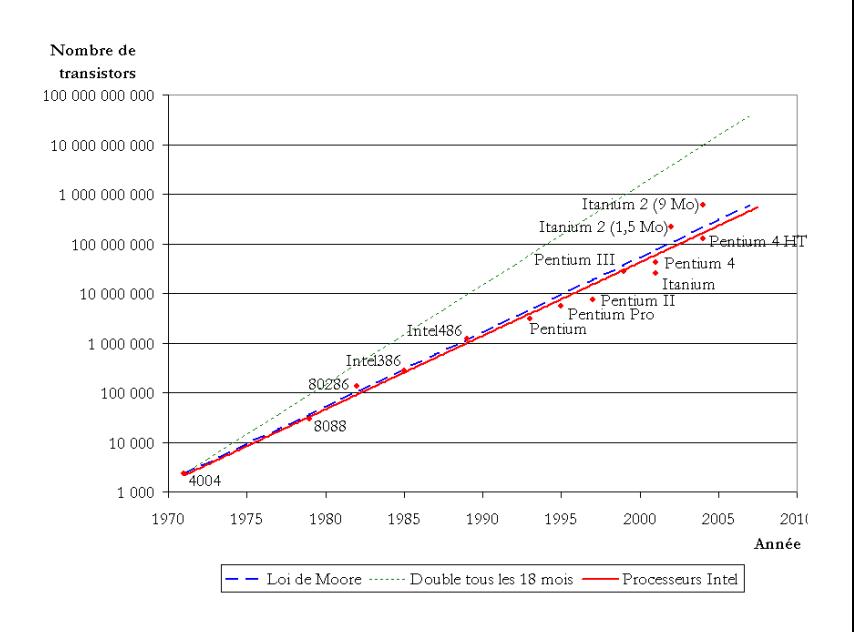

( ① )

 $\leftarrow$   $\Box$ 

 $\leftarrow$   $\equiv$   $\rightarrow$ 

舌

## Boolean functions

Boole Algebra is equipped with three operations

- a unary operation, negation, noted NOT;
- two binary commutative, associative operations:
	- $\bullet$  conjunction  $-$  AND, with 1 as neutral element;
	- $\bullet$  disjunction  $-$  OR, with 0 as neutral element;
- AND is distributive over OR

If  $a$  and  $b$  are 2 boolean variables, we write:

 $NOT(a) = \overline{a}$ ,  $AND(a, b) = ab = a.b$ ,  $OR(a, b) = a + b$ 

introduction History Electrons and Logic Processor Architecture Automate The Russian train example Mealy

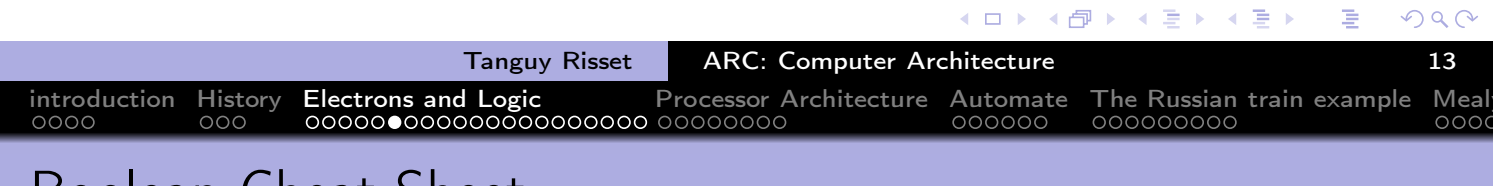

#### Boolean Cheat Sheet

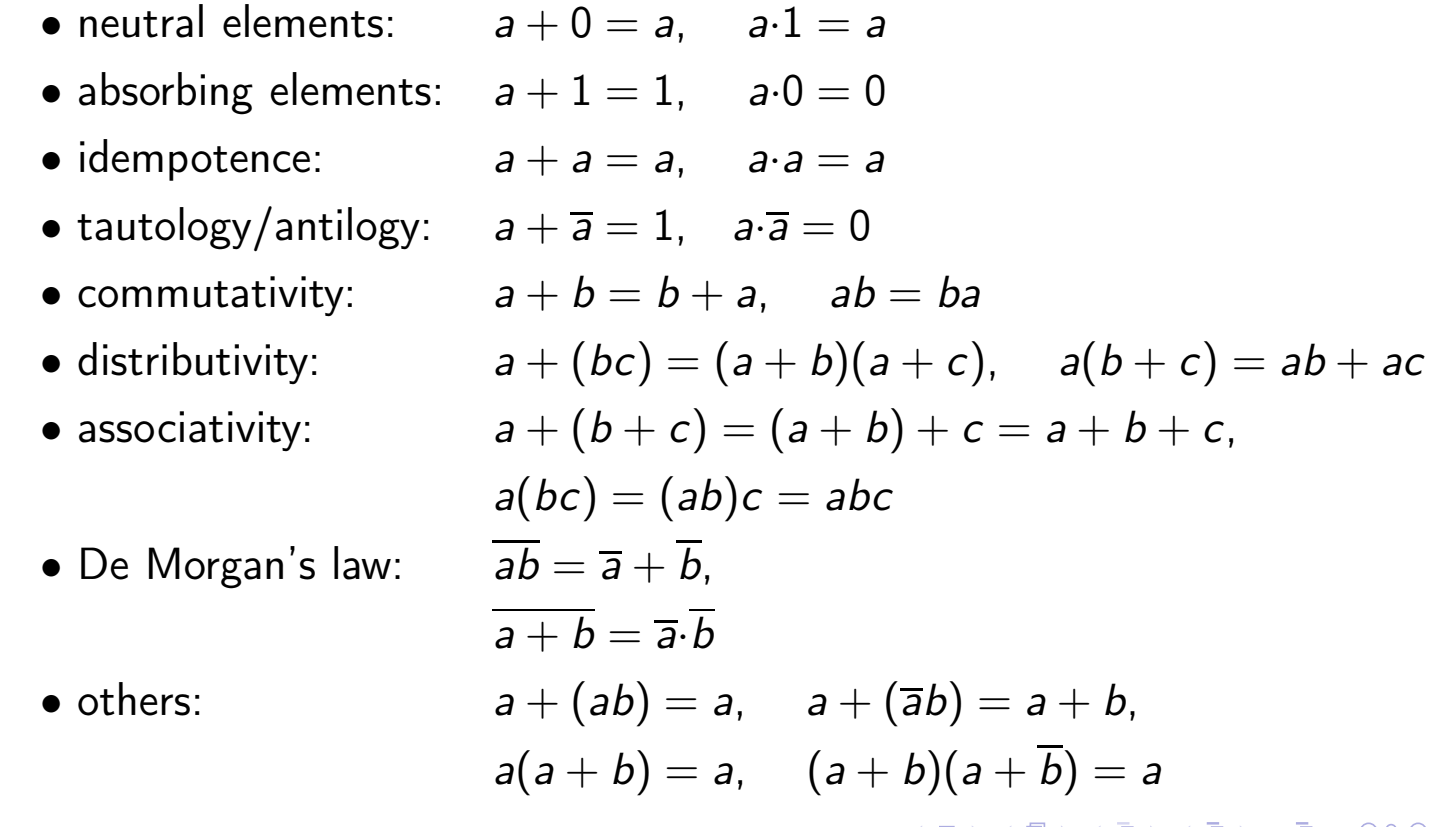

## Elementary logical gates

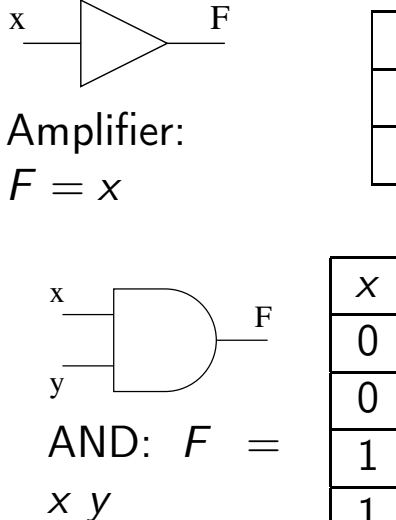

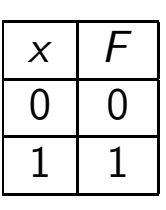

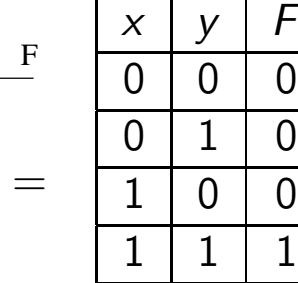

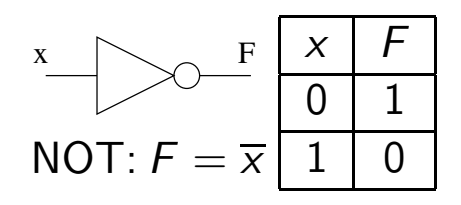

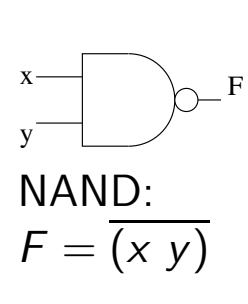

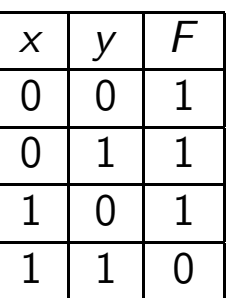

 $\equiv$ 

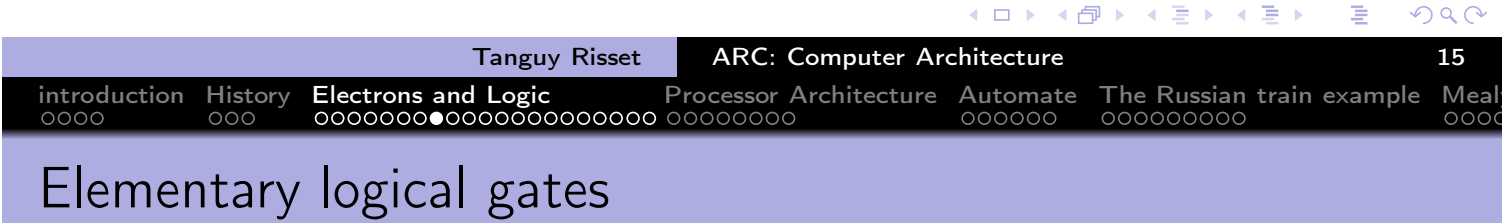

introduction History Electrons and Logic Processor Architecture Automate The Russian train example Mealy

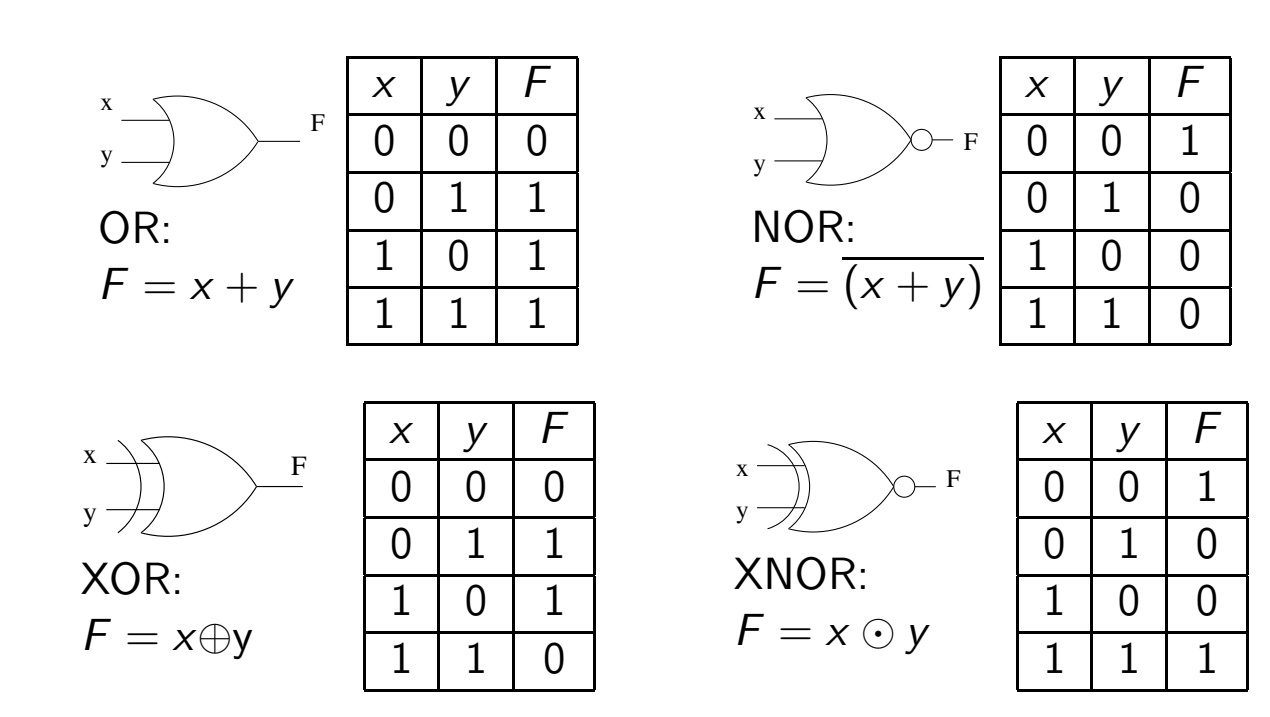

∢ ロ ▶ ( 伊 ▶ ( 唐 ▶ ( 唐 ▶ )

重

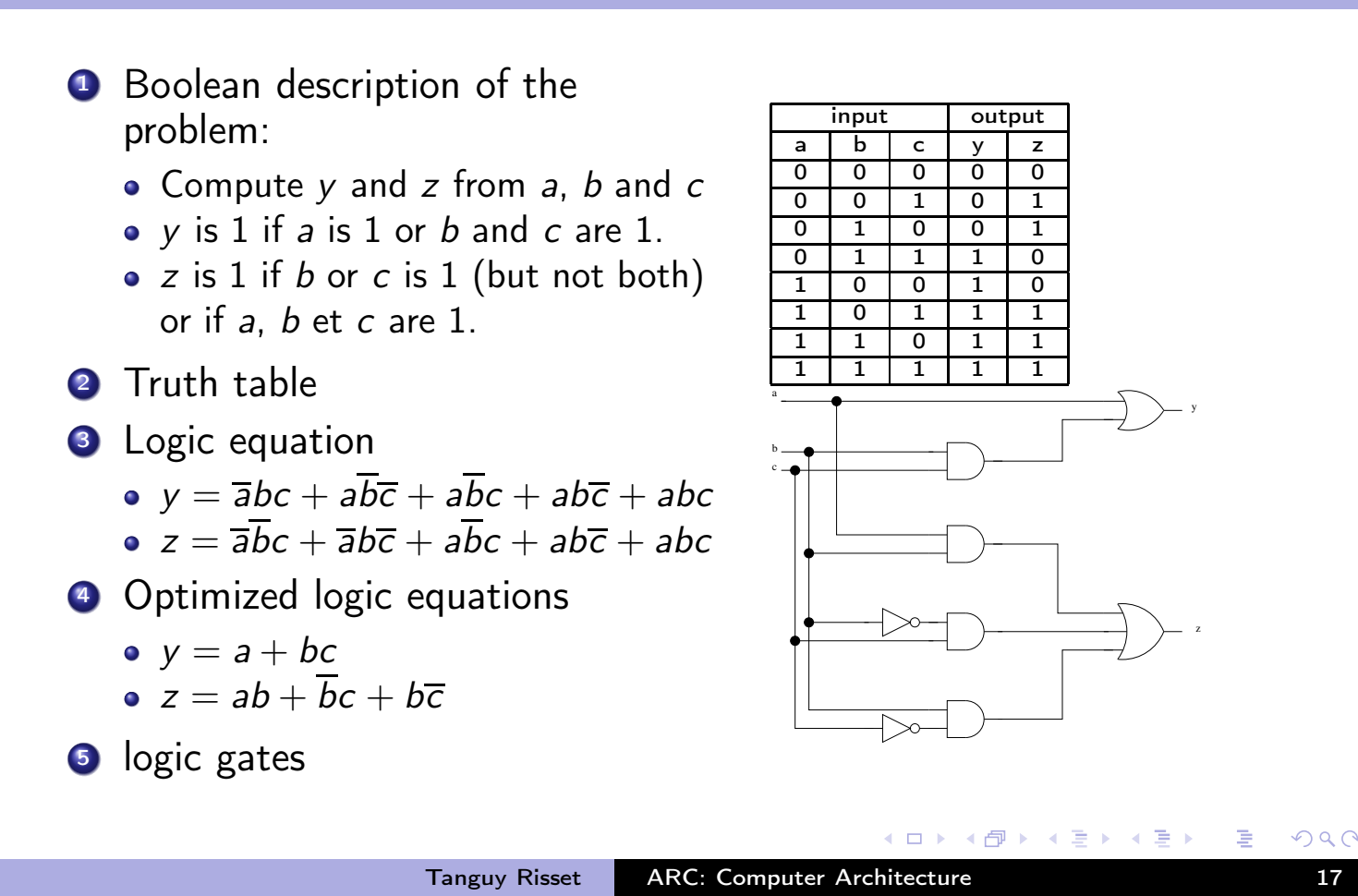

introduction History Electrons and Logic Processor Architecture Automate The Russian train example Mealy

introduction History Electrons and Logic Processor Architecture Automate The Russian train example Mealy Disjunctive Normal Form (DNF)

- In Boolean logic, a logical formula in Disjunctive Normal Form (Forme normale disjonctive in French) if:
	- It is a disiunction of one or more clauses
	- where the clauses are conjunction of literals
	- a literal is a variable, a constant or 'not' a variable
- Otherwise put, it is an OR of ANDs.

Combinatorical circuit Design

- Example of DNF:
	- $x.\overline{y}.\overline{z} + \overline{t}.u.v$
	- $\bullet$   $(a \wedge b) \vee \neg c$
- Example not in DNF:
	- $\bullet \ \overline{(x + y)}$
	- $a \vee (b \wedge (c \vee d))$

∢ロト ⊀母 ▶ ∢ ヨ ▶ ∢ ヨ ▶

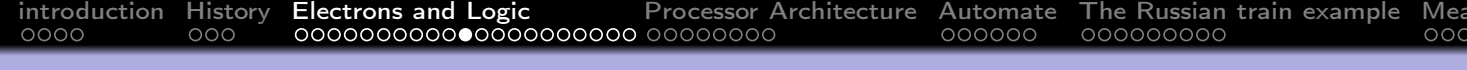

## Conjunctive Normal Form (CNF)

- In Boolean logic, a formula is in conjunctive normal form (forme normale conjonctive in French) if:
	- it is a conjunction of one or more clauses,
	- where a clause is a disjunction of literals;
	- a literal is a variable, a constant or 'not' a variable
- Otherwise put, it is an AND of ORs.
- Example of CNF:
	- $(x + y + \bar{z})(\bar{x} + z)$
	- $(a + \bar{b} + \bar{c})(\bar{d} + \bar{a})$
	- $\bullet$   $x + y$
- **•** Example not in CNF
	- $\bullet \ \overline{(x + y)}$

$$
\bullet \ \ x(y + (z.t))
$$

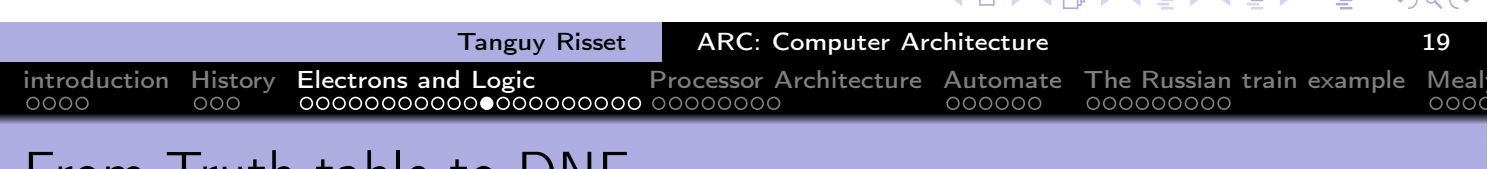

## From Truth table to DNF

- Back to previous example ( $z$  is 1 if  $b$  or  $c$  is 1 (but not both) or if  $a, b$  et  $c$  are 1.)
- $\bullet$  Truth table on the right, z is 1 if and only if one of the five condition identified occurs.
- It is easy to find a conjunction that is valid in a unique case: example:  $\bar{a}$ .b.c is 1 if and only if:  $a = 0$ ,  $b = 0$  and  $c = 1$  (double arrow on the right)
- by adding all the conjunction valid only on each of the five cases identified on the right, we get a DNF formulae that has exactly that truth table.

Hence the possible formulae for z:  $z = \overline{a}bc + \overline{a}b\overline{c} + a\overline{b}c + ab\overline{c} + abc$ How can it be simplified?

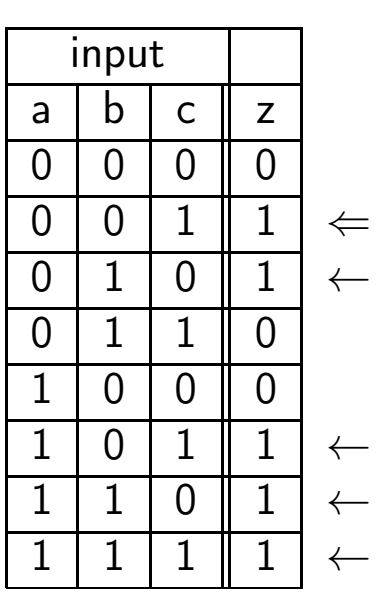

## Simple Boolean optimization: Karnaugh Table (1)

• Karnaugh map (tables de Karnaugh) use a "visual" reprentation of a simple property:

introduction History **Electrons and Logic** Processor Architecture Automate The Russian train example Meal<sub>'</sub>

 $(a.\bar{b}) + (a.b) = a.(\bar{b} + b) = a$ 

- The first step in the method is to transform the truth table (3 or 4) input variables) of the function in a two-dimensional array (split into two parts of the set of variables)
- Rows and columns are indexed by the valuations of the corresponding variables in such a way that between two rows (or columns) only one boolean value changes.
- In our example (3 variables):

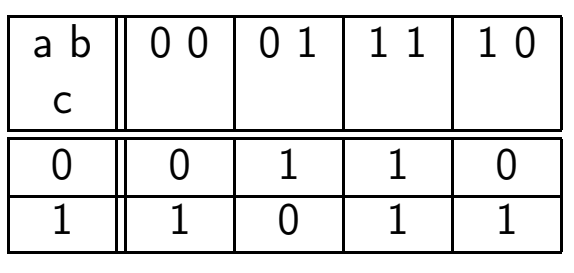

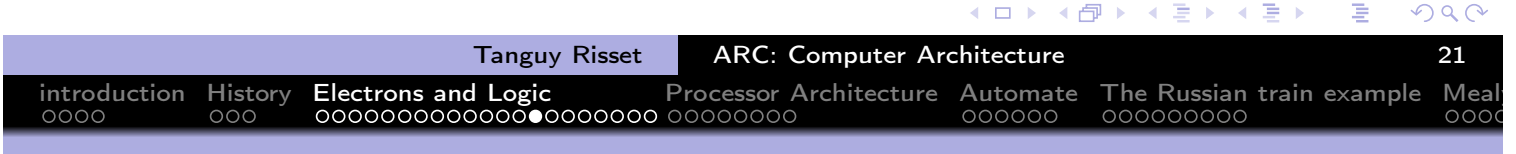

- Simple Boolean optimization: Karnaugh Table (2)
	- Then, we try to cover all '1' of the table by forming groups.
		- each group contains only adjacent '1'
		- must form a rectangle
		- the number of elements of a group must be a power of two.
	- each group correspond to a possible optimization of the DNF

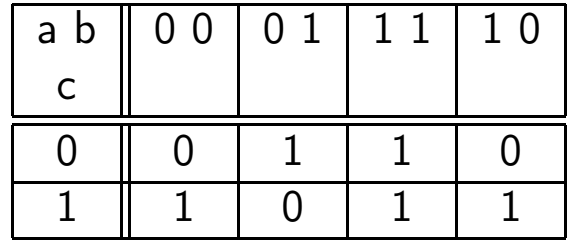

• example : Three groups:

• In our example:

- $\bar{a}$ .b. $\bar{c}$  + a.b.c simplifies to b.c
- a.b. $\bar{c}$  + a.b.c simplifies to a.b
- a. $\bar{b}$ .c +  $\bar{a}$ . $\bar{b}$ .c simplifies to  $\bar{b}$ .c
- hence  $z = \overline{a} \overline{b}c + \overline{a}b\overline{c} + a\overline{b}c + ab\overline{c} + abc$  simplifies to  $z = a.b + \bar{b}.c + b.\bar{c}$

#### Well formed cicruits

As far as combinatorial circuits are concerned, a "Well formed" circuit is:

- A logic gate
- **•** A wire
- Two well formed circuits next to each other
- Two well formed circuits, the outputs of one being the inputs of the other
- Two well formed circuits sharing a common input
- It can be shown that it correspond to an acyclic graph of logic gates.
- No cycles, no ouptuts conected together

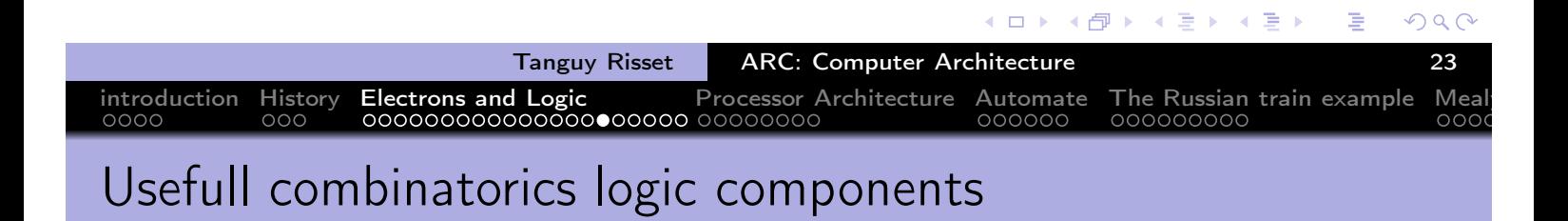

- $\bullet$  *n* input multiplexer
- decoder  $log(n) \rightarrow n$
- $\bullet$  *n* bits adder
- $\bullet$  *n* bits comparator
- $\bullet$  *n* bits ALU
- $e$  etc.

∢ 伊 ▶ - ≮ 唐 ▶

 $\leftarrow$   $\Box$   $\rightarrow$ 

 $\leftarrow$   $\equiv$   $\rightarrow$ 

## Memorizing: latches and Flip-Flops

• Set-Reset Latch (SR latch, Bascule RS): When R and S are reset, Q and  $\overline{Q}$  keep their previous value.

introduction History Electrons and Logic Processor Architecture Automate The Russian train example Mealy

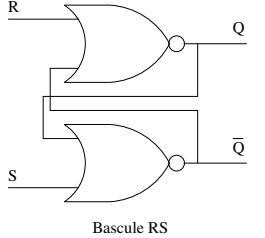

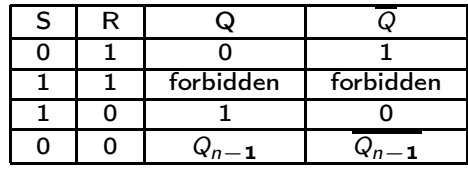

**Gated D latch (Flip-flop, register, Bascule D): sample input data on** clock rising edge and keeps the value when clock is 0.

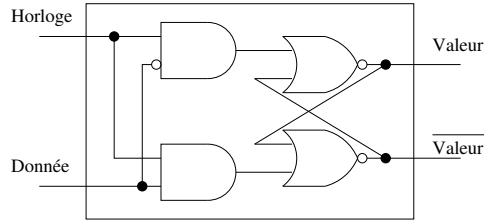

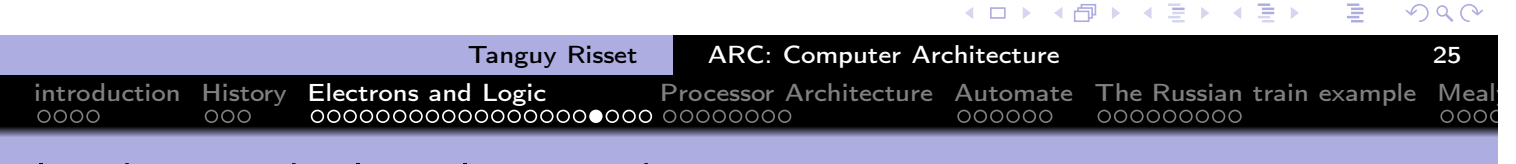

latches and Flip-Flops: other common representation

Latch (verrou)

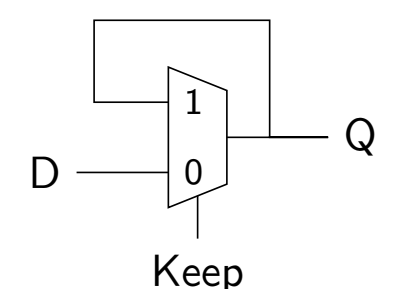

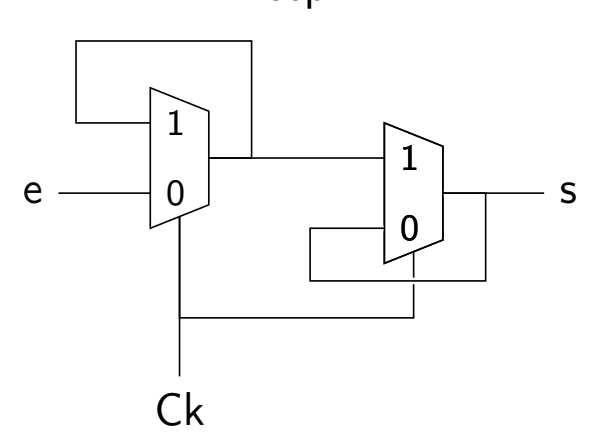

Flip-Flop (register)

 $\leftarrow$   $\Box$ 

④ → ④ → → ミ →

 $\rightarrow$   $\equiv$   $\rightarrow$ 

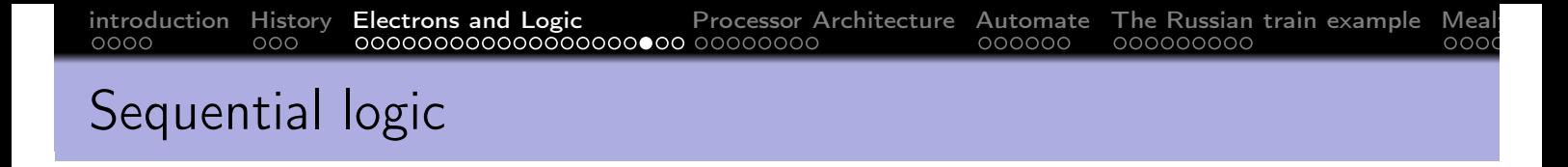

Sequential logic combines logic function and memorizing, it opens the way to synchronous circuits, automata, programs, algorithms....

- $\bullet$  *n* bits register
- $\bullet$  *n* bits counter
- **•** state machine
- CPU
- **Computer**

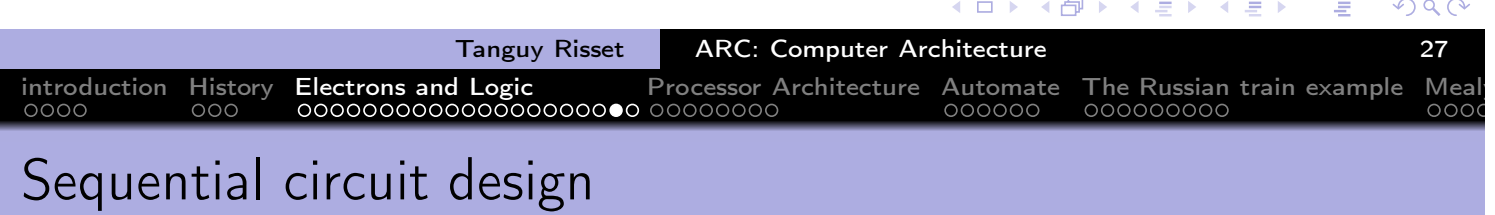

- **•** Extremely complex in general.
- Many computation models:
	- **•** Sequential
		- **•** State machine
		- $\bullet$  control  $+$  data-path
	- task parallelism (communicating tasks)
	- Data parallelism (data-flow)
	- Asynchronous circuits

• Important notion use every where: finite state machine (automate)

 $\leftarrow$   $\Box$ 

● ●

## Logic in ARC: Digital software

#### In ARC: use of Digital software

(https://github.com/hneemann/Digital)

- Design basic logic components (TD1)
- Design of a memory (sequential component, TD2)
- Design of dedicated circuit: integer division (TD3).

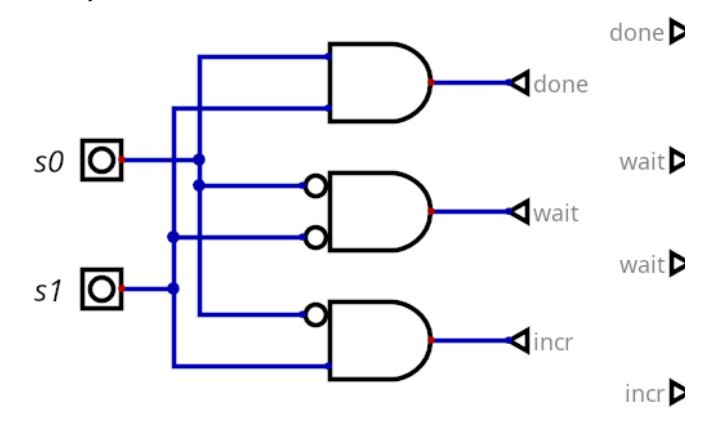

∢ロト ∢団ト ∢目ト ∢目ト

 $incr$ 

 $OQ$ 

Ξ

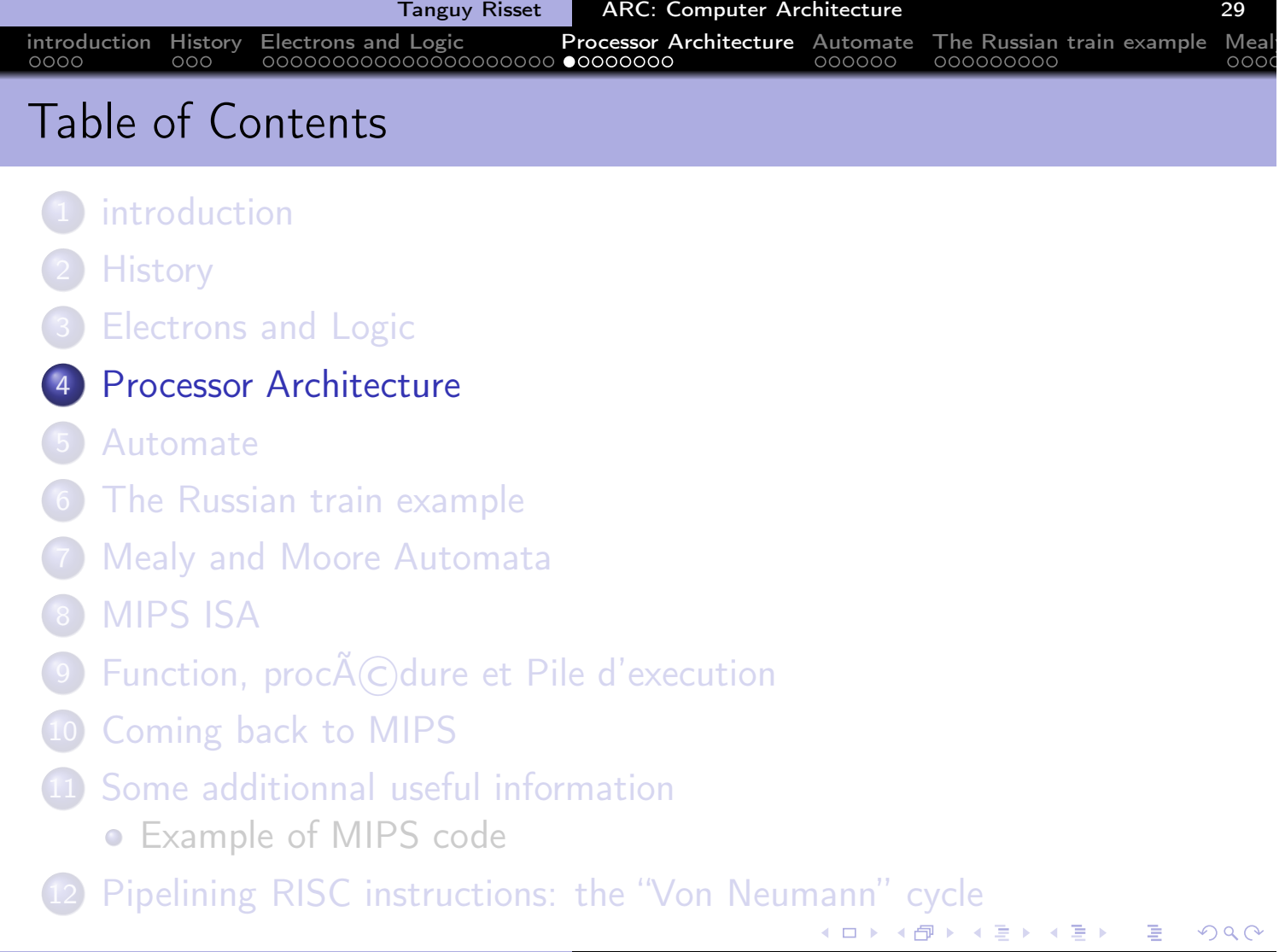

introduction History Electrons and Logic Processor Architecture Automate The Russian train example Mealy

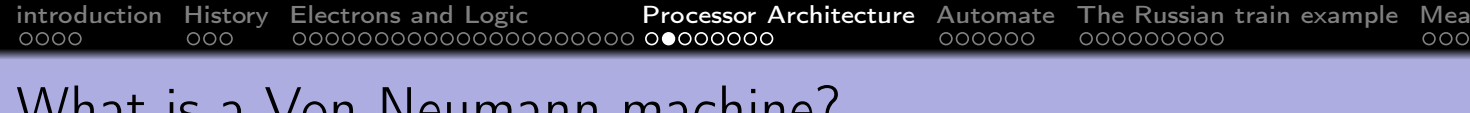

## What is a Von Neumann machine?

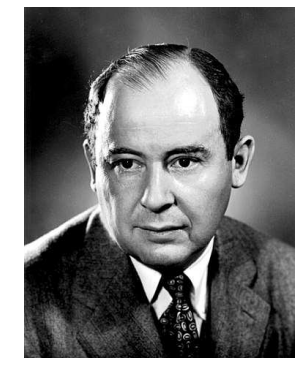

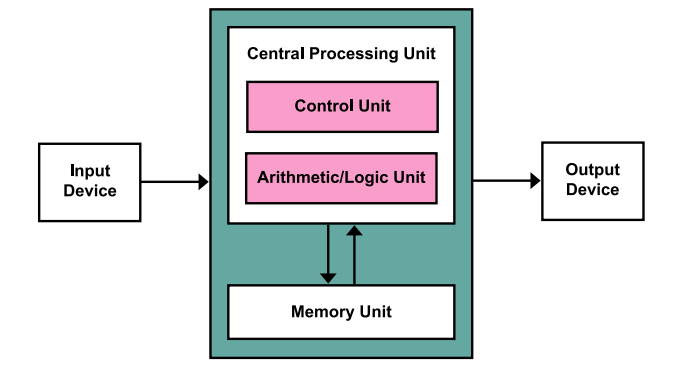

- **Computer architecture Model (also called Princeton architecture)** proposed after J. Von Neumann report: "First Draft of a Report on the EDVAC".
- Usually abstracted as a processor connected to a memory
- The memory is accessed (randomly) with an address (i.e. unlike a Turing machine)
- The memory contains both data and program (unlike a Harvard machine).

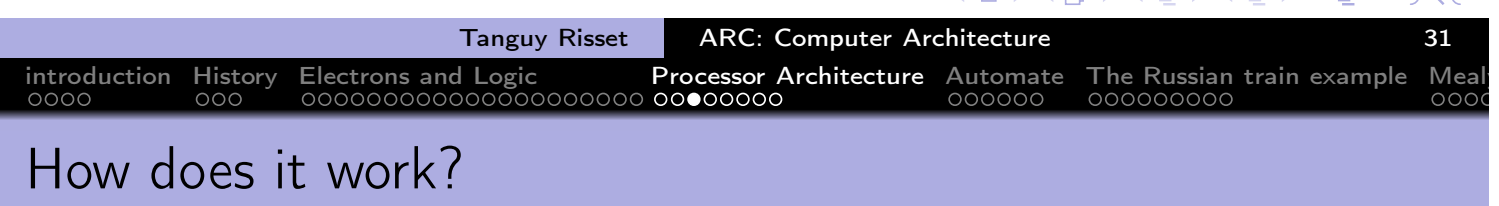

 $\sqrt{2}$ 

④ → → 毛→

 $\leftarrow$   $\Box$   $\rightarrow$ 

 $\leftarrow$   $\equiv$   $\rightarrow$ 

Compilation, Assembly code and binary code

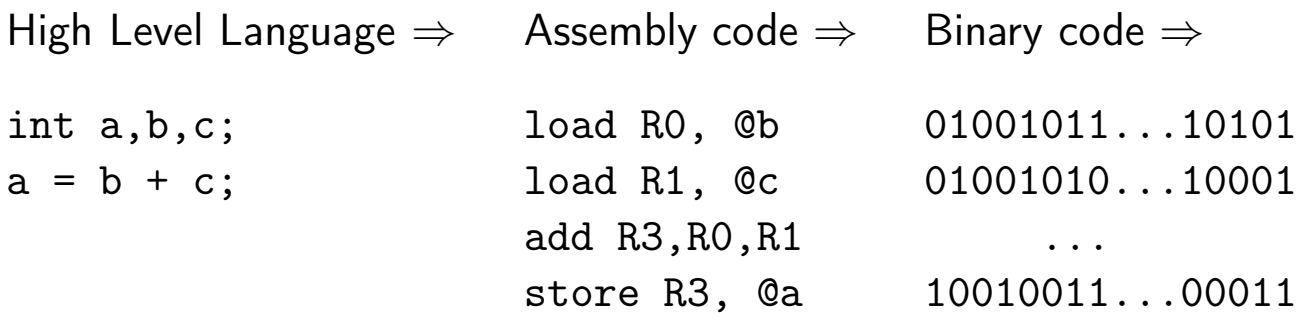

## Fast compilation thanks to Donald Knuth (and others..)

introduction History Electrons and Logic Processor Architecture Automate The Russian train example Mealy

- The programmer:
	- Write a program (say a C program: ex.c)
	- Compiles it to an object program ex.o
	- links it to obtain an executable ex

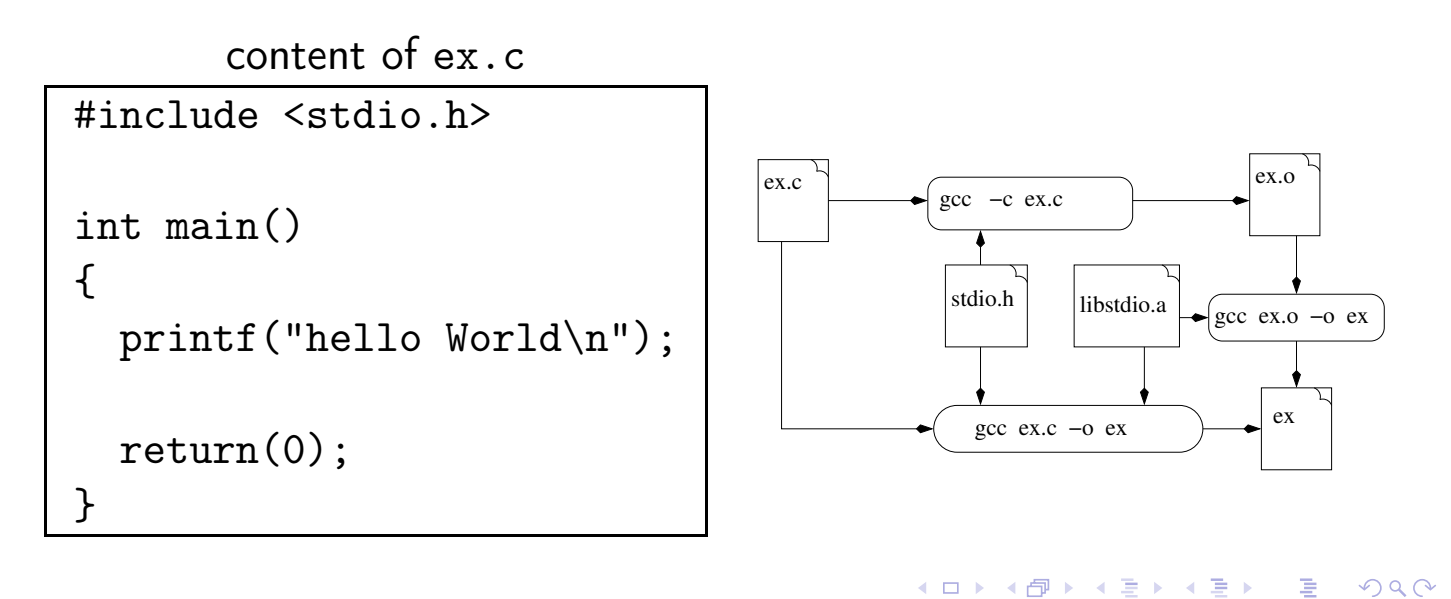

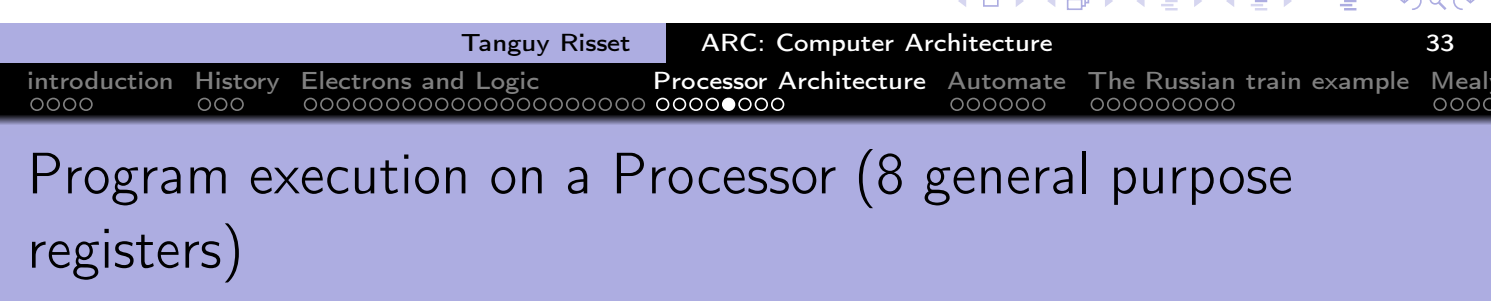

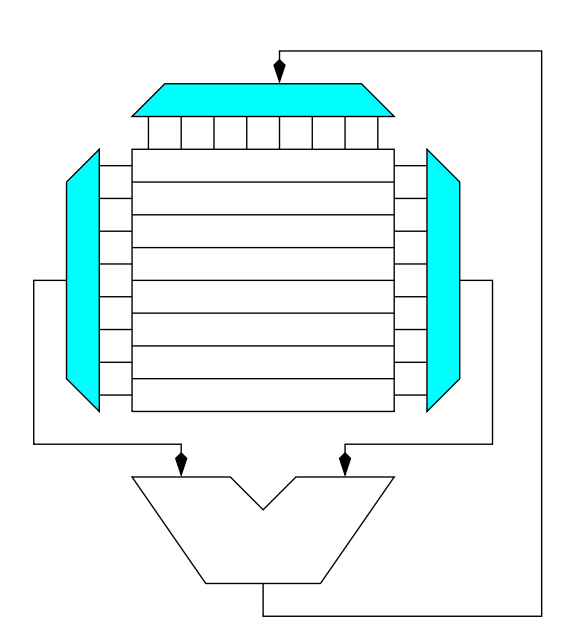

 $\leftarrow$   $\Box$   $\rightarrow$ 

→ 伊 ▶ → 唐 ▶ → 唐 ▶

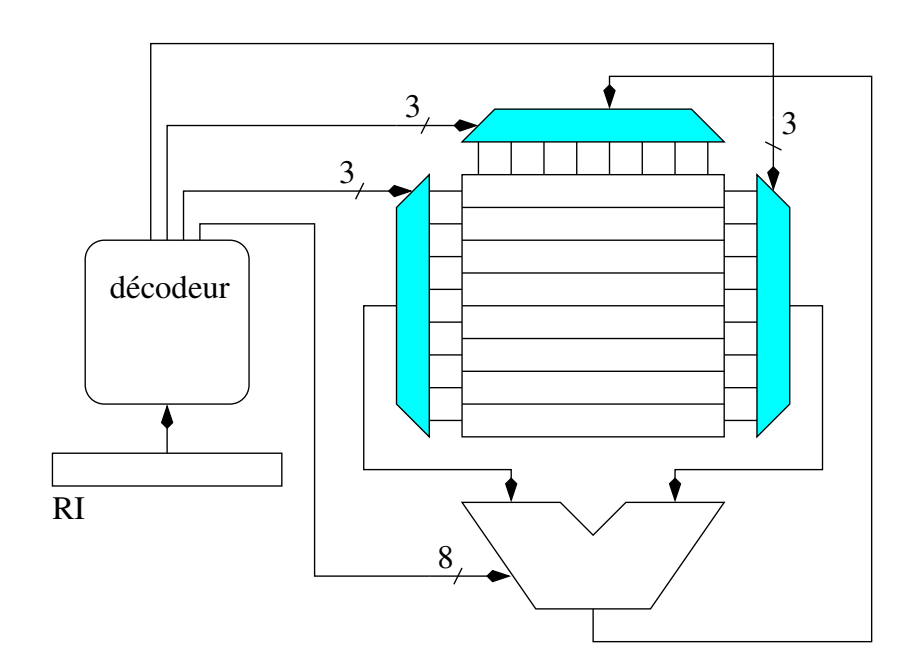

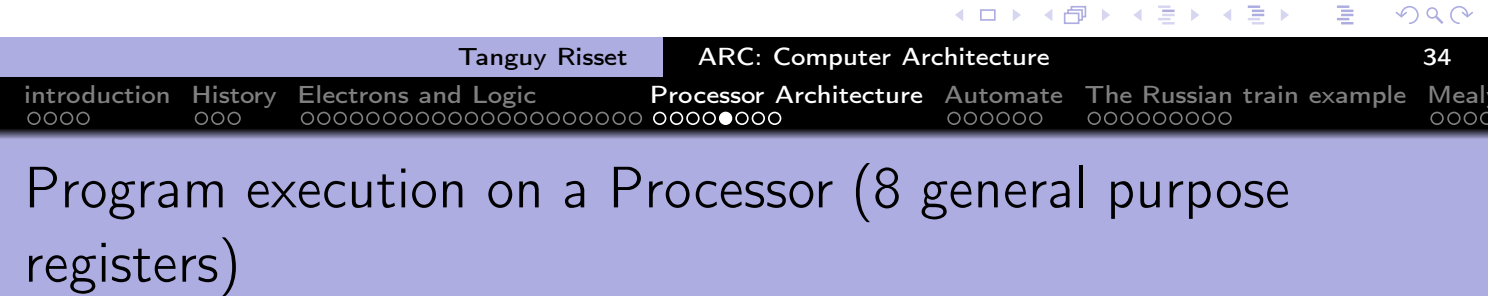

# 8 3 3 3 RI décodeur Mémoire

Tanguy Risset ARC: Computer Architecture 34

重

**K ロ ▶ K 御 ▶ K 君 ▶ K 君 ▶** 

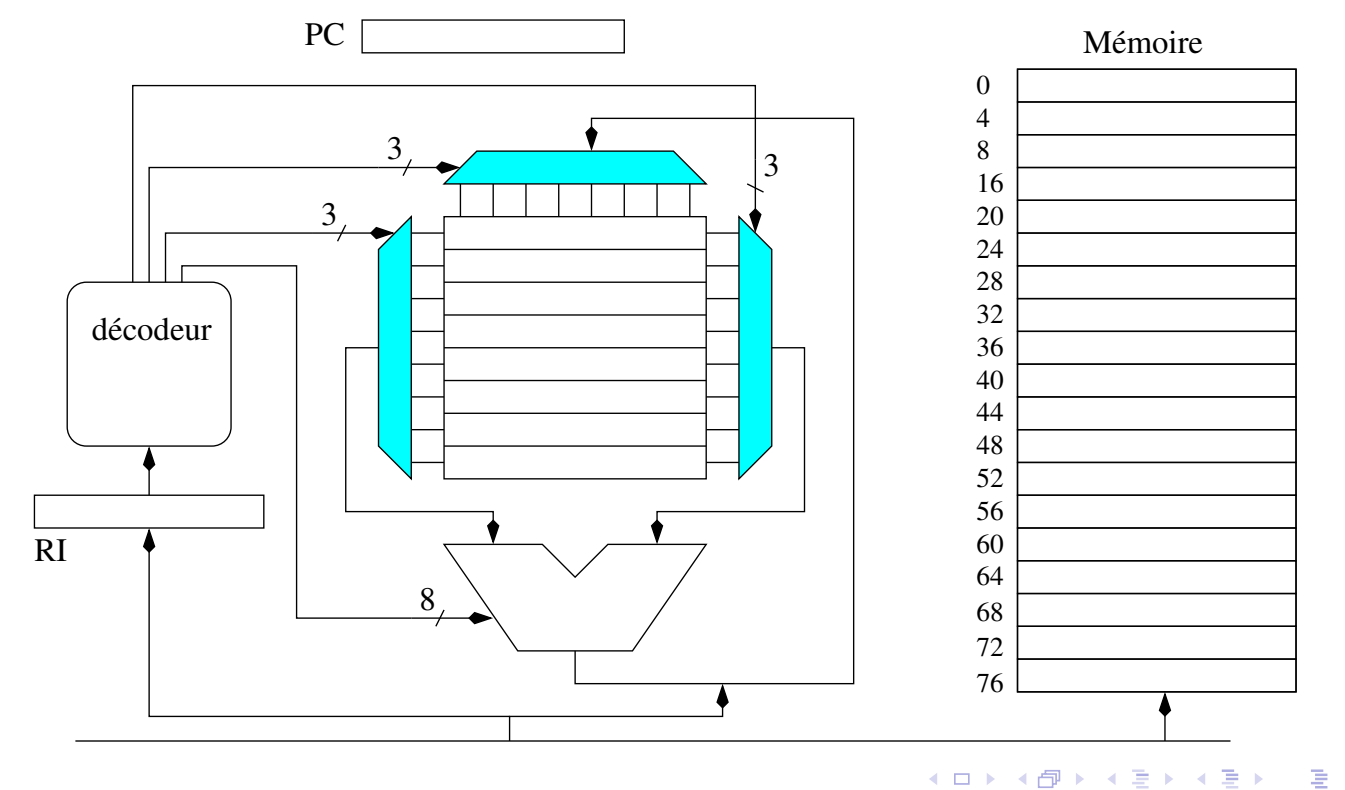

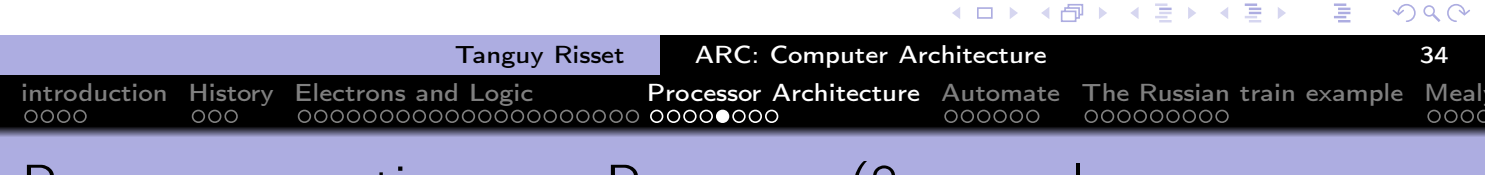

## Program execution on a Processor (8 general purpose registers)

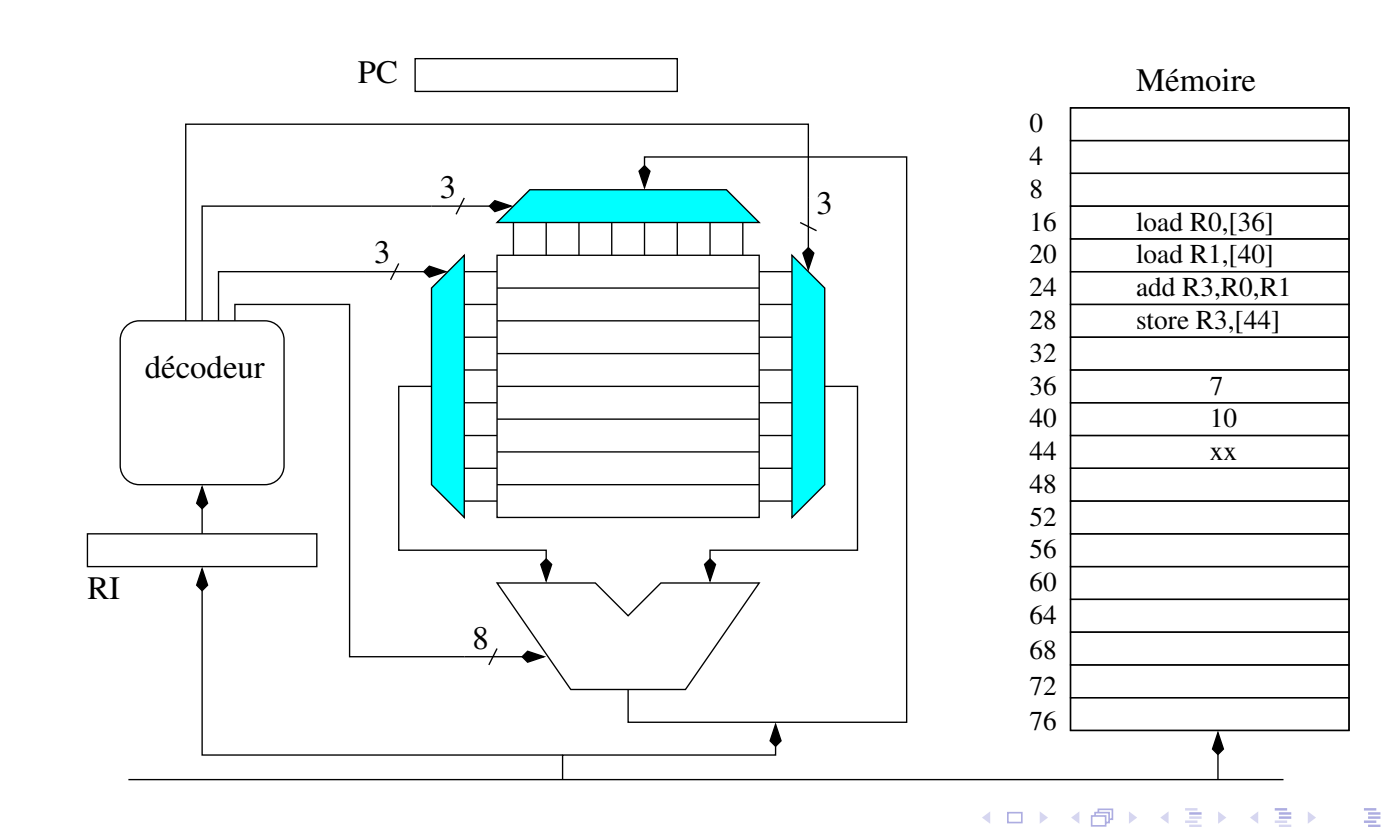

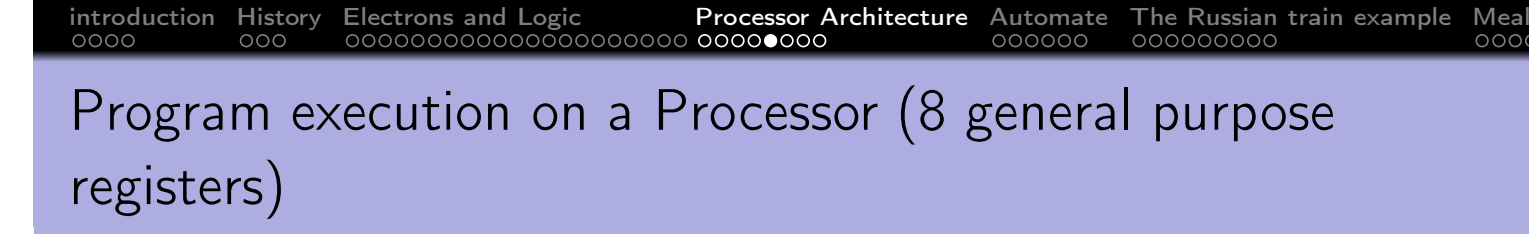

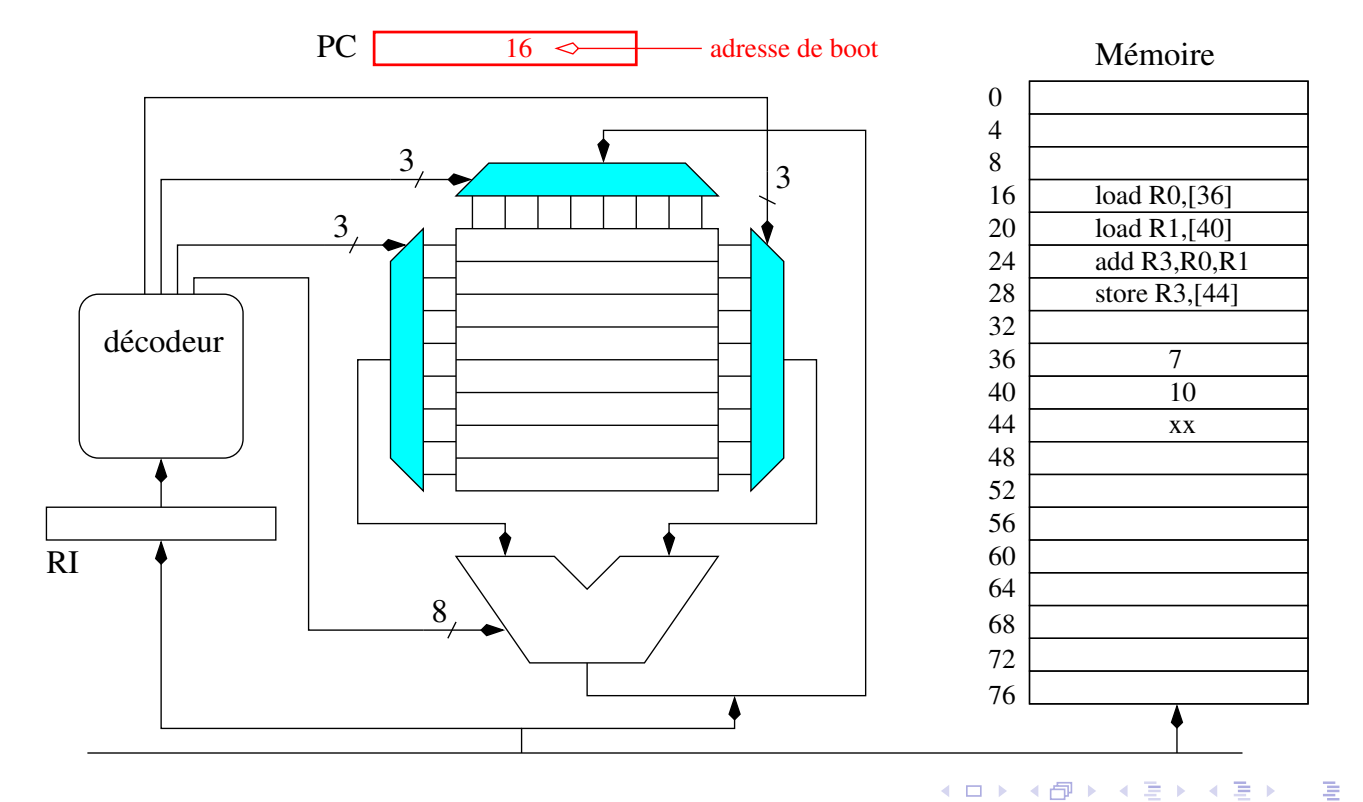

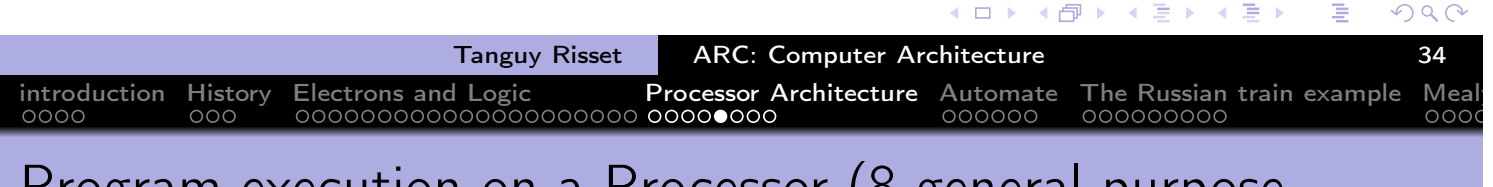

## Program execution on a Processor (8 general purpose registers)

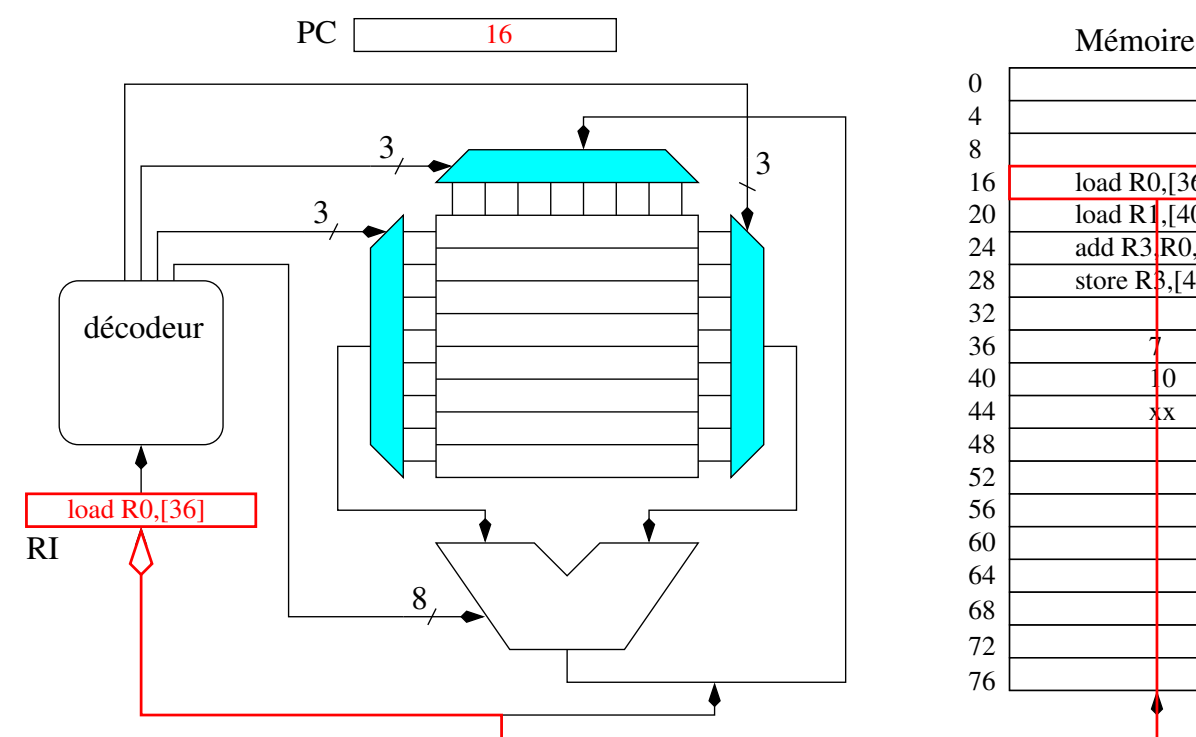

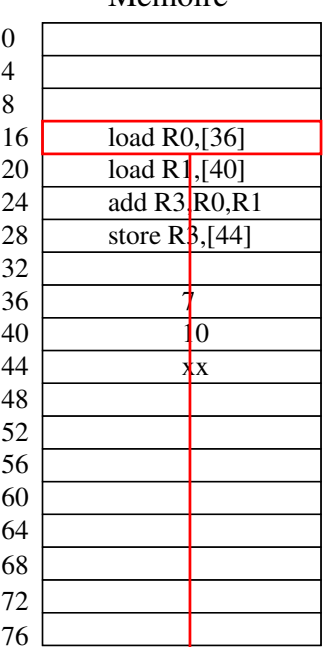

重

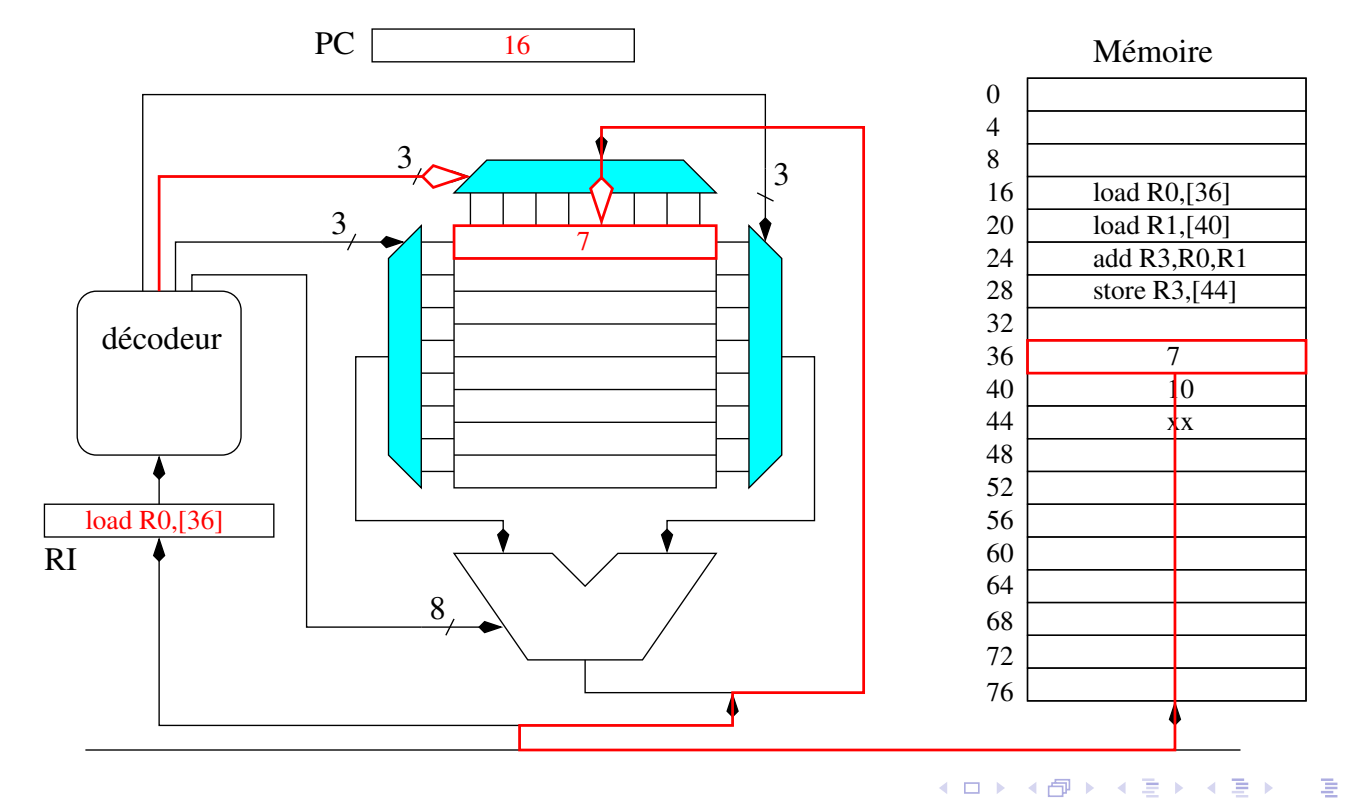

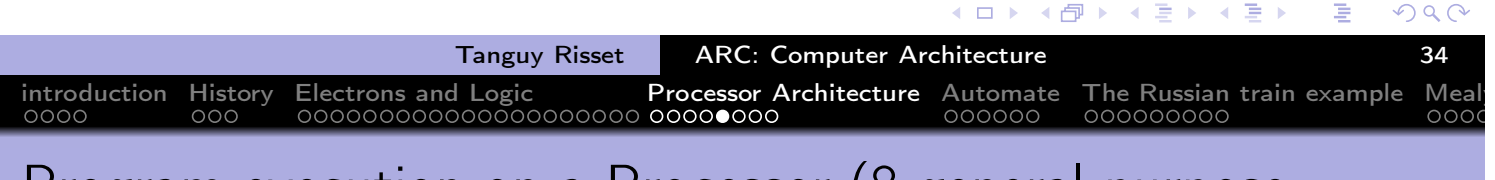

## Program execution on a Processor (8 general purpose registers)

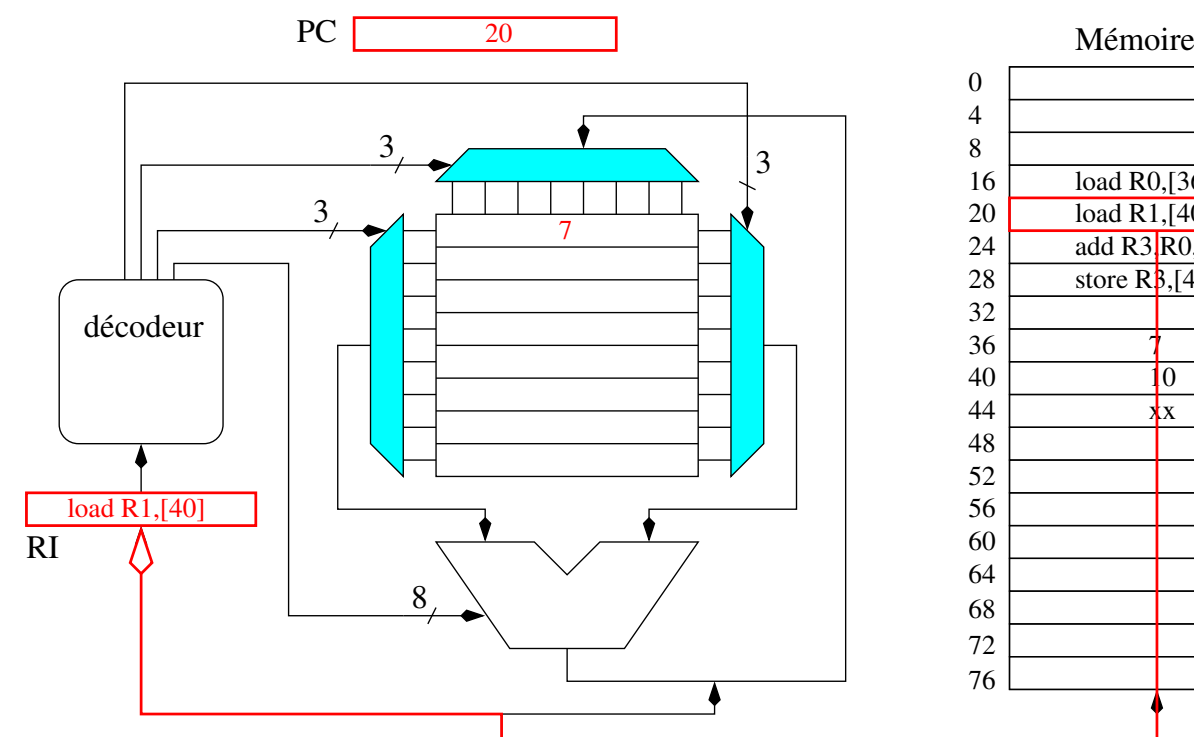

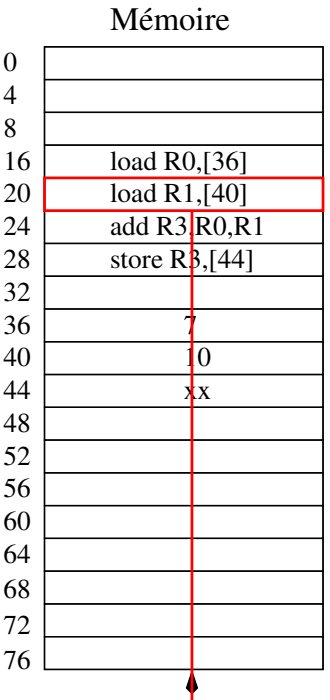

 $\leftarrow \equiv +$ 

重

(ロ) (個) (目)

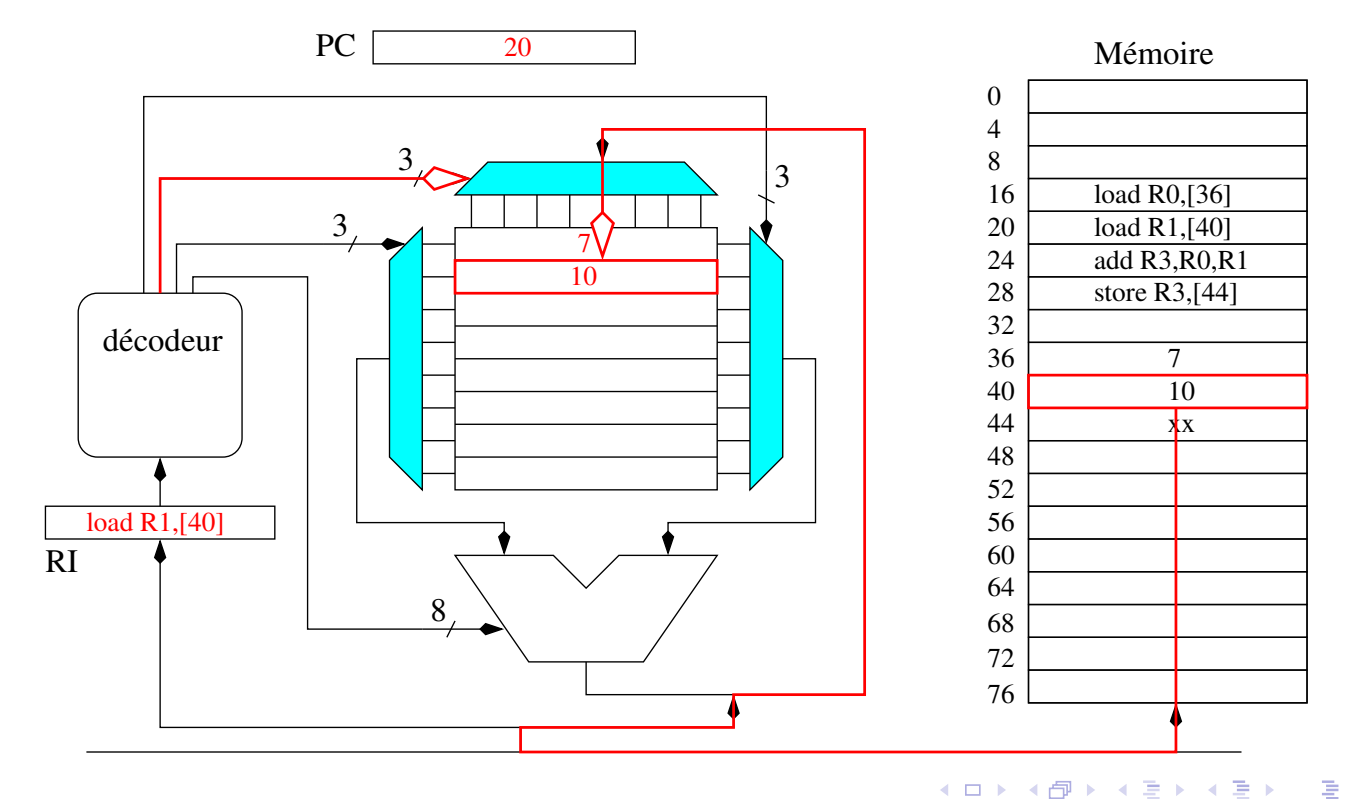

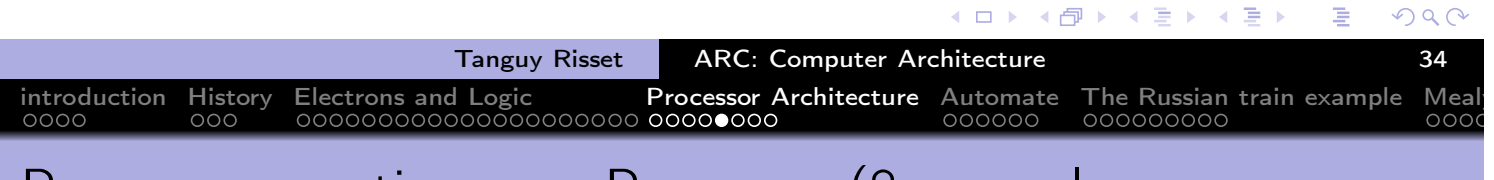

## Program execution on a Processor (8 general purpose registers)

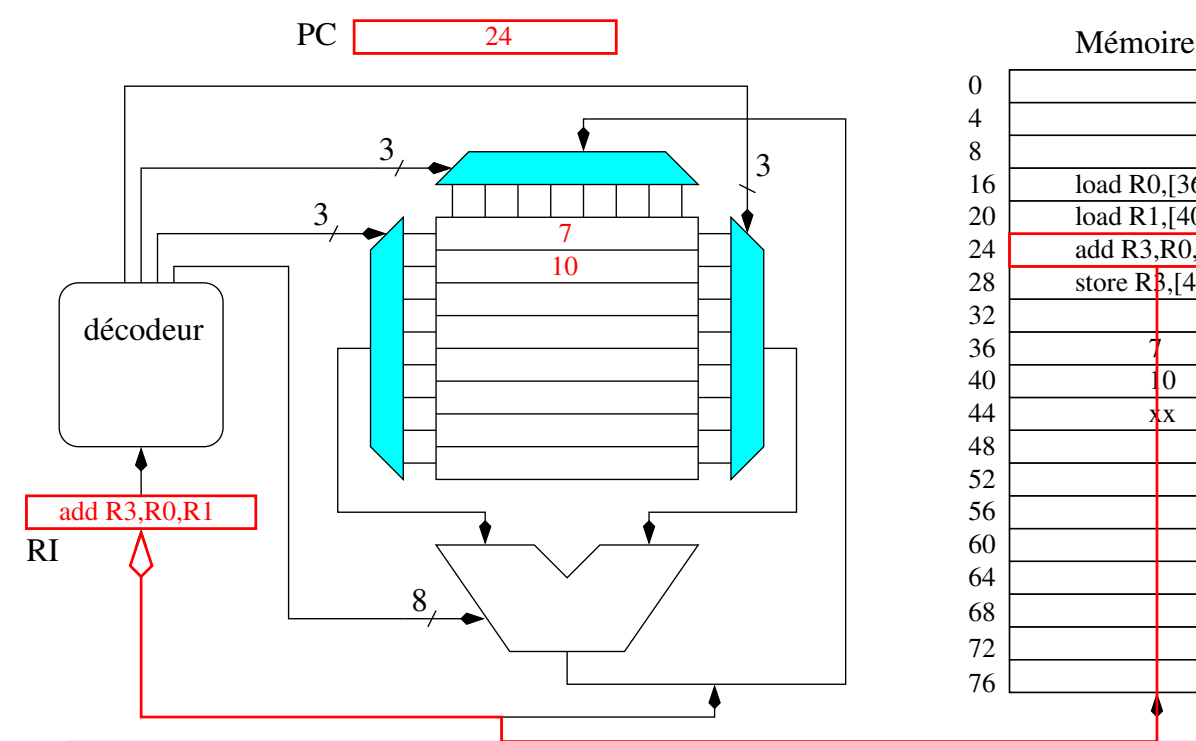

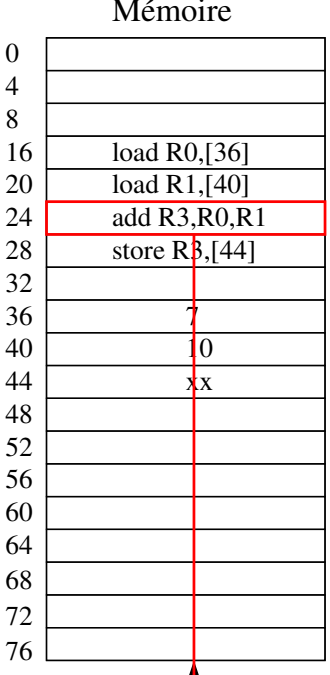

 $\leftarrow \equiv$ 

重

◀ ロ ▶ ◀ 伊 ▶ ◀ 듣 ▶

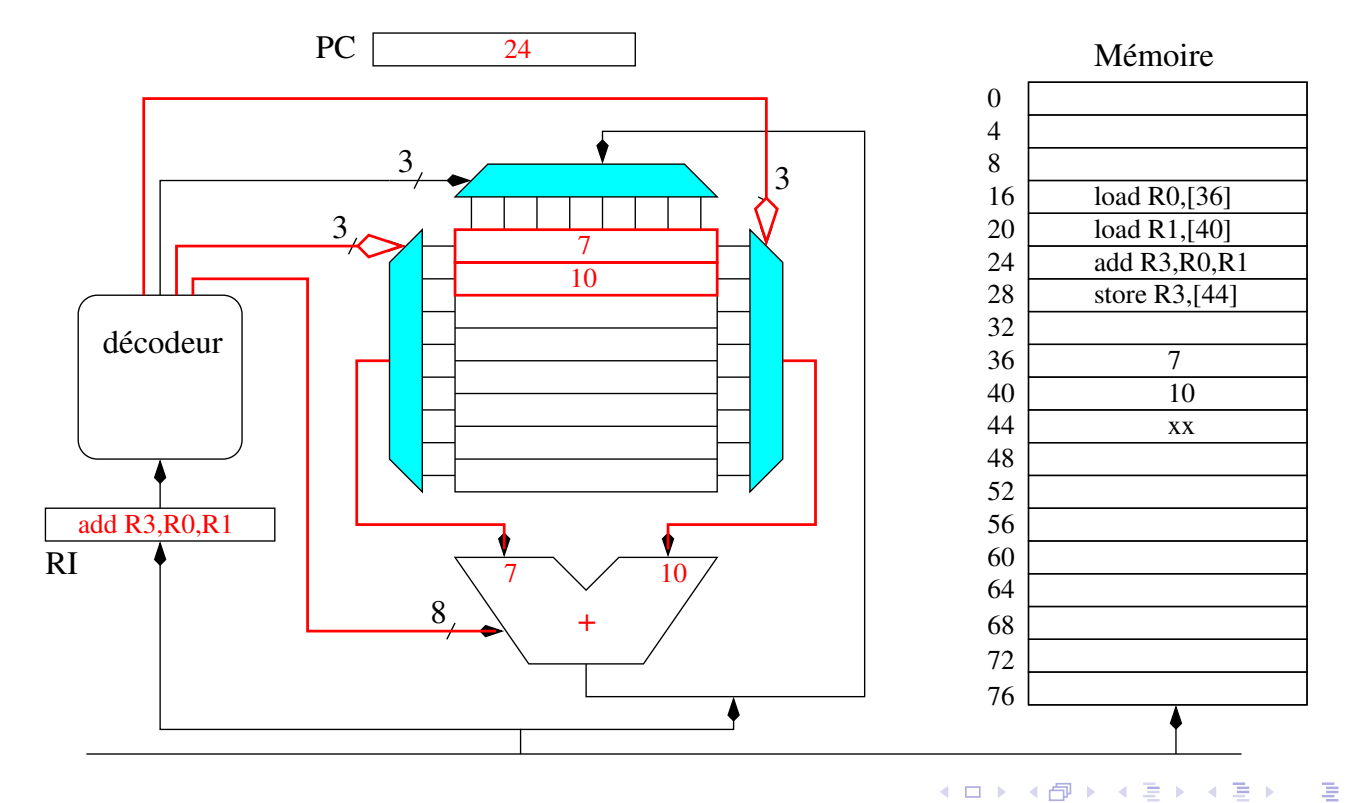

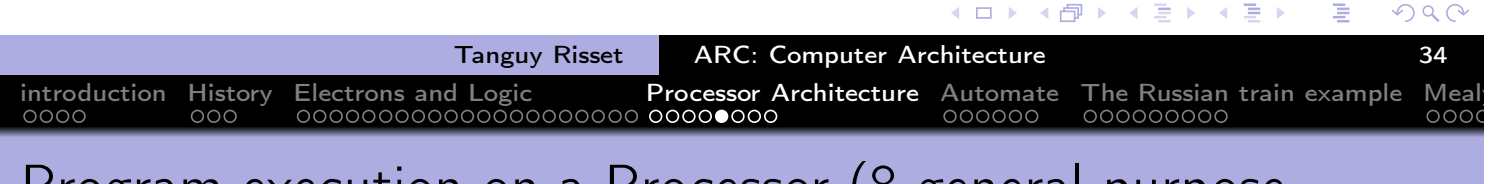

## Program execution on a Processor (8 general purpose registers)

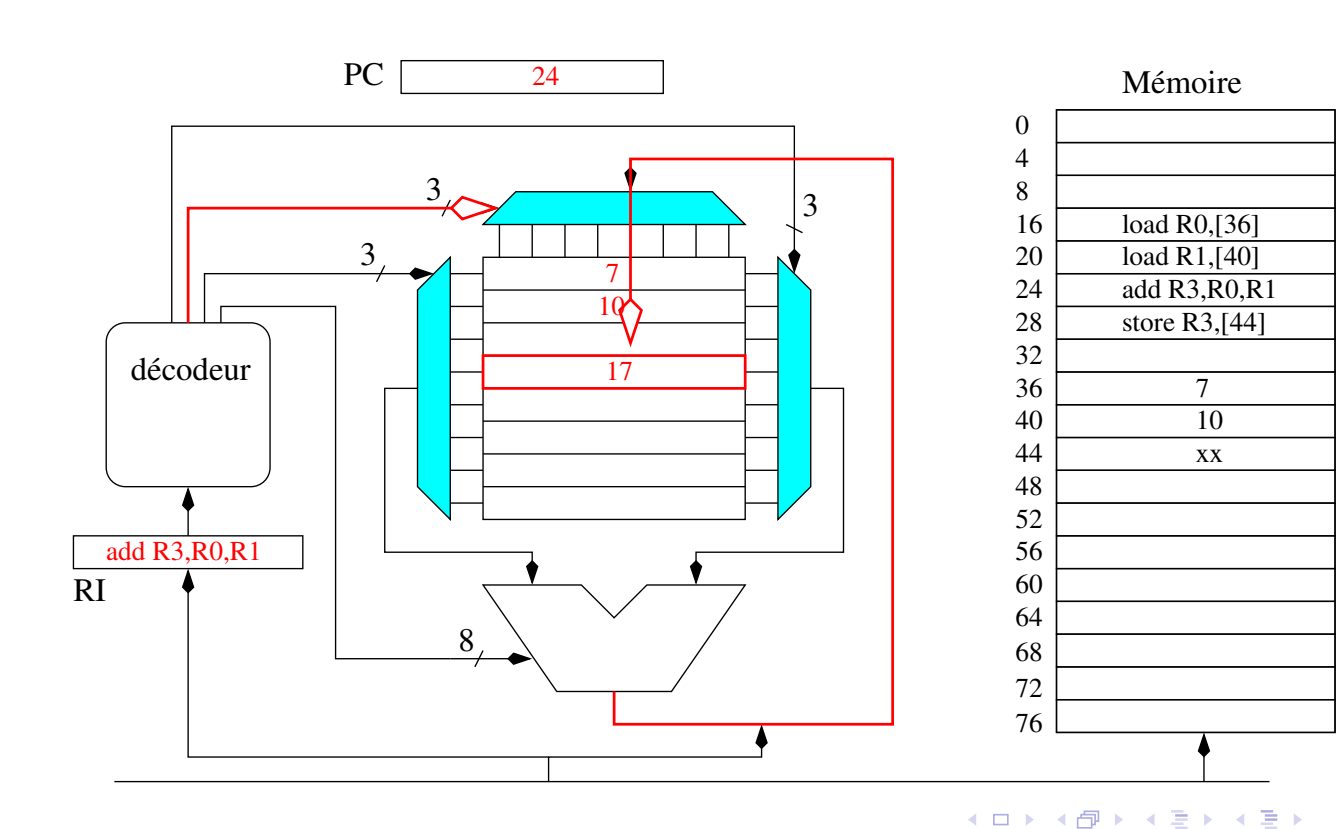

重

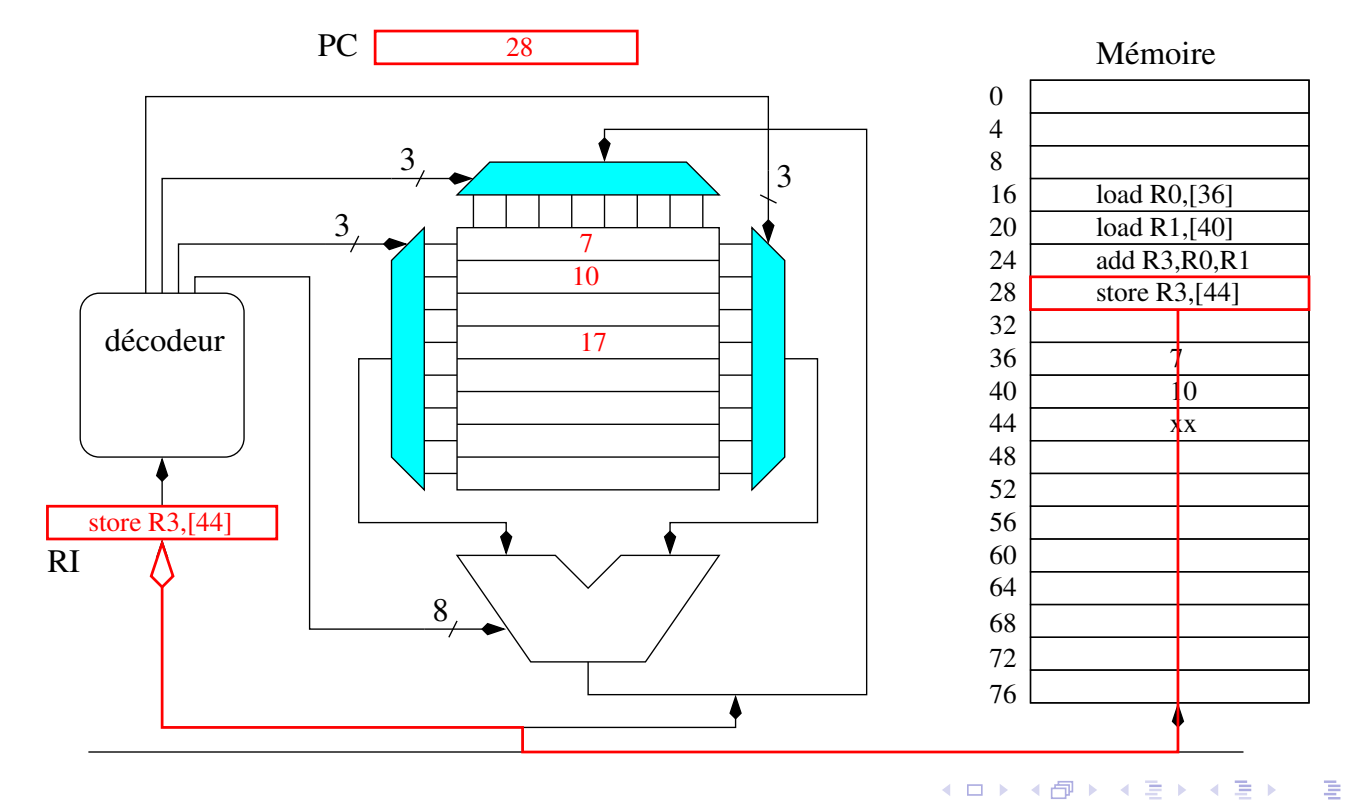

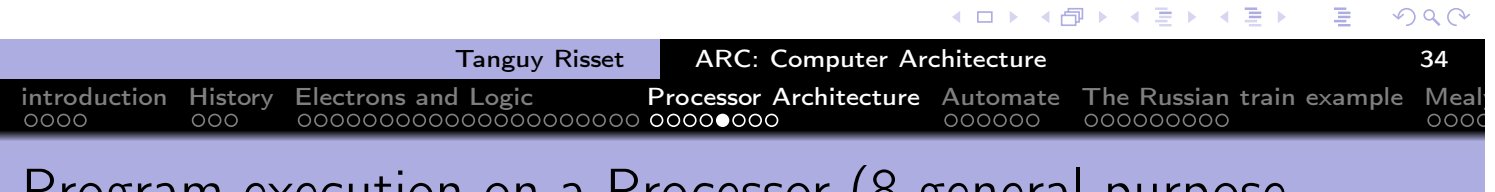

## Program execution on a Processor (8 general purpose registers)

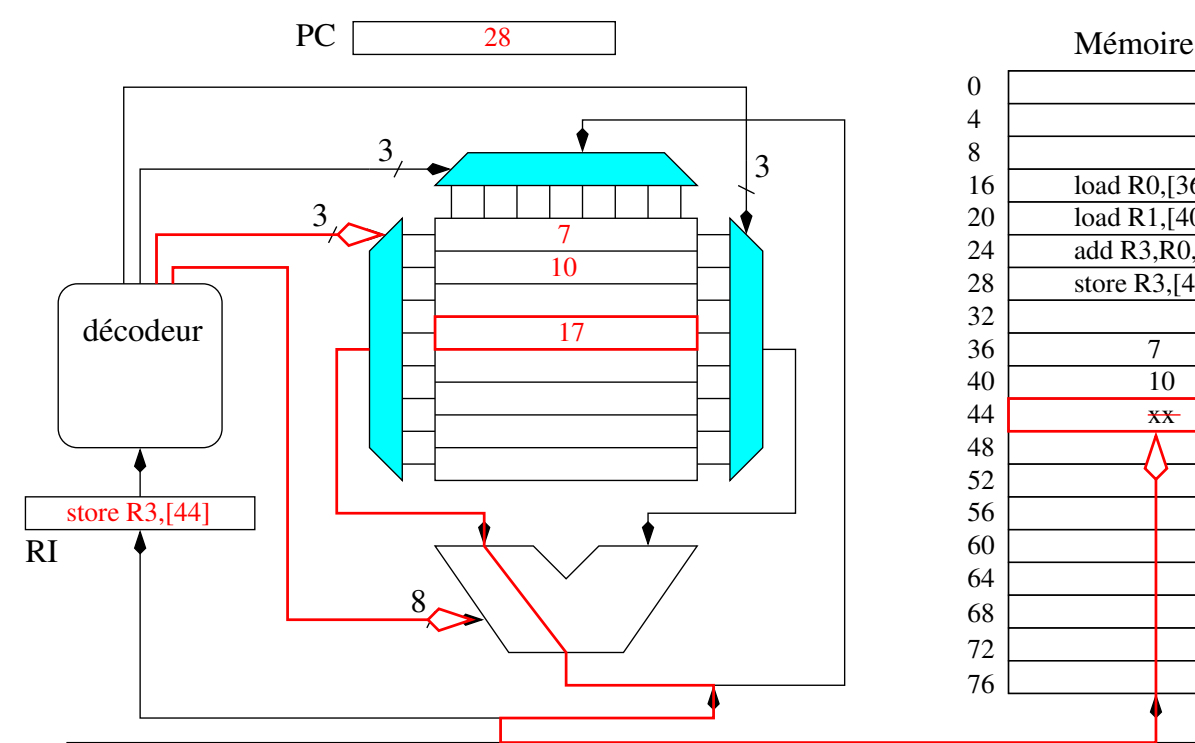

# load R0,[36] load R1,[40] add R3,R0,R1 store R3,[44]  $\overline{\mathbf{x}}$

重

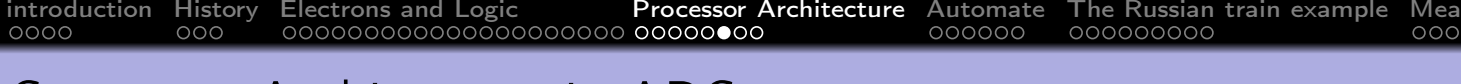

#### Computer Architecture in ARC

- Design of a simple dedicated circuit in logisim
- Study of a simple processor in logisim
- Overview of assembly code principles
- **Compilation basics**
- embedded system case study

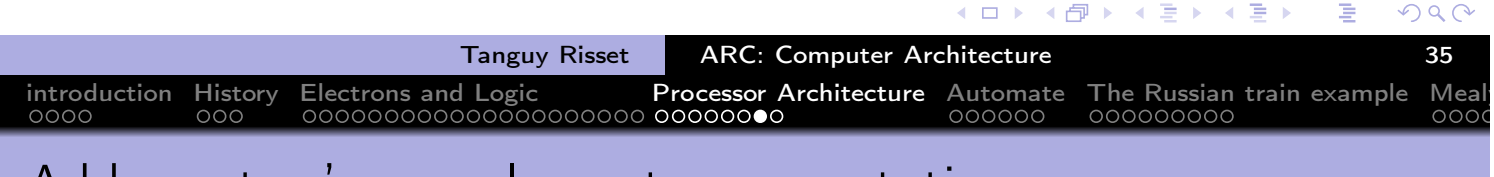

#### Add on: two's complement representation

- Two's complement (complément à deux) is the most common representation for negative integers
- For a number on N bits:
	- Positive integers from 0 to  $2^{N-1} 1$  are represented with usual binary encoding
	- Negative integer x from  $-2^{N-1}$  to  $-1$  are represented by coding in binary the positive number  $2^N - |x|$
	- Hence Negative integers always have the last (i.e. most significant) bit at 1, and positive always have the last bit at 0
- $\bullet$  Example with  $N = 3$ 
	- Integers between  $-4_{10}$  and  $3_{10}$  can be represented
	- $-1_{10}$  is represented as  $111_2 (2^3 1 = 7)$
	- $-2_{10}$  is represented as  $110_2 (2^3 2 = 6)$
	- $-4_{10}$  is represented as  $100_2$   $(2^3 4 = 4)$

## Add on: two's complement representation (2)

Two's complement have an important property: Addition "classical" algorithm works (except that the overflow should be ignored).

introduction History Electrons and Logic Processor Architecture Automate The Russian train example Mealy

- Example:
	- $-1_{10} + (-2_{10}) = 111_2 + 110_2 = 1101_2 =$  (ignoring the carry/overflow) $101<sub>2</sub> = -3$
	- $-1_{10} + 2_{10} = 111_2 + 010_2 = 1001_2 =$  (ignoring the carry/overflow) $001<sub>2</sub> = 1$
- For  $x > 0$ ,  $x \le 2^{N-1}$ , The representation of  $-x$  on  $N$  bit two's complement can be obtained by:
	- Complementing each bits of  $x$
	- adding 1 to the resulting integer
- Example:
	- with  $N = 3$  and  $x = 3_{10} = 0.11$ , complement of x is 100, adding 1 gives  $101<sub>2</sub> = -3<sub>10</sub>$
	- With N=8 and  $x=96_{10}=01100000_2$  complement of  $x$  is 10011111, adding one is  $-96_{10} = 10100000_2$ , indeed  $256 - 96 = 160 = 101000000_2$

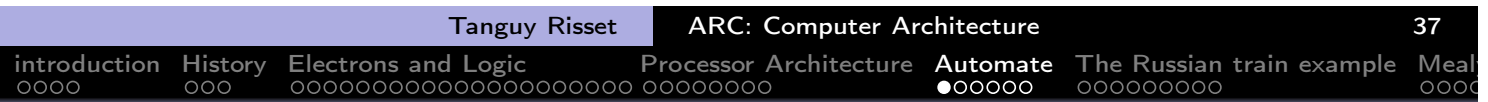

## Table of Contents

- 1 introduction
- 2 History
- **Electrons and Logic**
- **Processor Architecture**

#### 5 Automate

- 6 The Russian train example
- 7 Mealy and Moore Automata
- 8 MIPS ISA
- $\bullet$  Function, proc $\widetilde{A}(\widetilde{C})$ dure et Pile d'execution
- 10 Coming back to MIPS
- 11 Some additionnal useful information Example of MIPS code
- 12 Pipelining RISC instructions: the "Von Neumann" cycle

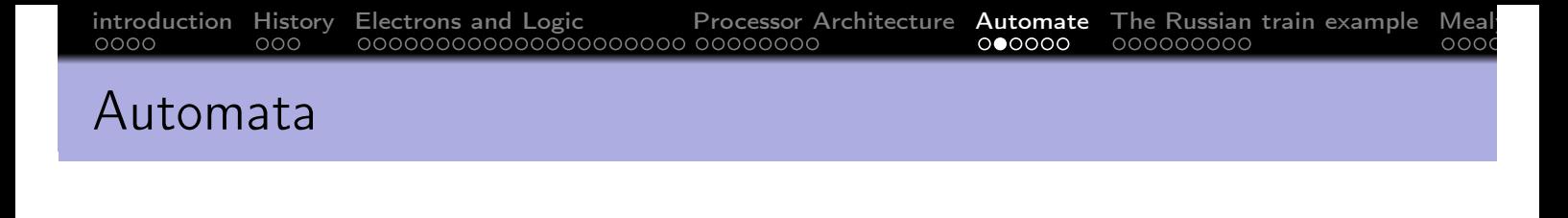

- Definition (Wikipedia): An automaton is a self-operating machine, or a machine or control mechanism designed to automatically follow a predetermined sequence of operations, or respond to predetermined **instructions**
- o In computer science:
	- Used in language theory to build compilers
	- Used in any technical domain: to describe predetermined behaviour.
	- Used in computer architecture: to design dedicated circuit.
	- A computer is a specific automaton.

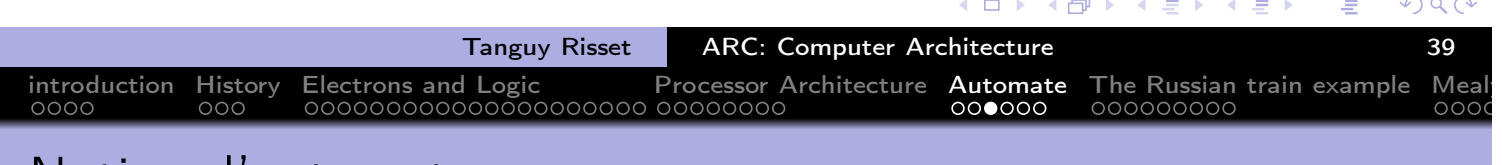

## Notion d'automate

- Un automate est une collection de K états numérotés de 0 à K-1, ainsi qu'une collection de transitions
- Un état particulier est l'état initial.
- Tous les états sont soit des états d'acceptation et soit des états de refus
- Les transitions, sont étiquetées
	- <sup>1</sup> soit par des actions (par exemple, je lis la lettre x)
	- <sup>2</sup> soit par des condition (par exemple, la lettre x est présente)
- le triplets (état 1, lettre x, état 2) signifie: si je suis dans l'état 1 et que je lis la lettre x, alors je vais dans l'état 2.

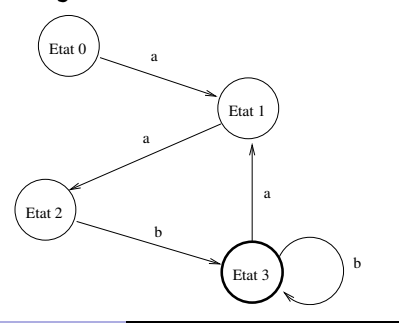

റെ

## Notion d'automate

- Fonctionnement d'un automate
	- Initialisation de l'automate dans l'état
	- il lit les lettres du mot une par une
		- s'il trouve une transition possible, il l'exécute,
		- sinon il répond «le mot n'appartient pas au langage»;
	- si l'automate arrive à effectuer des transitions jusqu'à la dernière lettre du mot, il regarde alors dans quel état il termine:

introduction History Electrons and Logic Processor Architecture Automate The Russian train example Mealy

- si l'état appartient à la classe d'acceptation, l'automate répond «le mot appartient au » (on dit que le mot est reconnu),
- **·** sinon, il répond «le mot n'appartiennent pas au langage».

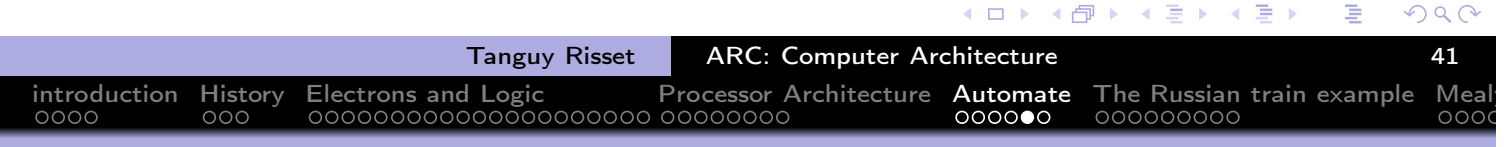

## Notion de mot reconnu

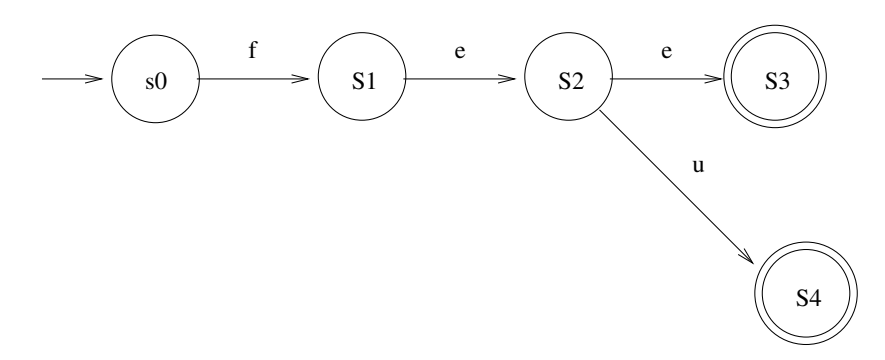

- fee  $\rightarrow$  reconnu
- $\bullet$  feu  $\rightarrow$  reconnu
- fei  $\rightarrow$  non reconnu (impossible de lire 'i')
- $\bullet$  fe  $\rightarrow$  non reconnu (arrêt dans un état non final)

 $\oplus$ 

 $\leftarrow$   $\Box$   $\rightarrow$ 

 $\Omega$ 

Link with architecture: Computers are automata

- Every computing machine is an automata
- Computer are *universal* in the sense that the program gives much flexibility in the action performed.
- In fact the basic action of a computer is very repetitive:
	- Read the instruction at \$PC in memory
	- decode the instruction
	- send the decoding to the ALU (or to memory if it is a load)
	- o increment \$PC
- Dedicated circuits (ASICs) are automata designed for specific tasks.

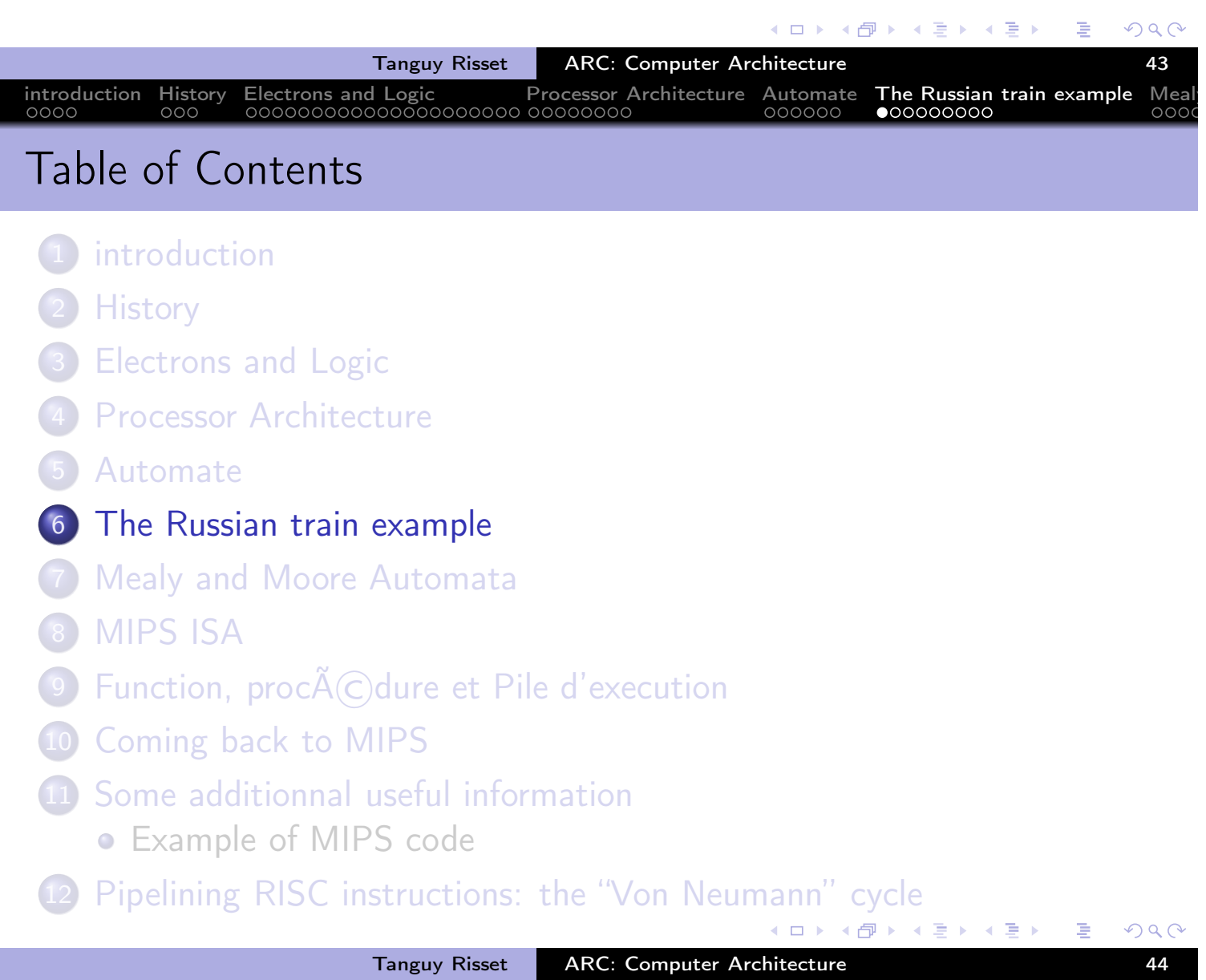

# introduction History Electrons and Logic Processor Architecture Automate The Russian train example Mealy Example from the poly

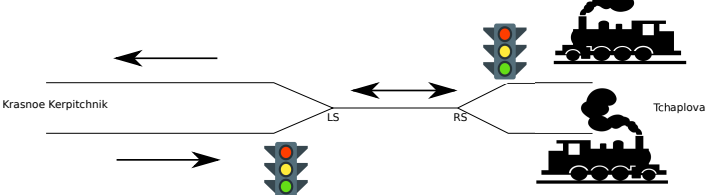

- A piece of unique train track for both train directions between the cities T. et K.
- Sensors triggered by train weight on rallways will command red lights when the track is used by a train.
- Modeling:
	- A booleen A (for 'Ampoule') indicating the state of the red light
	- Two booleans (LS for Left Sensor and RS for Rigth sensor) indicating the states of the sensors
	- An automaton to command the red lights

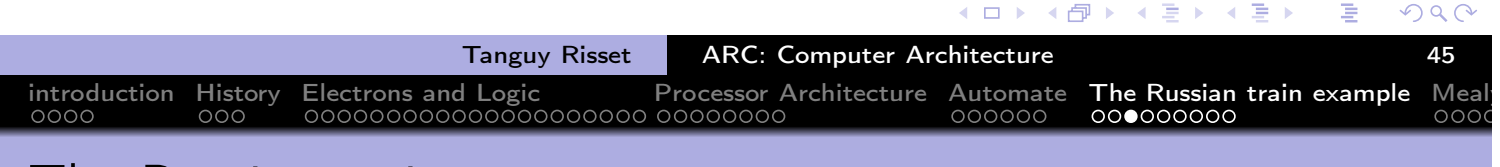

## The Russian train automaton

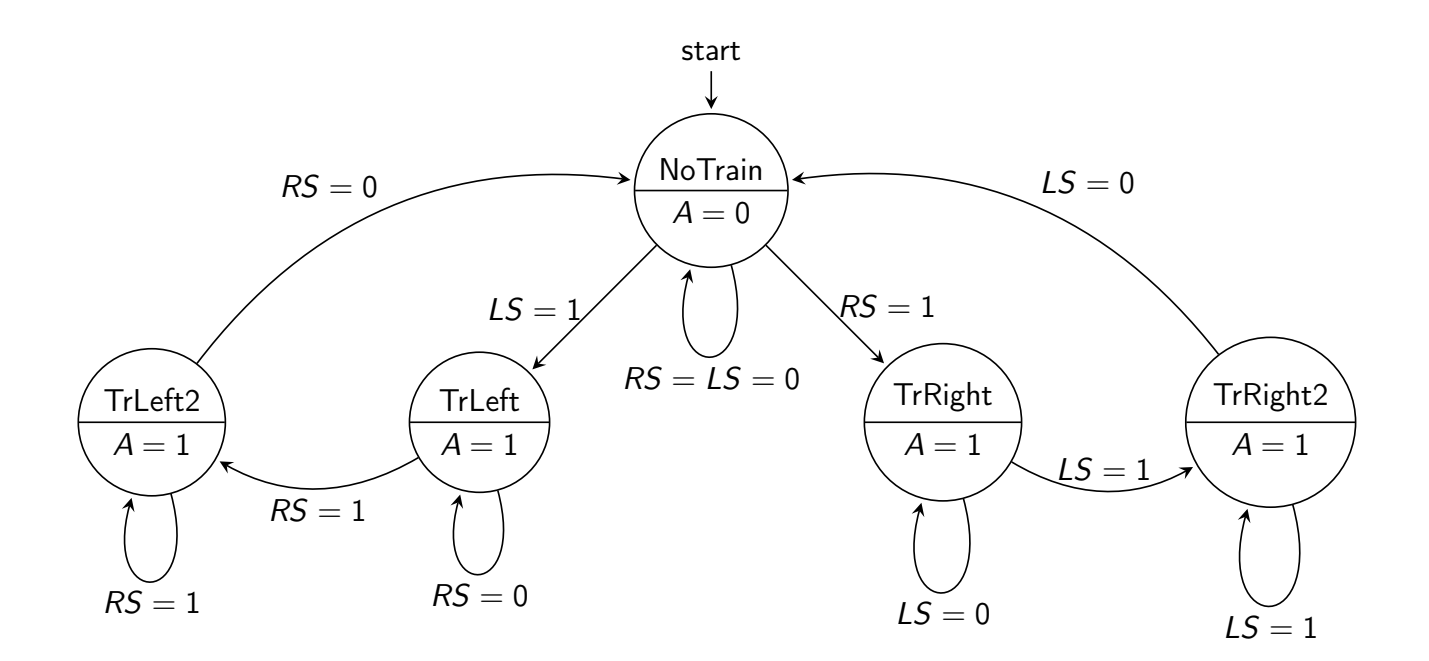

∢ロト ⊀母 ▶ ∢ ヨ ▶ ∢ ヨ ▶

## The Russian train automaton

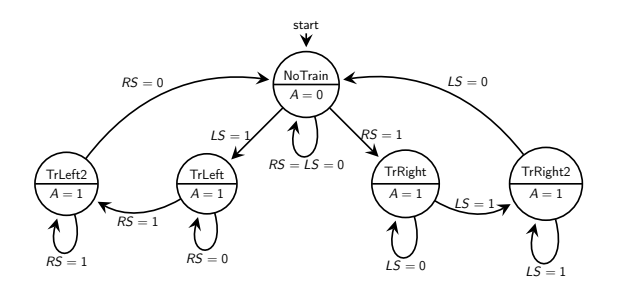

introduction History Electrons and Logic  $\qquad \qquad \qquad$  Processor Architecture  $\;$  Automate  $\;$  The Russian train example

- Circles are states of the automaton (e.g. NoTrain state models the cases where no train stand on the track).
- States specifies output Values (here only one: A)
- Arrows are *transitions*, labeled by event that triggered them.

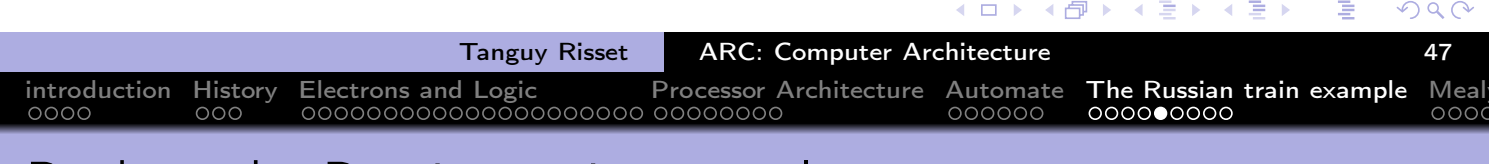

#### Back to the Russian train example

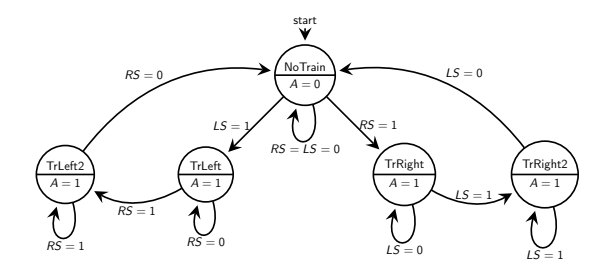

- The Inputs are RS and LS sensors Boolean values
- **•** The Output is the value of Boolean A
- **•** The functions (Transition and Output) can be defined by tables  $\Rightarrow$
- X means 'don't care'

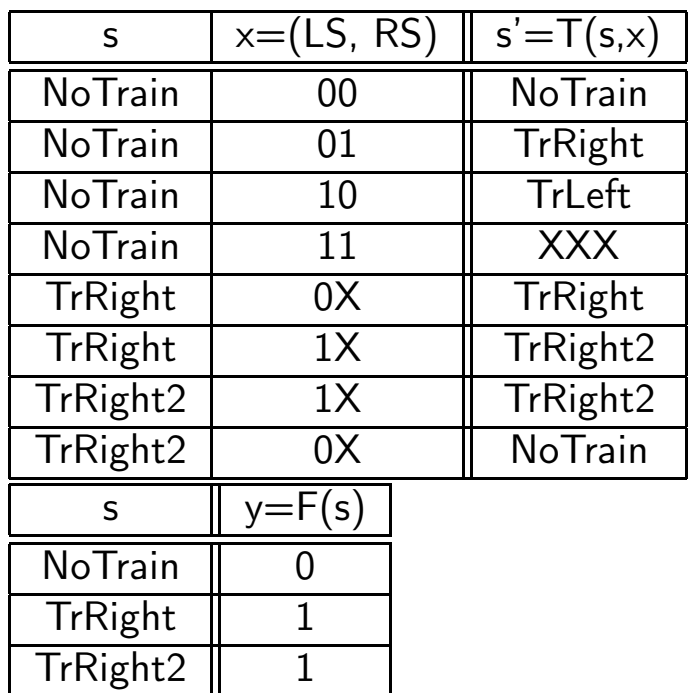

introduction History Electrons and Logic Processor Architecture Automate **The Russian train example** Meal

Implementation of a synchronous automaton as a circuit

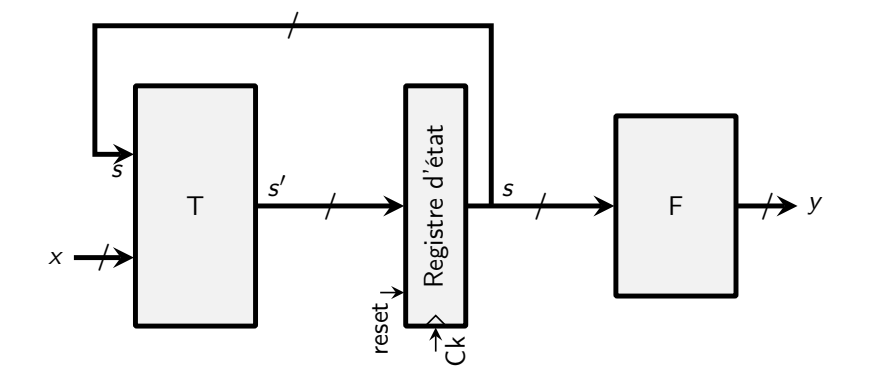

- s is current state, s' is next state, x are input bits, y are output bits.  $\bullet$
- Ck and reset are not considered as inputs
- State change will occur on each rising edge of the Clock.

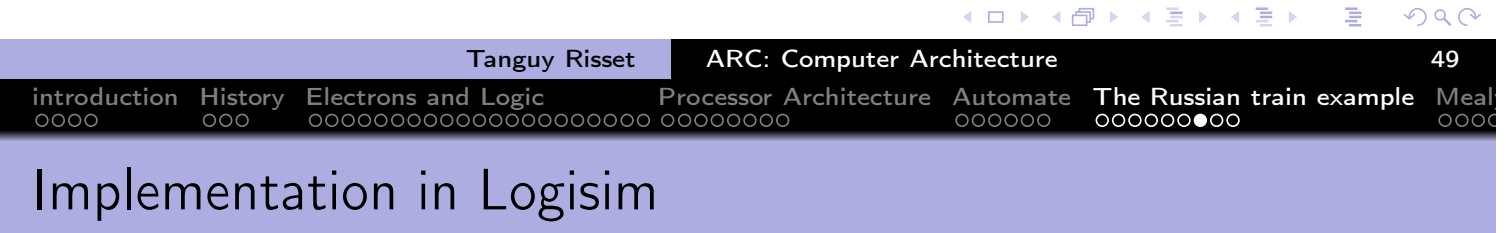

We need to store 5 States, hence we need at least 3 bits:

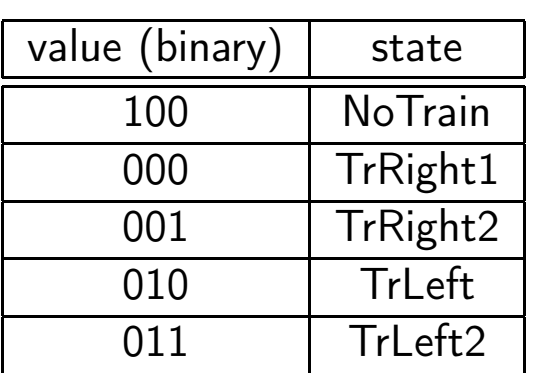

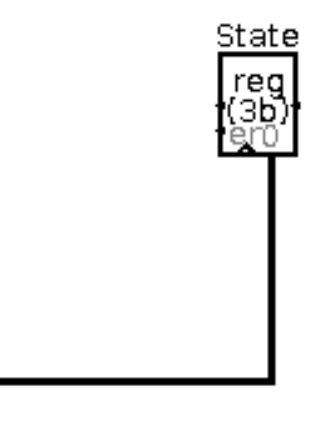

 $Clear[x1]$ 

 $\Box$ 

同

 $\Omega$ 

## Russian train output function

The output function is easy: A is on iff state is ''NoTrain'

introduction History Electrons and Logic Processor Architecture Automate The Russian train example Mealy

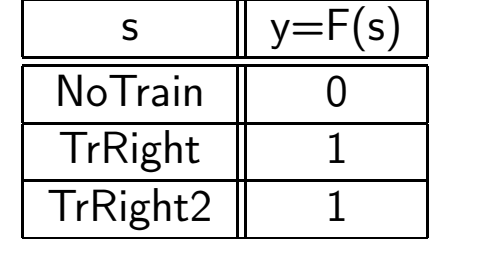

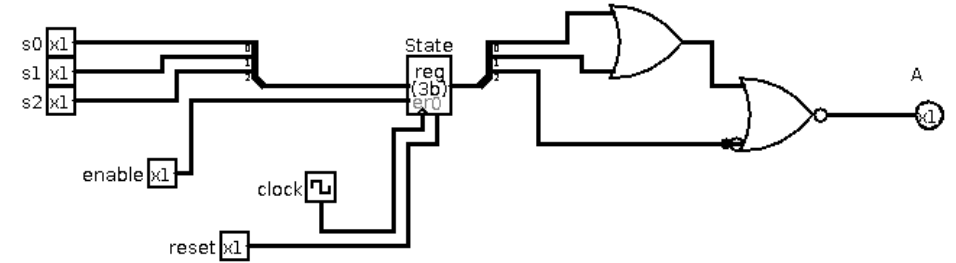

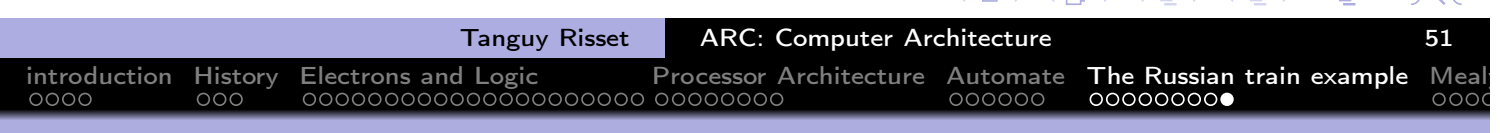

 $\sqrt{2}$ 

## Russian train Transition function: more complicater

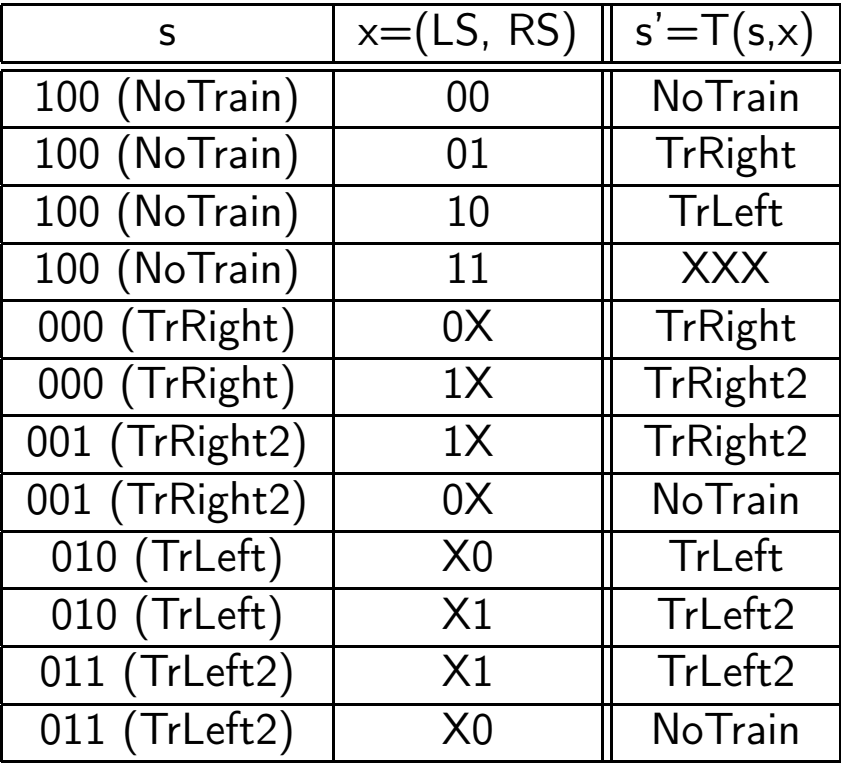

 $\leftarrow$ 

●▶

ミ→

k.

Ξ

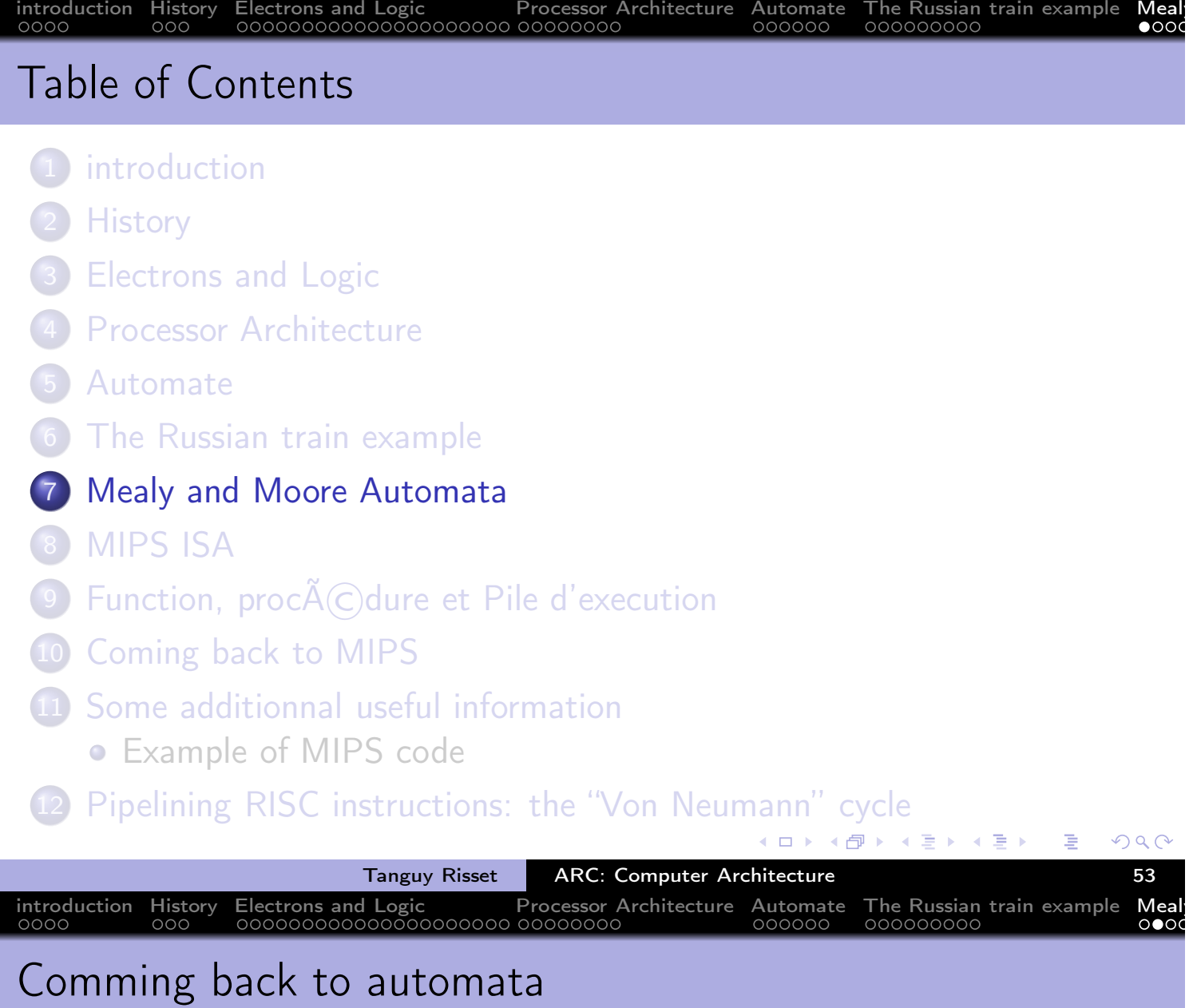

- Automata are very widely used in computer science in different domains.
- In ARC we use them to control the execution of dedicated synchronous circuits
- As soon as a dedicated circuit is designed, there is an automaton designed.

 $\blacksquare$ 

←甲→

重

 $\Omega$ 

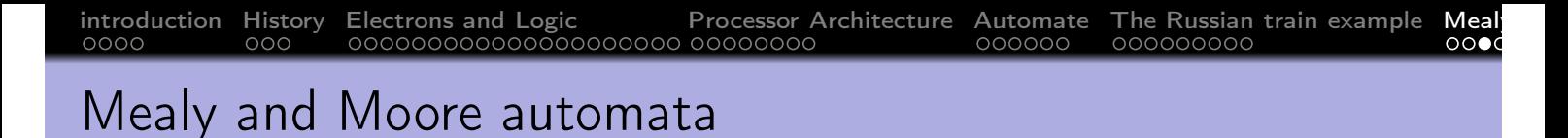

- We have seen a *Moore automaton*: output only depend on the state (not on the input), usually simpler to handle.
- The most

general form of an automaton has a moore output and a mealy output inputs

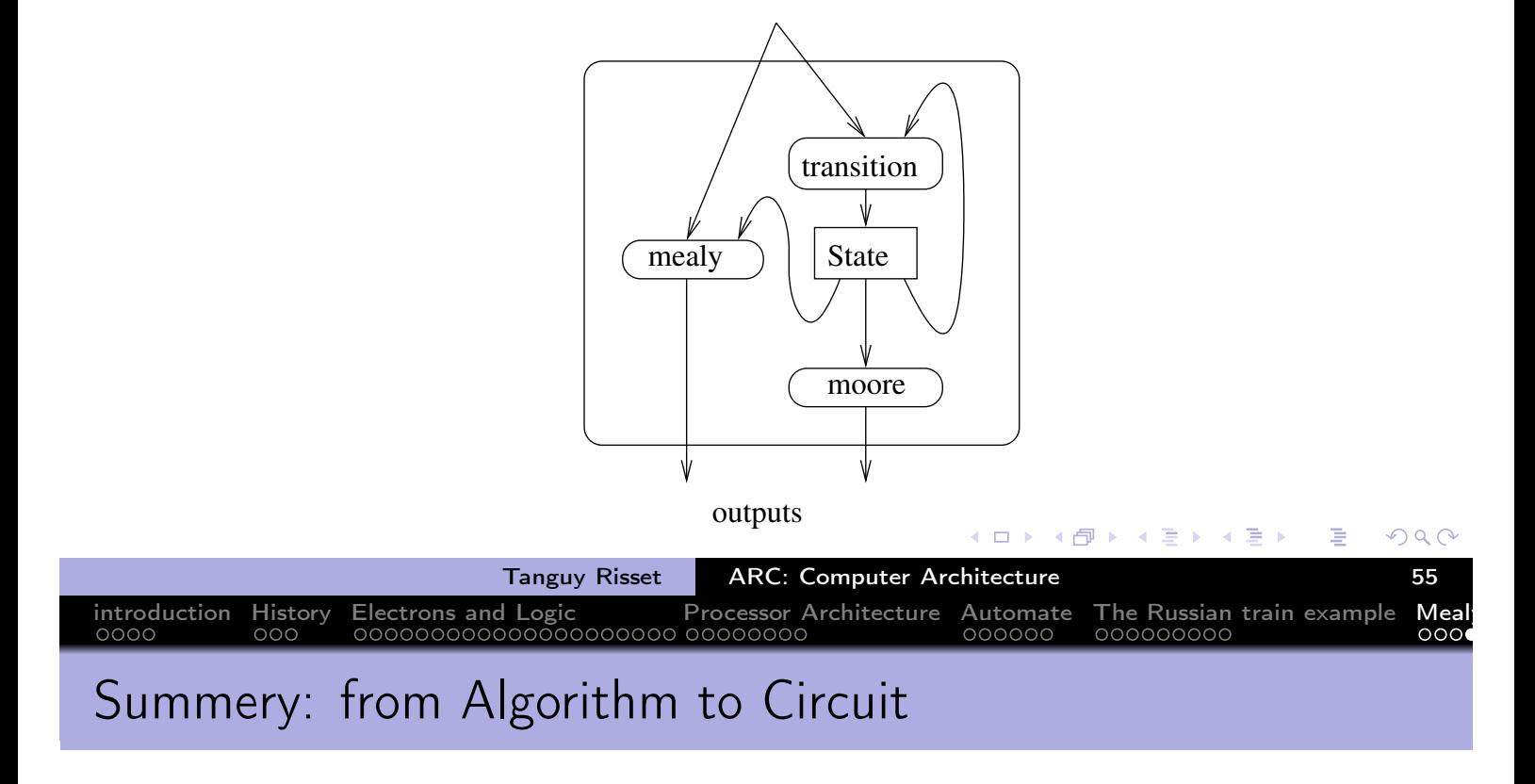

- From algorithm to automata (states and input/output)
- **•** From automata to synchronous automata
- From synchronous automata to digital design

◆ 母 ▶

 $\leftarrow$   $\Box$   $\rightarrow$ 

→ 重 下

舌

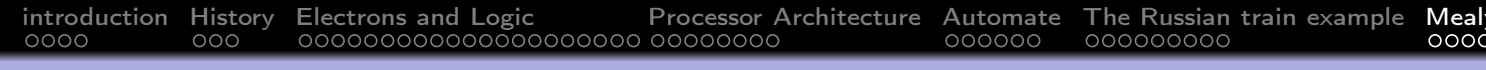

## Lab topic: circuit for integer division

```
n := entrée N
p := entrée P
x := 0q := 0tant que x+p \leq nx := x+pq := q+1fin tant que
sortie Q := q
```
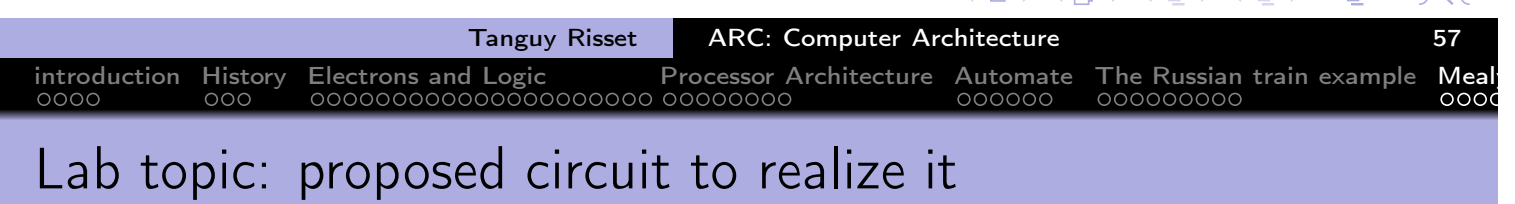

 $\sqrt{2}$ 

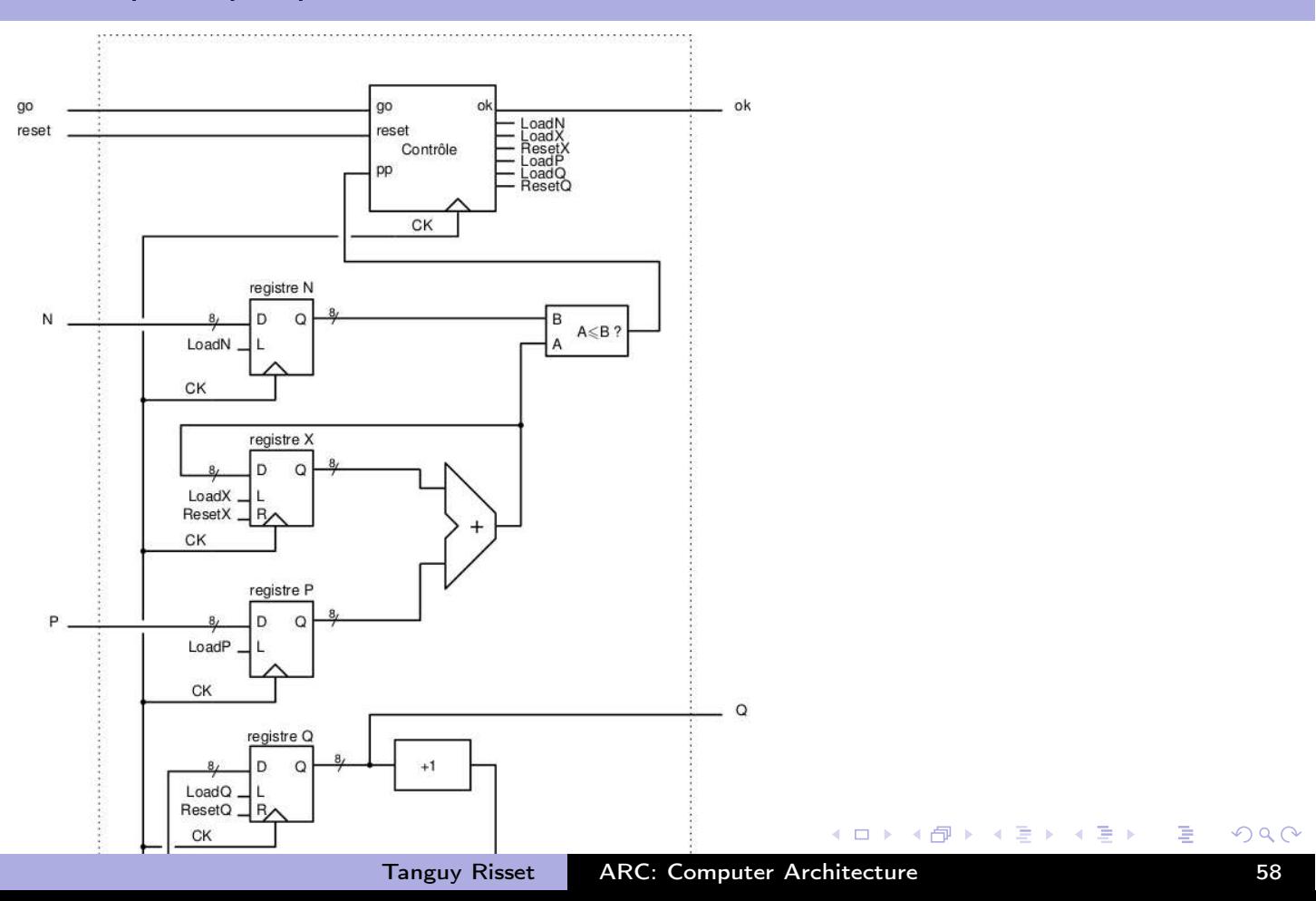
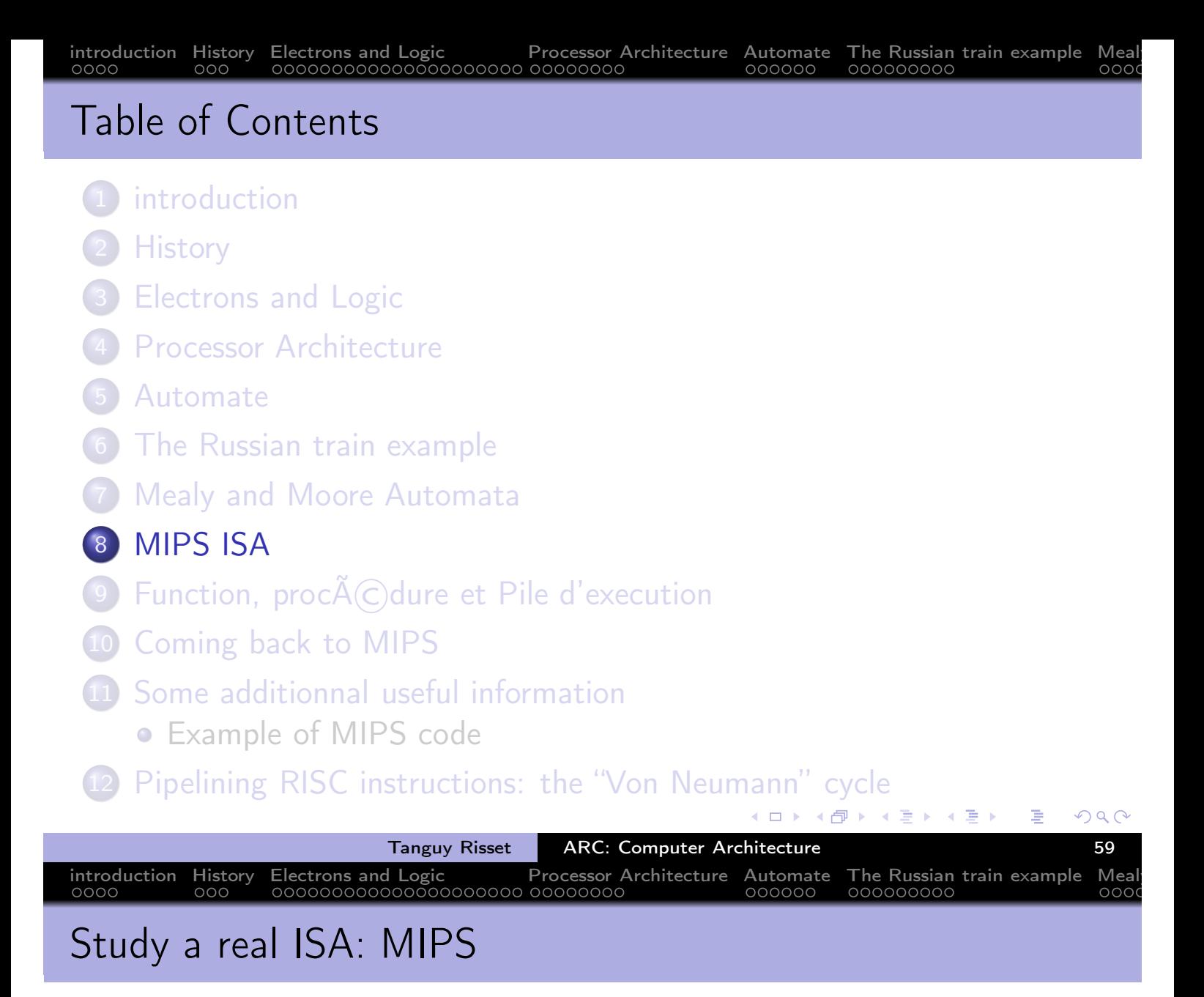

- We study in more detail a particular assembly code
- **o** Course inspired from
	- Architecture course of Peter Niebert and Séverine Fratani (U. Marseille) http://pageperso.lif.univ-mrs.fr/~peter.niebert/archi2014.php
	- MIPS web site https://www.mips.com/
	- And of Course F. de Dinechin IF Architecture course (with bits of Christian Wolf)

 $\Omega$ 

K 伊 ▶ K 君 ▶ K 君 ▶

 $\leftarrow$   $\Box$   $\rightarrow$ 

## MIPS Processor

• MIPS stands for Microprocessor without Interlocked Pipeline Stages

introduction History Electrons and Logic Processor Architecture Automate The Russian train example

- MIPS designed by MIPS Computer Systems in 1985.
- Many version up to today (MIPS I, MIPS II, MIPS III, MIPS IV, MIPS V and MIPS32, MIPS64 as well)
- Used in PC, and servers (DEC, NEC, Silicon Graphics) and for video games (Nintendo 64, Sony PlayStation, PlayStation 2)
- Gave birth to RISC-V, an open-source architecture.

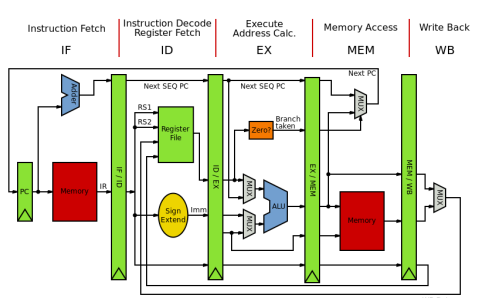

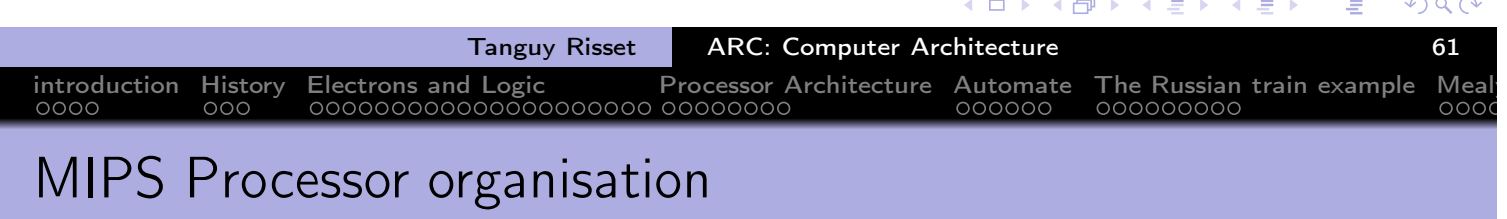

- a register-to-register (or load/store) architecture
- MIPS use 3-adress instructions (destination is the first operand)
- 32 registers
- A program counter (\$PC) of 32 bits
- an Instruction register (\$IR) of 32 bits
- Addressable memory of  $2^{32}$  bytes
	- ⇔ 2 $30$  words of 4 bytes

 $\oplus$ 

 $\Omega$ 

## understanding MIPS assembly

**•** From C to assembly:

mipsel-linux-gcc prog.c -S -o prog.s

introduction History Electrons and Logic Processor Architecture Automate The Russian train example Mealy

...

...

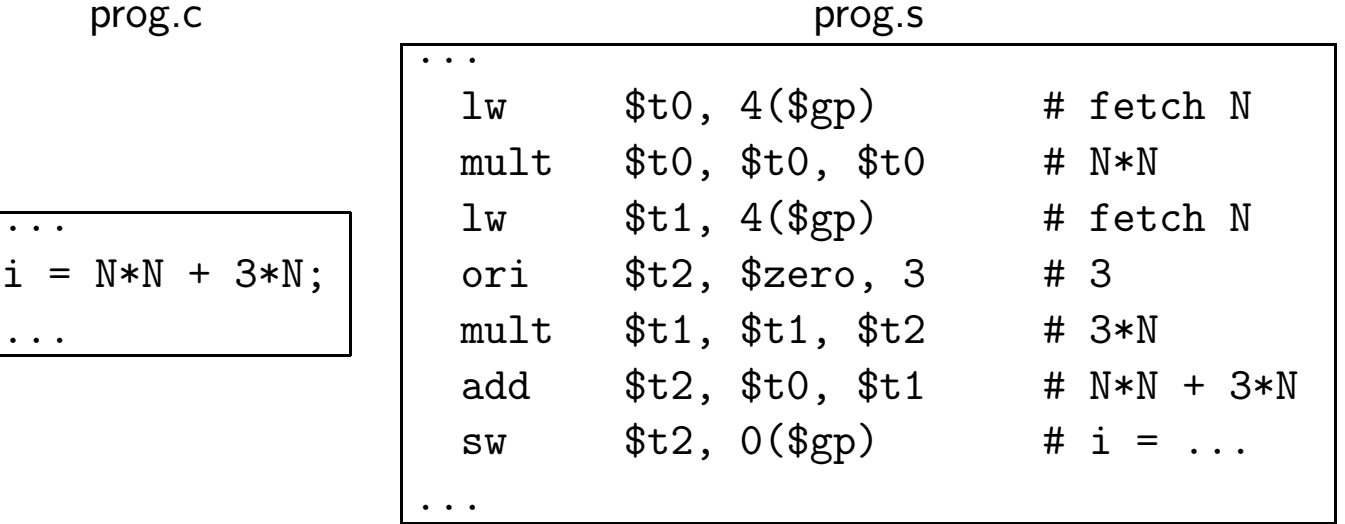

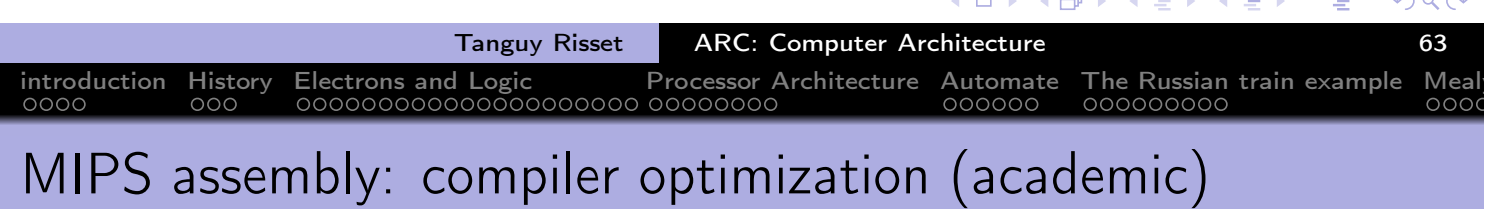

• From C to optimized assembly:

mipsel-linux-gcc prog.c -S -O3 -o prog.s

prog.c prog.s

...  $lw$   $$t0, 4 ($gp)$  # fetch N add \$t1, \$t0, \$zero # cp N to \$t1 addi \$t1, \$t1, 3 # N+3  $mult$  \$t1, \$t1, \$t0 #  $N*(N+3)$ sw  $$t1, 0 ($gp)$  # i = ... ...

∢ロト ⊀母 ▶ ∢ ヨ ▶ ∢ ヨ ▶

 $i = N*N + 3*N;$ 

...

...

# MIPS register

- 32 registers in the *register file*
- Named
	- by their number: \$0 \$1 ...\$31
	- or by their name \$zero \$at \$v0 \$v1 \$a0 ...\$a3 ...
- \$0 (\$zero) contains value 0
- \$a0 ...\$a3 are used to pass (first four) arguments of a function call  $\bullet$

introduction History Electrons and Logic Processor Architecture Automate The Russian train example Mealy

- \$v0 \$v1 are used to transmit functions result
- \$s0 ...\$s7 and \$t0 ...\$t9 are working registers, used for CPU computations
- o \$sp is the stack pointer
- \$fp is the frame pointer (explained later)
- \$ra contains the return address (after the end of current function)  $\bullet$
- \$gp is a pointer to global area
- \$k0, \$k1 and \$at are reserved register (for kernel and assembler)

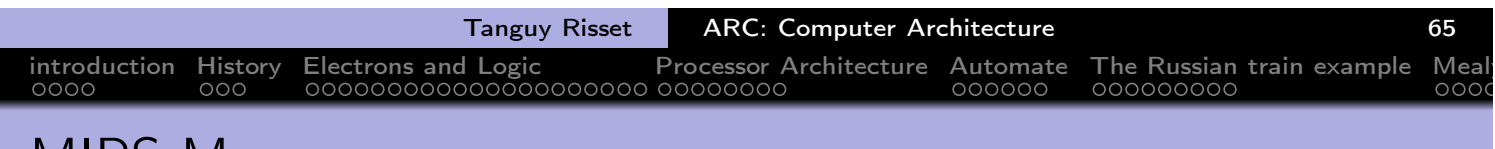

 $\Omega$ 

#### MIPS Memory map

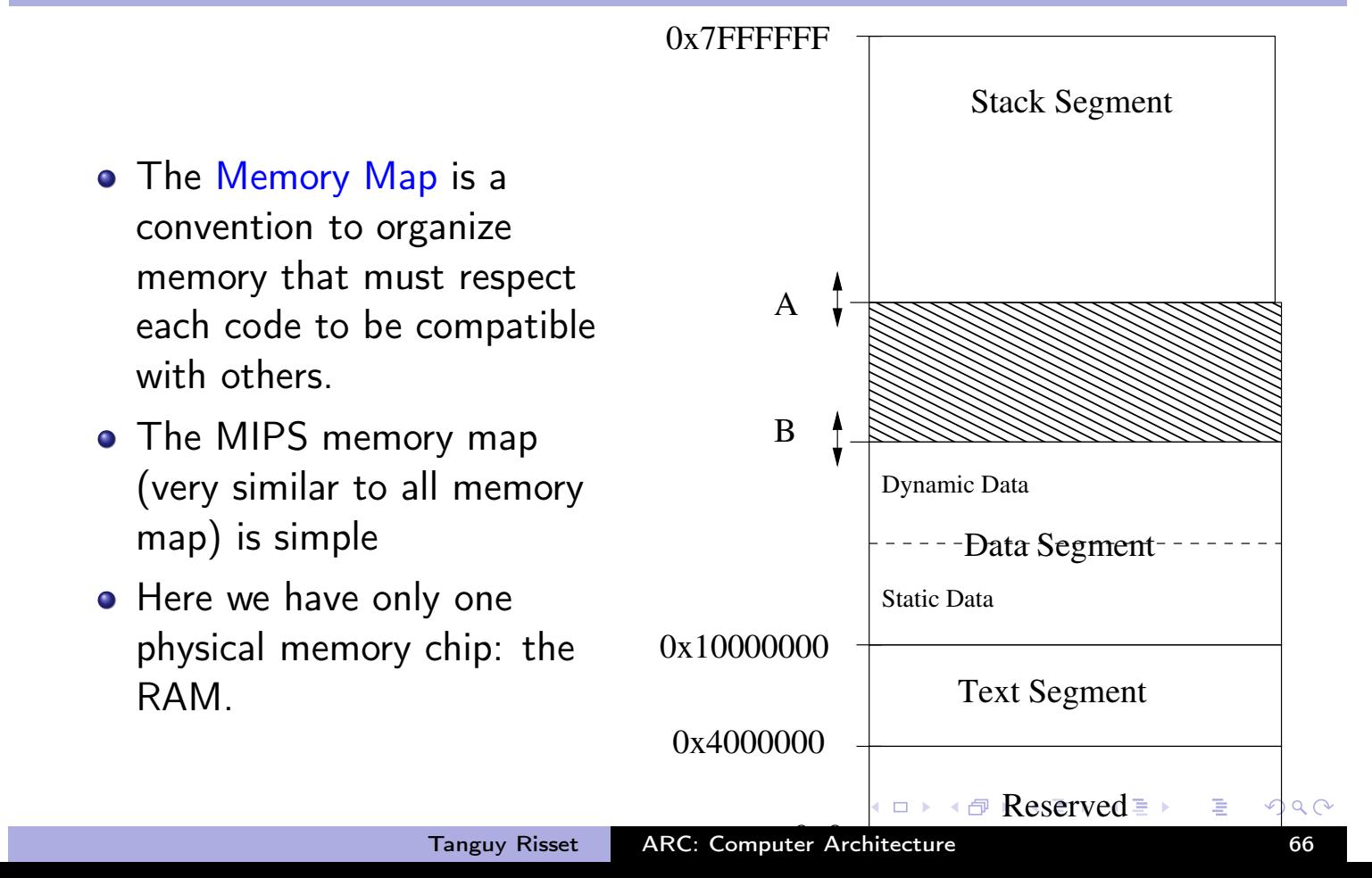

#### MIPS assembly addressing mode

Addressing mode means: how the address is computed in an assembly instruction

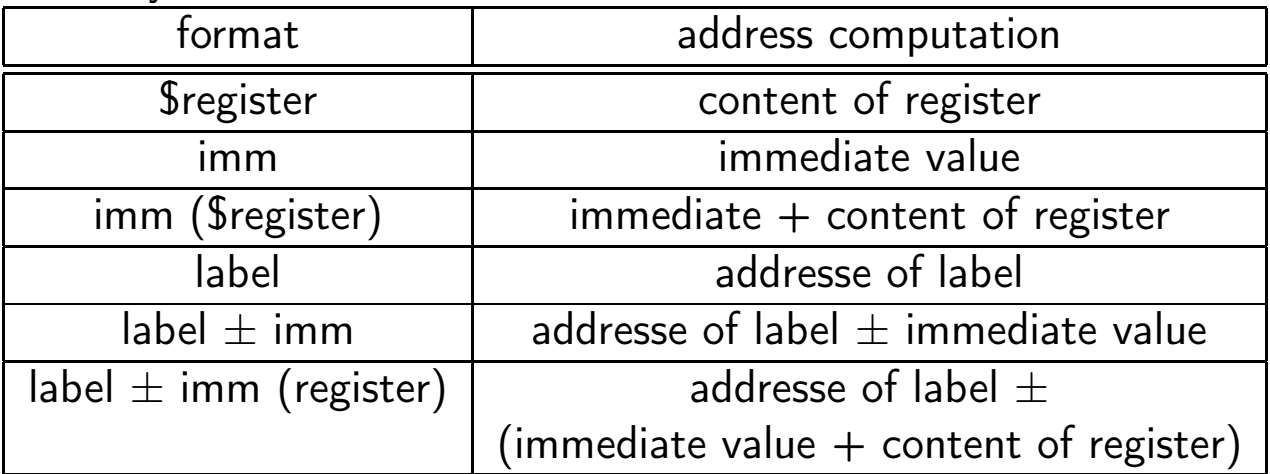

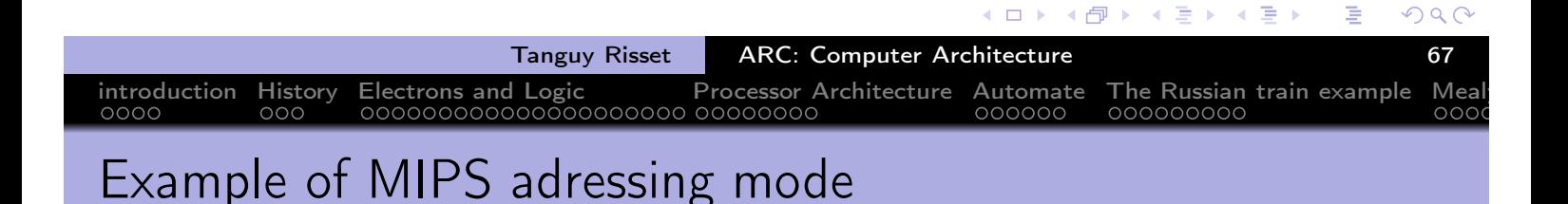

```
add $s0, $s2, $s1
```
- puts in \$s0 the value of \$s1 plus the value of \$s2.
- $\cdot$ \$s0=\$s1+\$s2
- addi \$s0, \$s1, 1
	- puts in \$s0 the value of \$s1 plus 1.
	- $$s0 = $s1 + 1$
- lw \$s0, 10(\$s3)
	- puts in \$s0 the value situated in memory at the address obtained by adding 10 to the content of \$s3.
	- \$s0=Memory[\$s3+10]
- o bne \$s0, \$s3, label
	- branch to address of label if values in \$s0 and \$S3 are different.
	- $\bullet$  if (\$s0 != \$s3) then \$PC=label

●▶

不信 下

 $\leftarrow$   $\Box$   $\rightarrow$ 

 $\leftarrow \equiv +$ 

## Format of MIPS instructions

- 3 types of format: R-Type, I-Types and J-Types
- R-types:

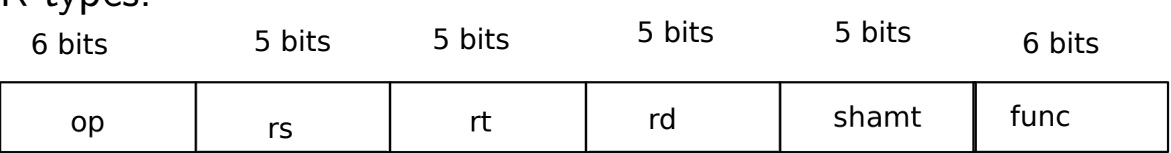

introduction History Electrons and Logic Processor Architecture Automate The Russian train example

- Used for 3-register instructions
- o op is the operation code or *opcode* that specifies the operation
- rs and rt are the first and second source register
- rd is the destination register
- shamt is used for shift instruction
- func is used with op to select arithmetic operation

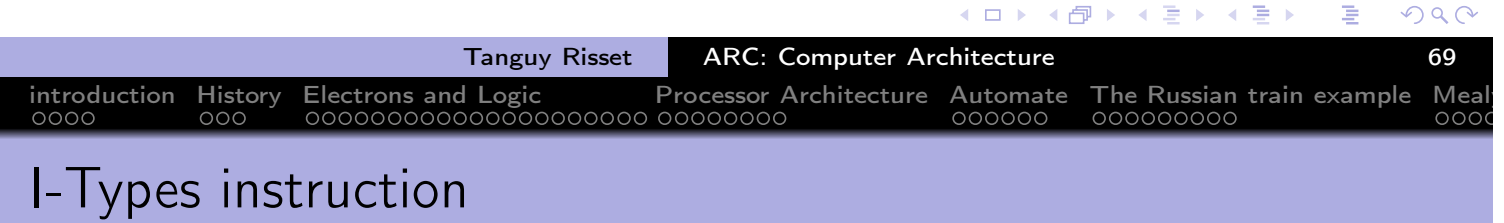

• I-Types instruction are used for load, store, branch and immediate instruction.

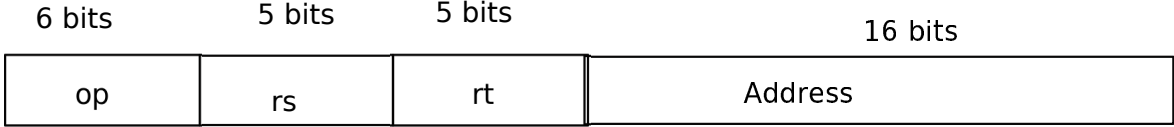

- rs is a source register (an address) for loads, store
- rs is an operand for conditionnal branch
- rt is a source register for branch
- rt is a destination register for other I-Types instruction
- The address field is a 16 bit's integer in two's-complement code , ranging from -32 768 to 32 767 (remind that this is a problem in many cases)

## J-Types instruction

• J-Types instruction are used for Jump to absolute address<br>6 bits  $26$  bits

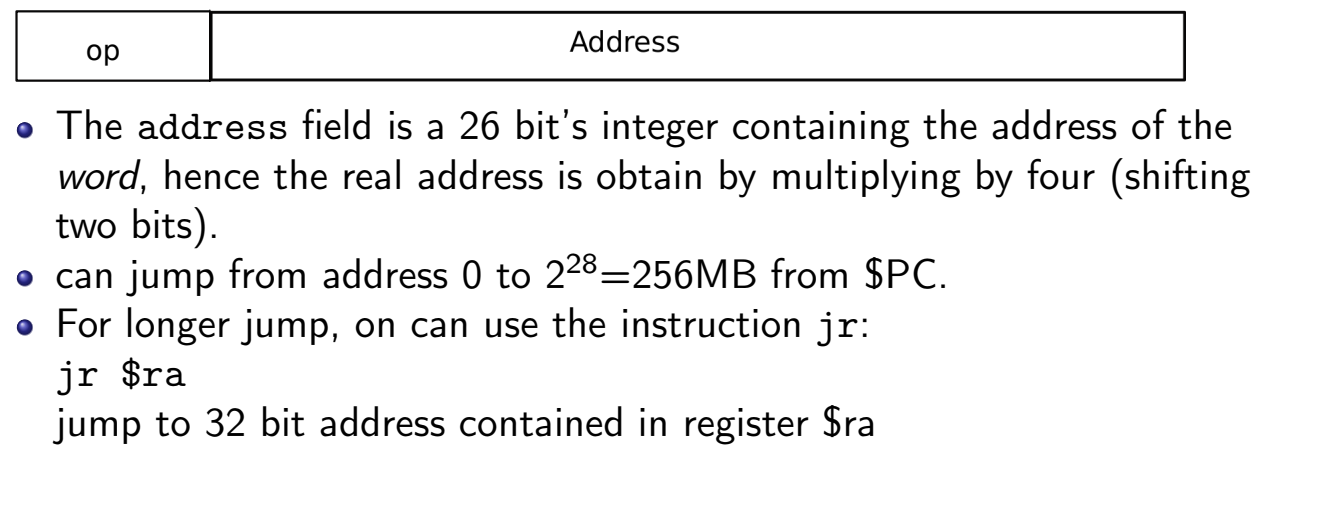

introduction History Electrons and Logic Processor Architecture Automate The Russian train example Mealy

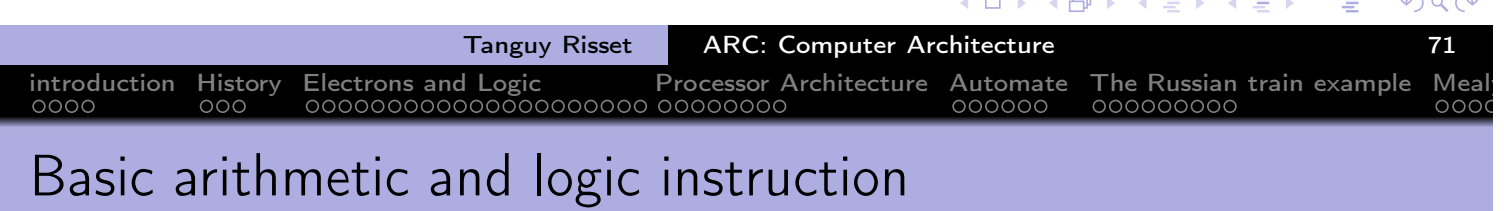

R-Types instructions: add, sub, mul, div, and, or, xor • add  $$t0, $t1, $t2$  // $$t0 = $t1 + $t2$ • mul  $$s0, $s1, $a0$  //  $$s0 = $s1 * $a0, pseudo$ • I-types for immediate operand operation: • addi  $t0$ ,  $t1$ , 4 //  $t0 = t1 + 4$ • addi  $$t0, $0, 4$  //  $$t0 = 4$ • li \$t0, 4 // \$t0 = 4, pseudo

**∢ロト ⊀伊ト ⊀ ミト** 

 $\leftarrow$   $\equiv$   $\rightarrow$ 

## introduction History Electrons and Logic Processor Architecture Automate The Russian train example Mealy Load and store

- MIPS load and store operation use *indexed addressing* 
	- the address operand specifies a signed constant and a register
	- These values are added to generate effective address
- byte instruction: 1b and sb transfer one byte
	- lb \$t0, 20(\$a0) // \$t0=Memory[\$a0+20]
	- sb \$t0, 20(\$a0) // Memory[\$a0+20]=\$t0
	- sb stores only the lowest byte of operand register
- Word instruction: lw and sw operates on word (i.e. 32 bits)
- Remind that address have to be aligned to 32 bit world, hence must be multiple of 4.

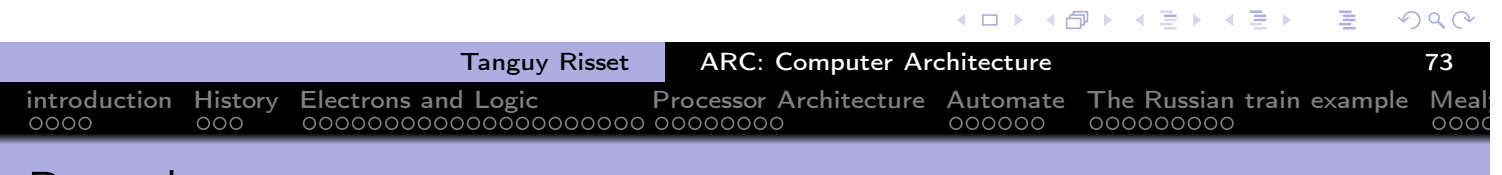

#### Branches

- **Conditional branch** 
	- bne \$t0, \$t1, Label
	- if \$t0 and \$t1 have different values, the next instruction to execute is at address Label
	- beq \$t0, \$t1, Label // same thing if \$t0=\$t1
- Unconditionnal branch
	- j toto // next instruction executed is at address toto
	- ir \$s2 // next instruction executed is at address contained in \$s2
- These are the only way of implementing loops in assembly:

```
li $t2, 0
li $t3, 1
                                          t.2=0while: beq $t1, $0, done
                                          while (t1 != 0) {
                                              t2 = t2 + t1add $t2, $t1, $t2
         sub $t1, $t1, $t3
                                              t1=t1-1}
         j while
done:
                                                            \mathbf{A} \equiv \mathbf{A} \cdot \mathbf{A} \equiv \mathbf{A}◆ 中下
                                                                        É
                                                                           PQCTanguy Risset ARC: Computer Architecture 74
```
Example:

#### jal Fact

introduction History Electrons and Logic Processor Architecture Automate The Russian train example Mealy

- saves the return address (i.e. the address of the following instruction) in the \$ra register and jumpt to the address of Fact
- At the end of the execution of Fact, the instruction jr \$ra jumps back to the address stored in \$ra
- Arguments transmited to Fact are stored in registers \$a0 ...\$a3
- Return values of Fact are stored in registers \$v0 \$v3

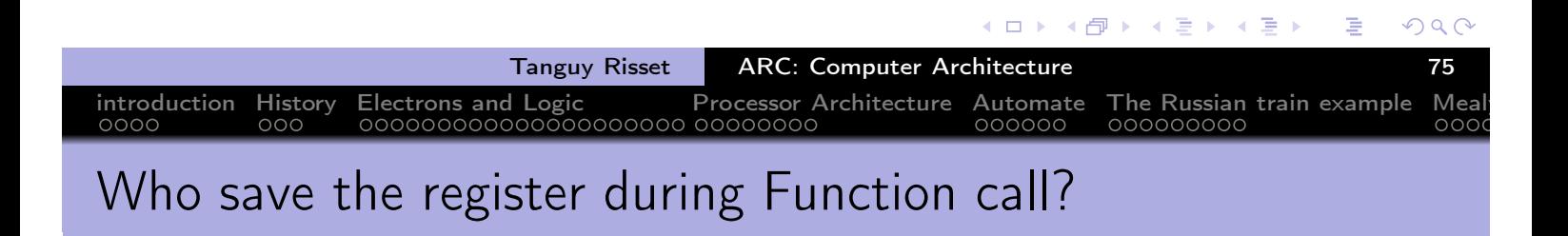

- When a function call occurs: jal Fact, who save the register?
	- The Caller (who knows which register he will use after the call)?
	- Or the callee (who knows which register he will use during its execution)?
- This convention is part of the *calling convetion* or ABI application binary interface.
- For MIPS:
	- $\bullet$  \$t0 \$t9 \$a0 \$a3 \$v0 \$v1 are caller saved (if needed)
	- \$s0 \$s7 \$ra are callee saved (if needed)

⊀ 伊 ▶ ◀ 君 ▶

 $\leftarrow$   $\Box$   $\rightarrow$ 

 $\rightarrow$   $\equiv$   $\rightarrow$ 

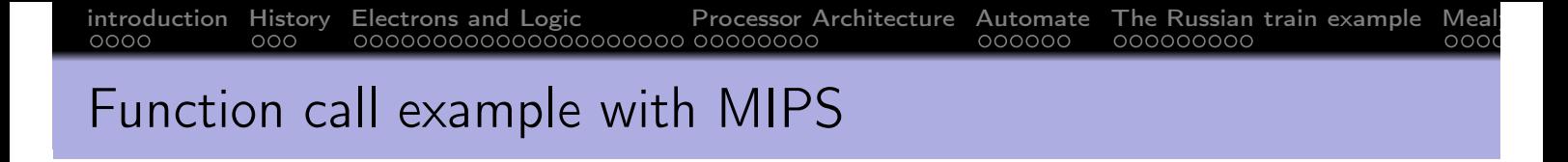

- Let says: function B calls function C
- Function B wants to save \$t0, \$t1 and \$a0 because it will need them after the return of C.
- this is done using the stack via the stack pointer \$sp

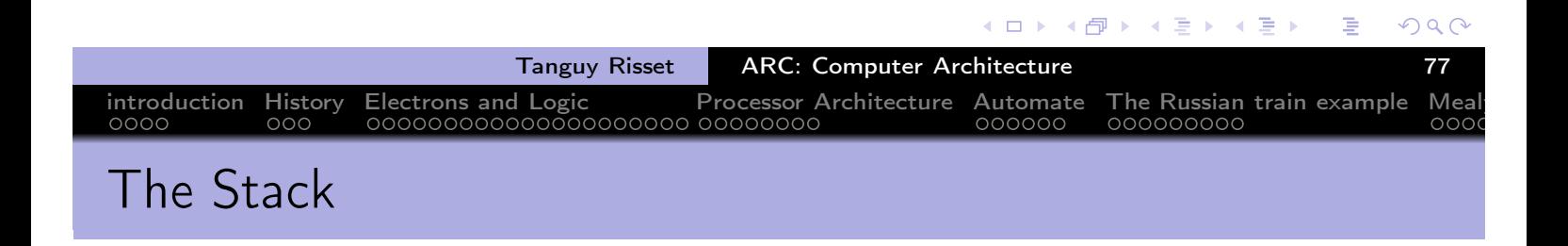

- The stack is use to store all *local* information (in the sense local to the current function)
- That includes (say for function C):
	- local variable
	- Callee saved register if needed
	- Return address (i.e. the instruction following the jal C instruction).
	- (sometimes) the parameters passed to C
	- (sometimes) the result of C
	- In many ISA, the parameters and the results are passed through dedicated registers
- All these data constitute the frame of the fonction instance.
- the frame pointeur points to the frame of the current function
- For MIPS, the frame pointer is \$fp

←甲→

 $\leftarrow$   $\equiv$   $\rightarrow$ 

#### Function B calls C

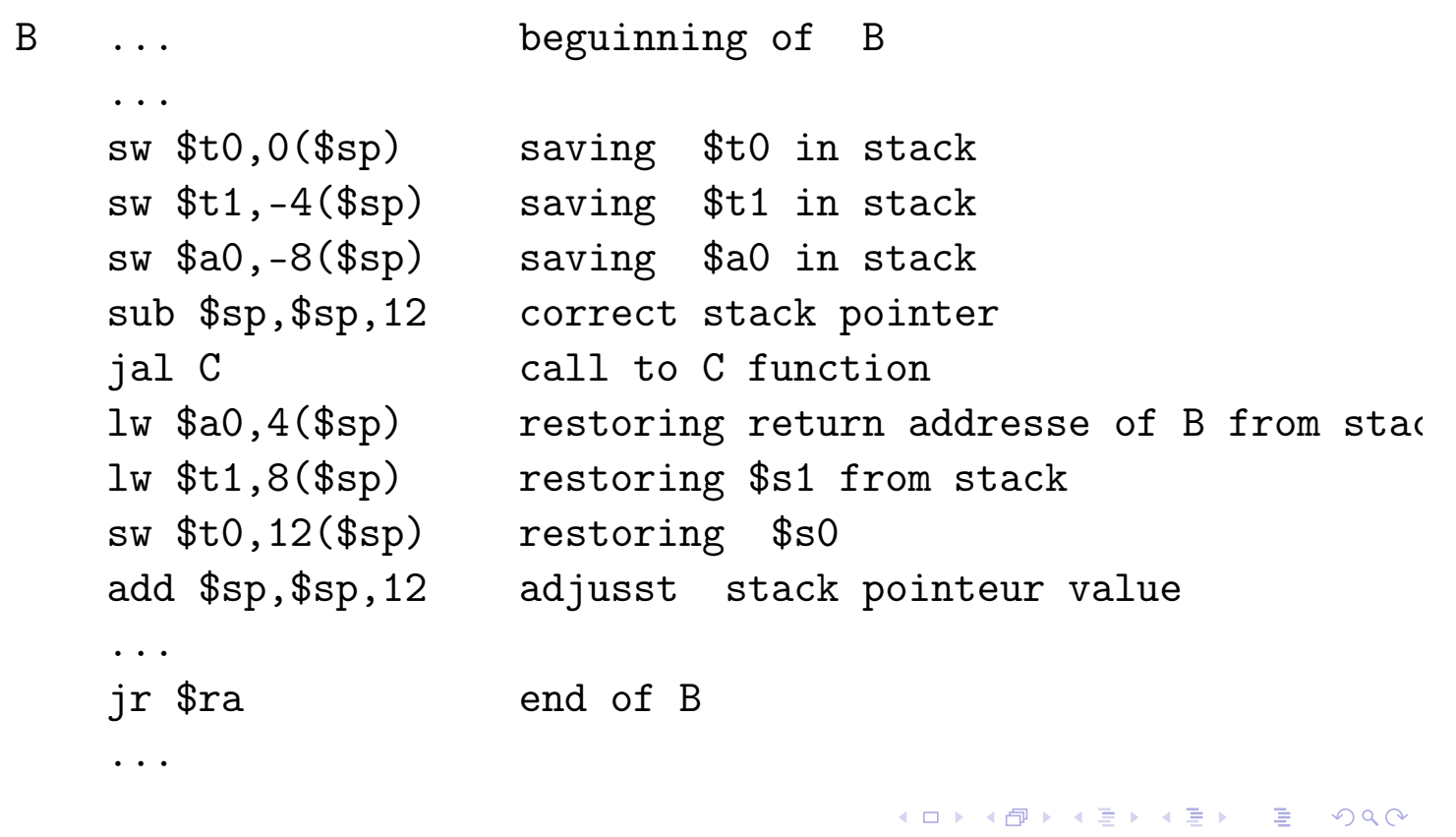

introduction History Electrons and Logic Processor Architecture Automate The Russian train example Mealy

Tanguy Risset ARC: Computer Architecture 79 introduction History Electrons and Logic Processor Architecture Automate The Russian train example Mealy Sketching code of C function

C:

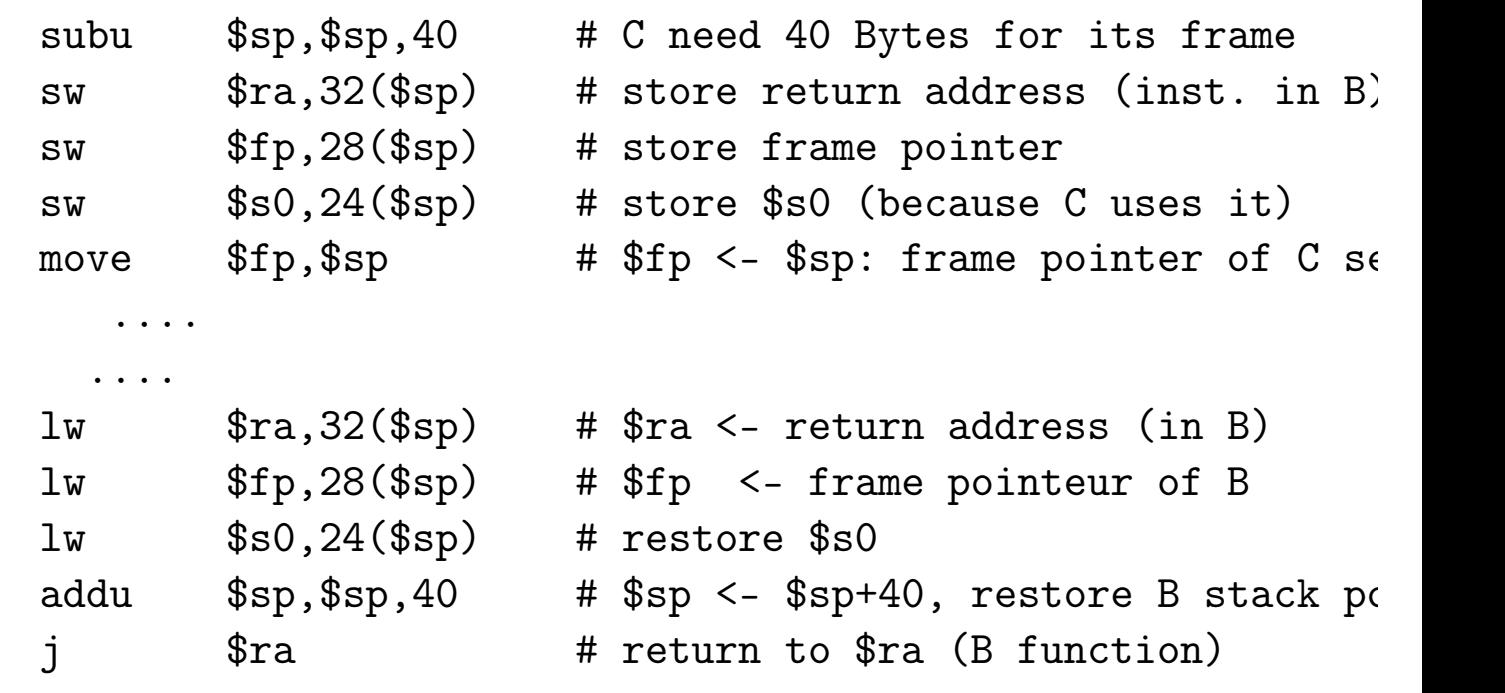

活

K □ ▶ K @ ▶ K 혼 ▶ K 혼 ▶

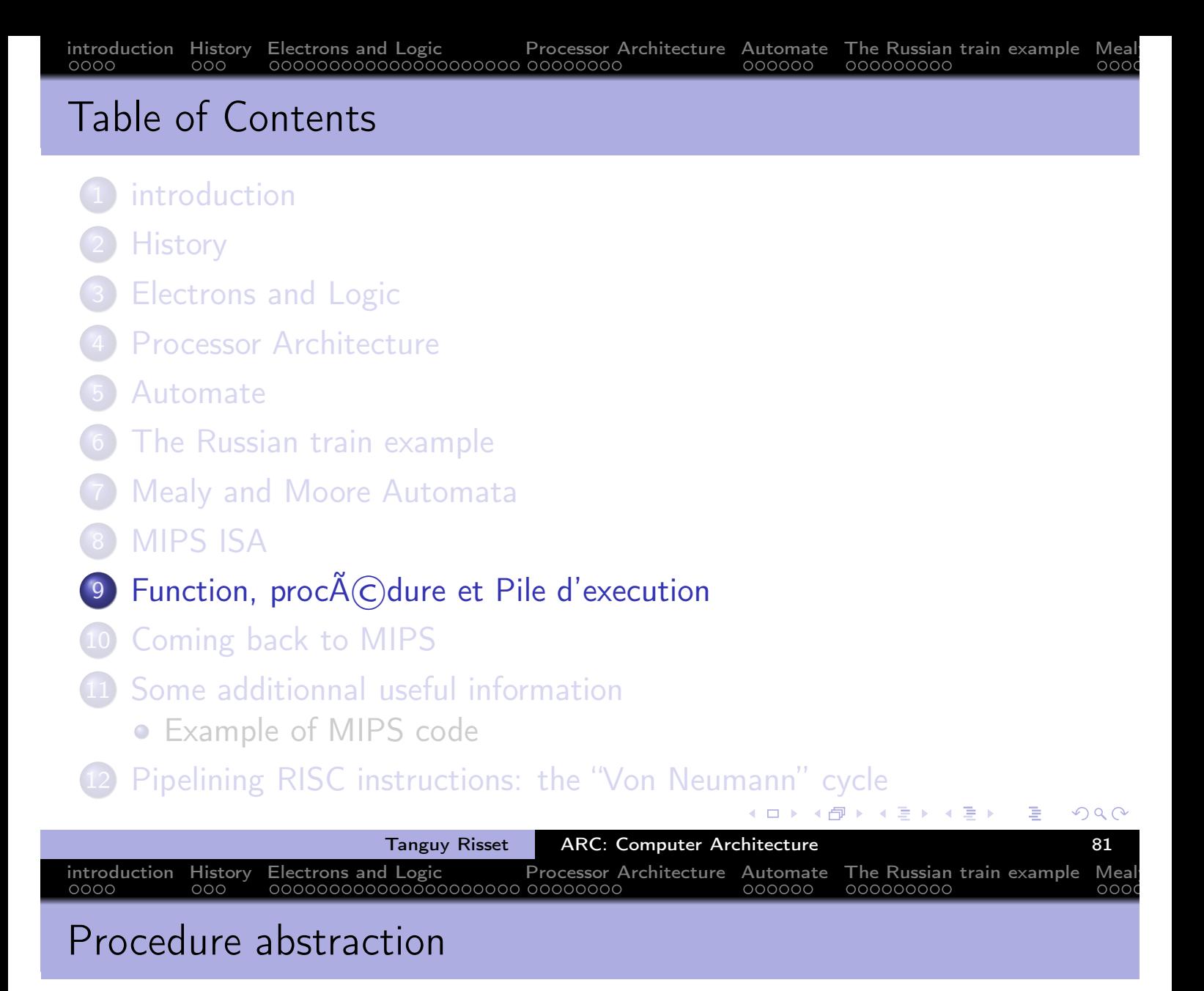

- Let's pause a while to come back to high level langage
- What is a function (or a procedure)?
- How its isolation mecanisme (local variable) is implemented?
- This is implemented with a very fundamental mecanism: the Stack and the Activation Record (or Frame) of each procedure.

 $\Omega$ 

④● \* ④ 全 \*

4 0 8

 $\rightarrow$   $\equiv$   $\rightarrow$ 

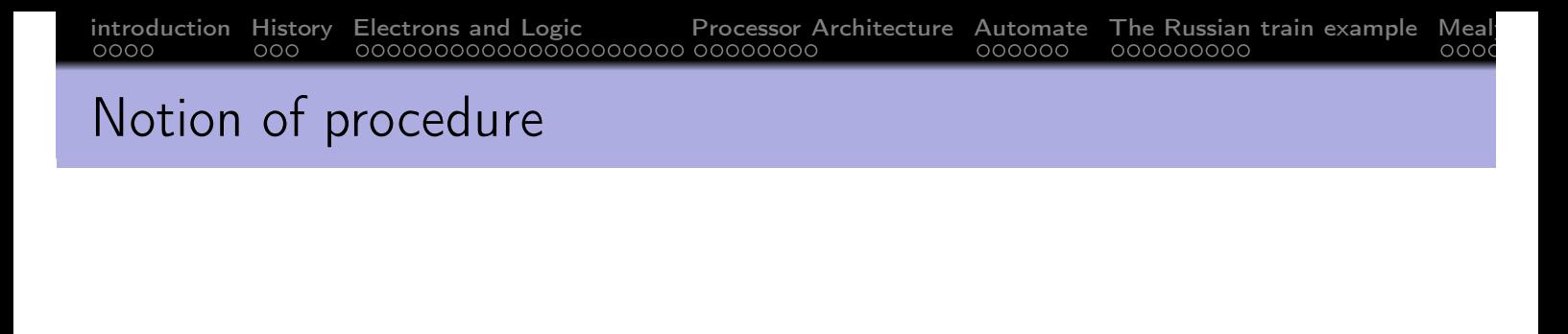

- Procedures (or functions) are the basic units for compilers
- Three important abstraction:
	- Control abstraction: parameter passing and result transmission
	- Memory abstraction: variable lifetime (local variables)
	- Interface: procedure's signature

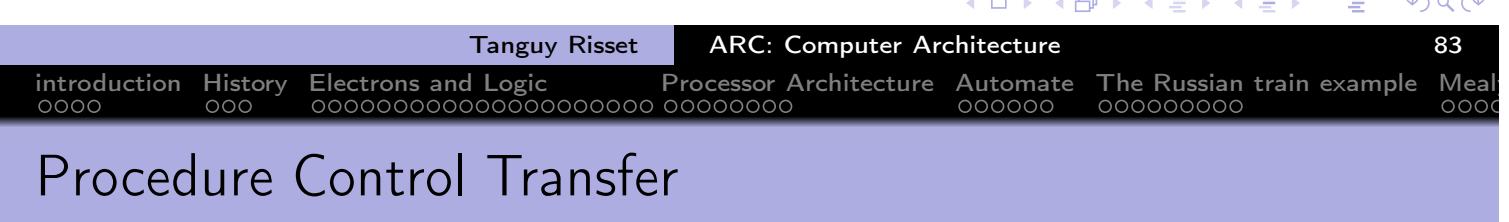

- **•** Transfer mechanism of control between procedures:
	- when calling a procedure, the control is given to the procedure called;
	- when this called procedure ends, the control is returned to the calling procedure.
	- Two calls to the same procedure create two em independent instances (or invocations).
- two useful graphic representations:
	- The call graph: represents the information written in the program.
	- The call tree: represents a particular execution.

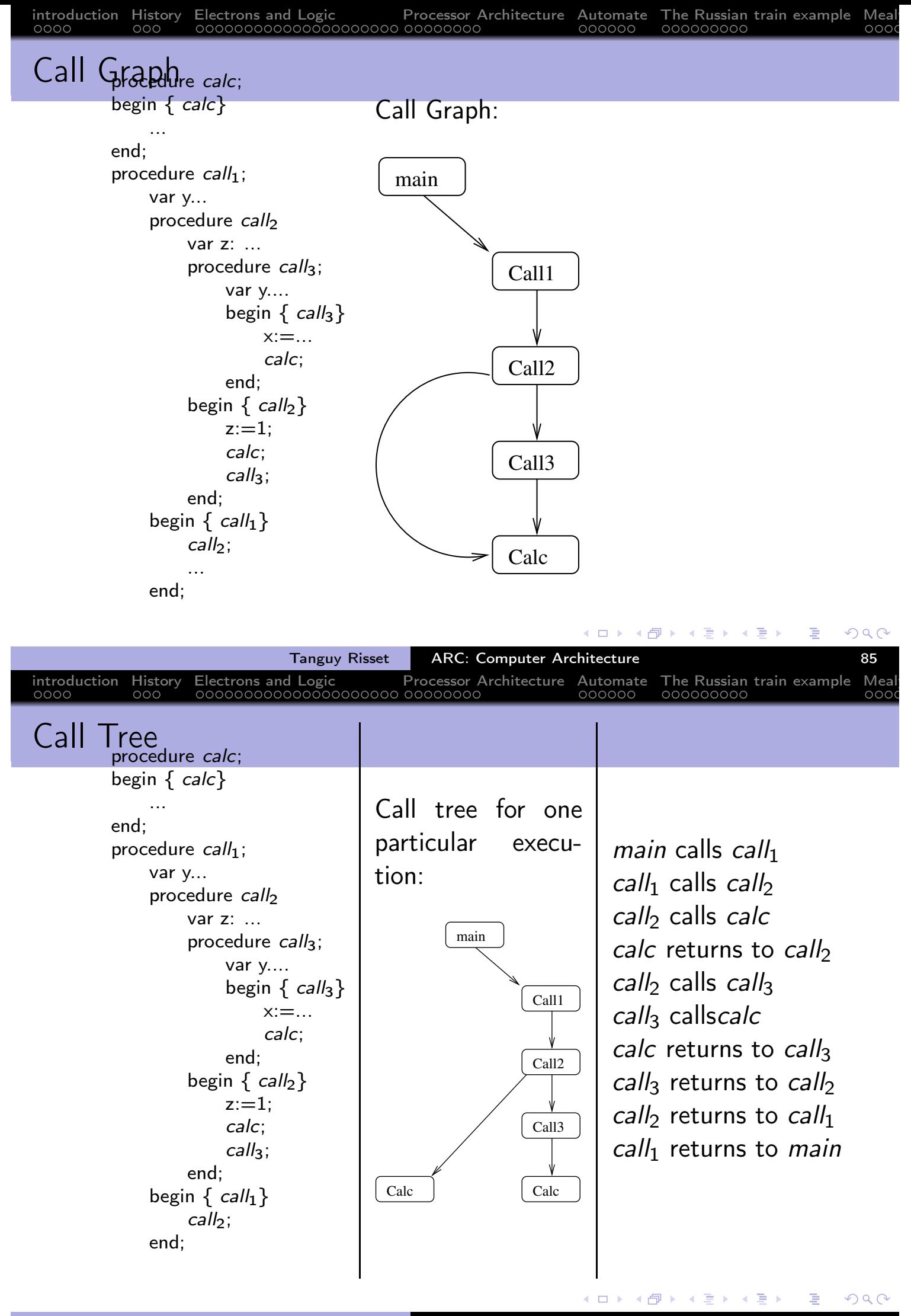

## introduction History Electrons and Logic Processor Architecture Automate The Russian train example Mealy Execution Stack

- The transfer of control mechanism between procedures is implemented thanks to the execution stack.
- The programmer has this vision of virtual memory:

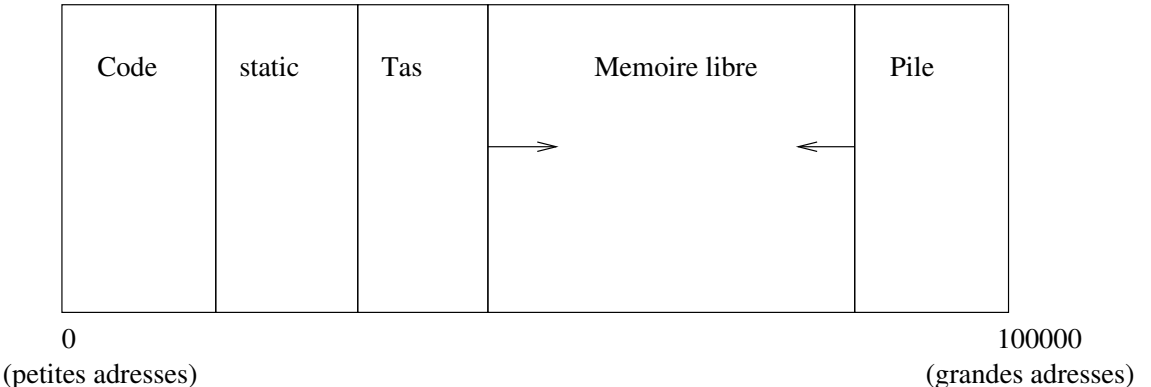

- 
- The *heap* is used for dynamic allocation.
- The stack is used for the management of contexts of procedures (local variable, etc.)

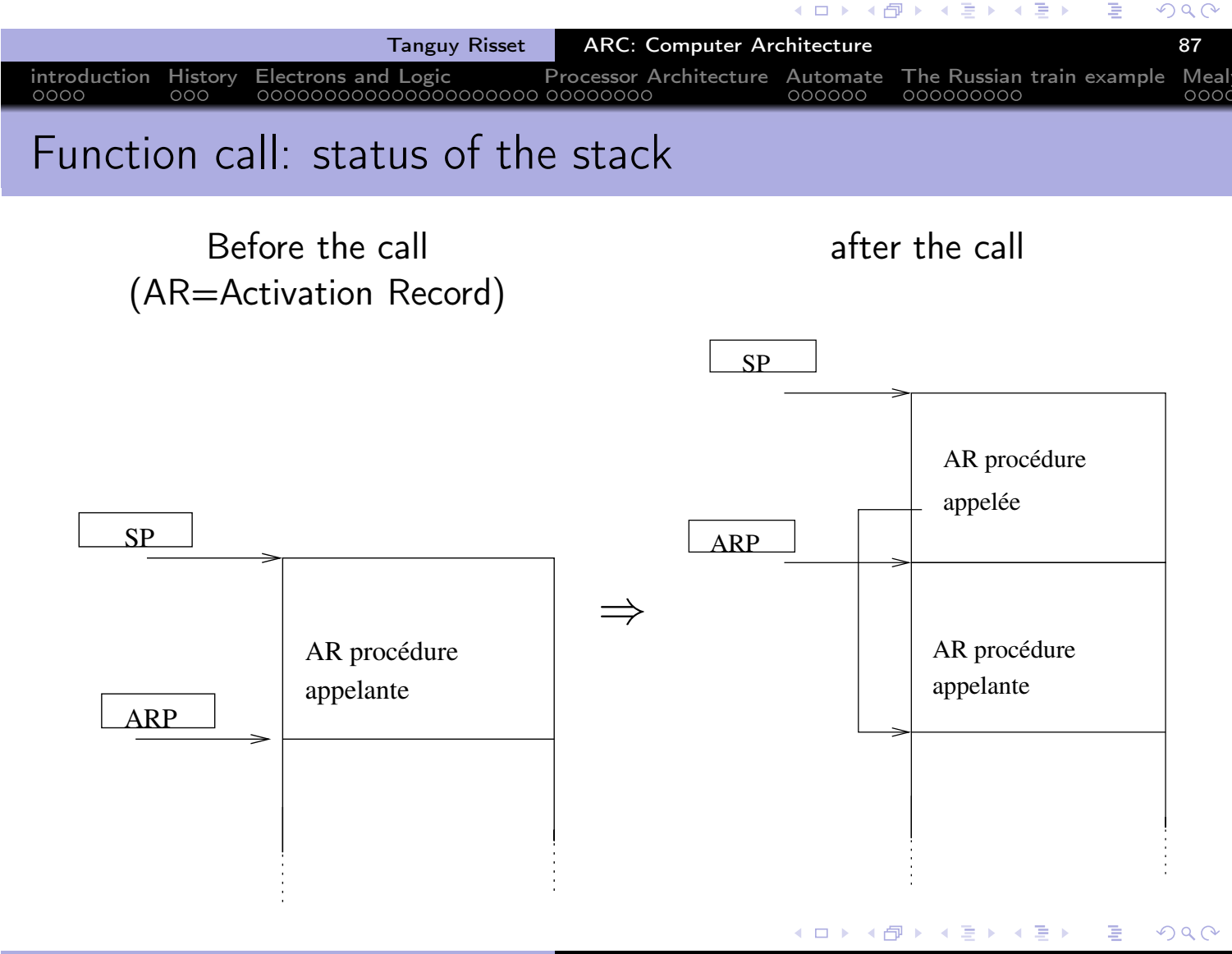

#### Activation record

- Calling a procedure: Stacking the activation record (or frame).
- Need of a dedicated pointer for that: the activation record pointer (ARP) or frame pointeur (\$fp))

introduction History Electrons and Logic Processor Architecture Automate The Russian train example Mealy

- The frame allows to set up the *context* of the procedure.
- **This frame contains** 
	- The space for local variables declared in the procedure
	- Information for restoring the context of the calling procedure:
		- Pointer to the frame of the calling procedure (ARP or FP for em frame pointer).
		- Address of the return instruction (statement following the call of the appellant proceedings).
		- Eventually save the state of the registers at the time of the call.

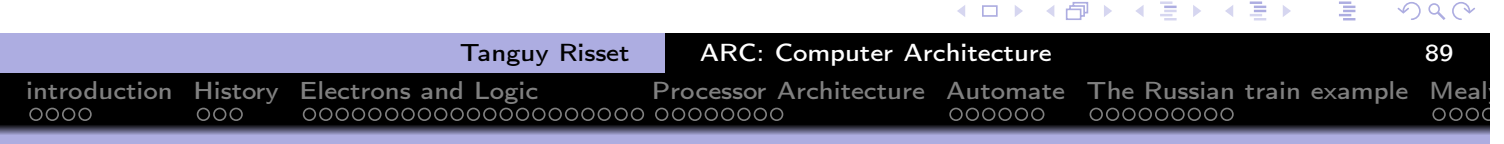

#### Content of the Frame

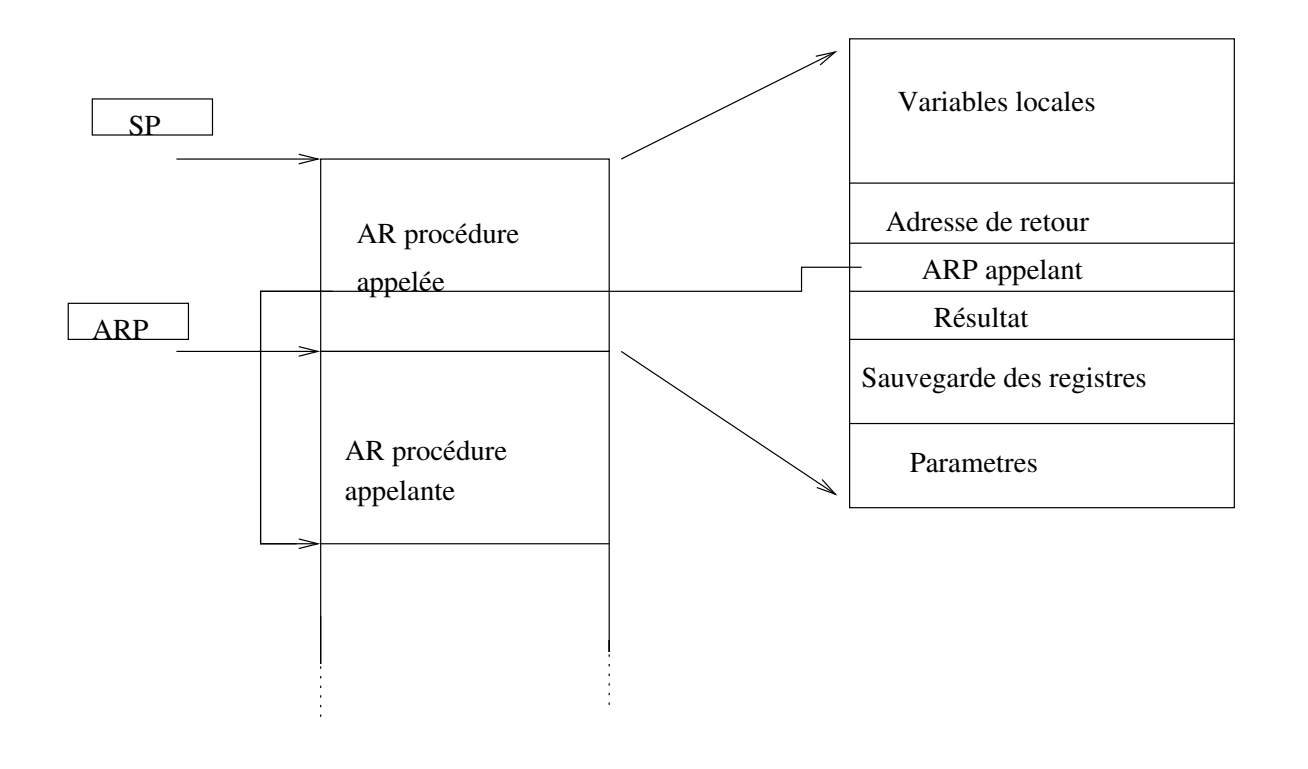

( 伊 )

 $\leftarrow$   $\Box$ 

→ 重 下

 $\Rightarrow$   $\rightarrow$ 

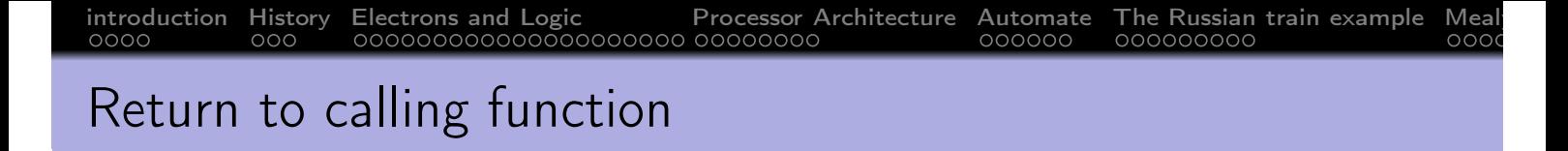

avant le retour de la communiste de la production de la production de la communiste de la communiste de la com

 $\frac{1}{2}$ 

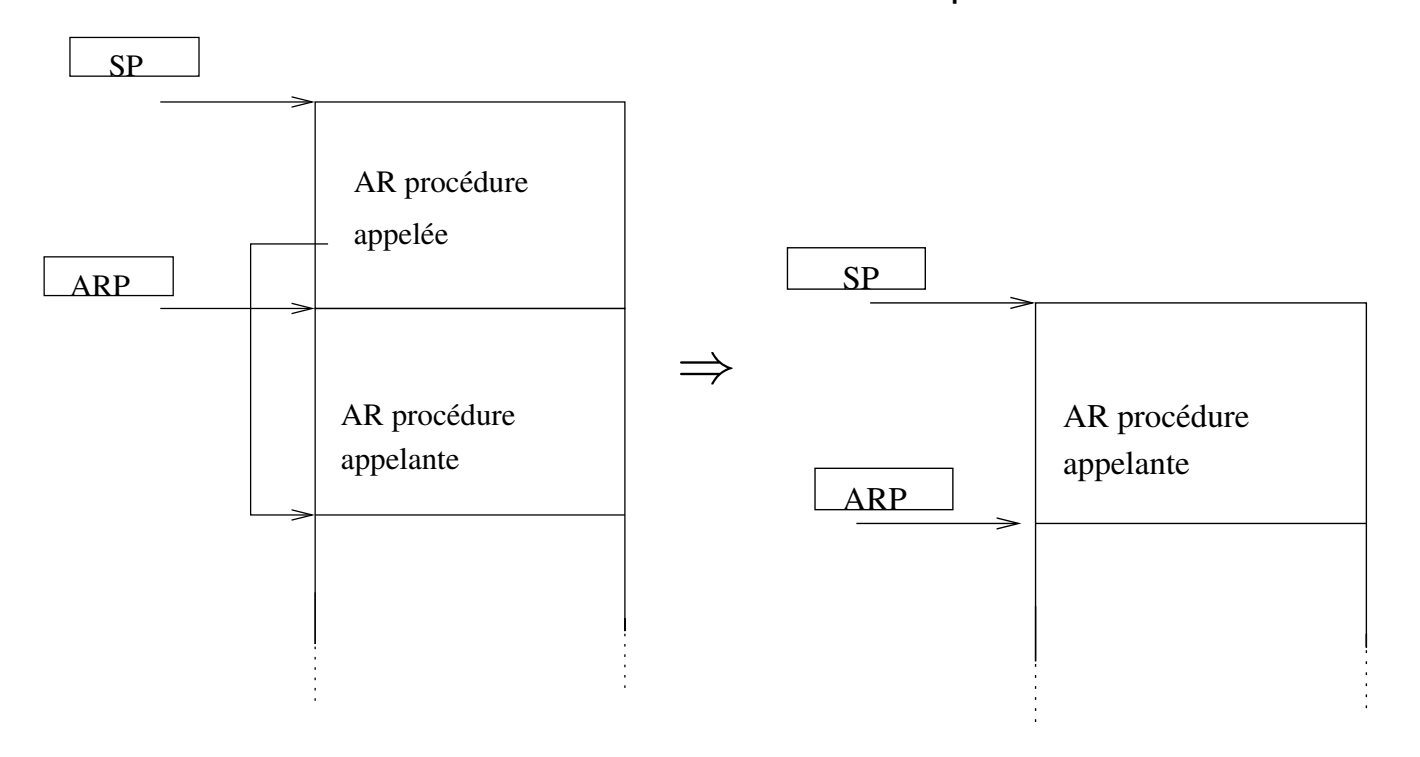

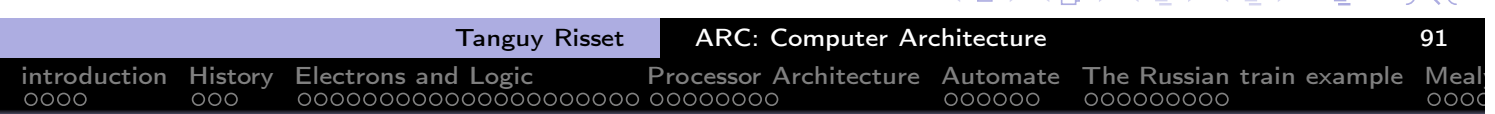

#### Table of Contents

introduction

2 History

- **Electrons and Logic**
- **Processor Architecture**
- 5 Automate
- 6 The Russian train example
- **Mealy and Moore Automata**
- 8 MIPS ISA
- $9$  Function, proc $\widetilde{A}$ C dure et Pile d'execution
- 10 Coming back to MIPS
- Some additionnal useful information Example of MIPS code
- Pipelining RISC instructions: the "Von Neumann" cycle

 $\blacksquare$ 

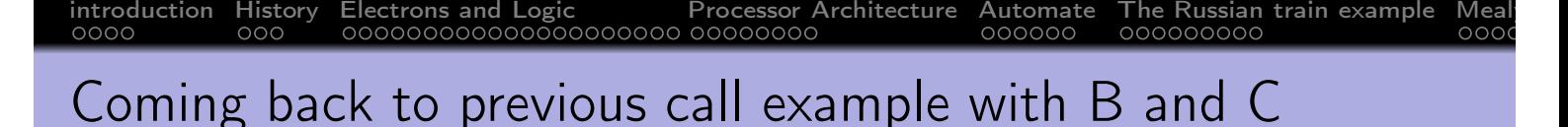

- Let says: function B calls function C
- Function B wants to save \$t0, \$t1 and \$a0 because it will need them after the return of C.
- this is done using the stack via the stack pointer \$sp

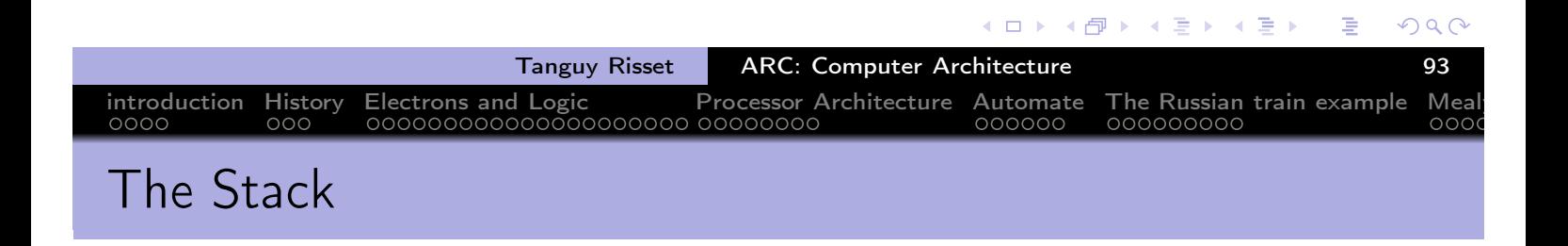

- The stack is use to store all *local* information (in the sense local to the current function)
- That includes (say for function C):
	- local variable
	- Callee saved register if needed
	- Return address (i.e. the instruction following the jal C instruction).
	- (sometimes) the parameters passed to C
	- (sometimes) the result of C
	- In many ISA, the parameters and the results are passed through dedicated registers
- All these data constitute the frame of the fonction instance.
- the frame pointeur points to the frame of the current function
- For MIPS, the frame pointer is \$fp

 $\leftarrow$   $\equiv$   $\rightarrow$ 

#### Function B calls C

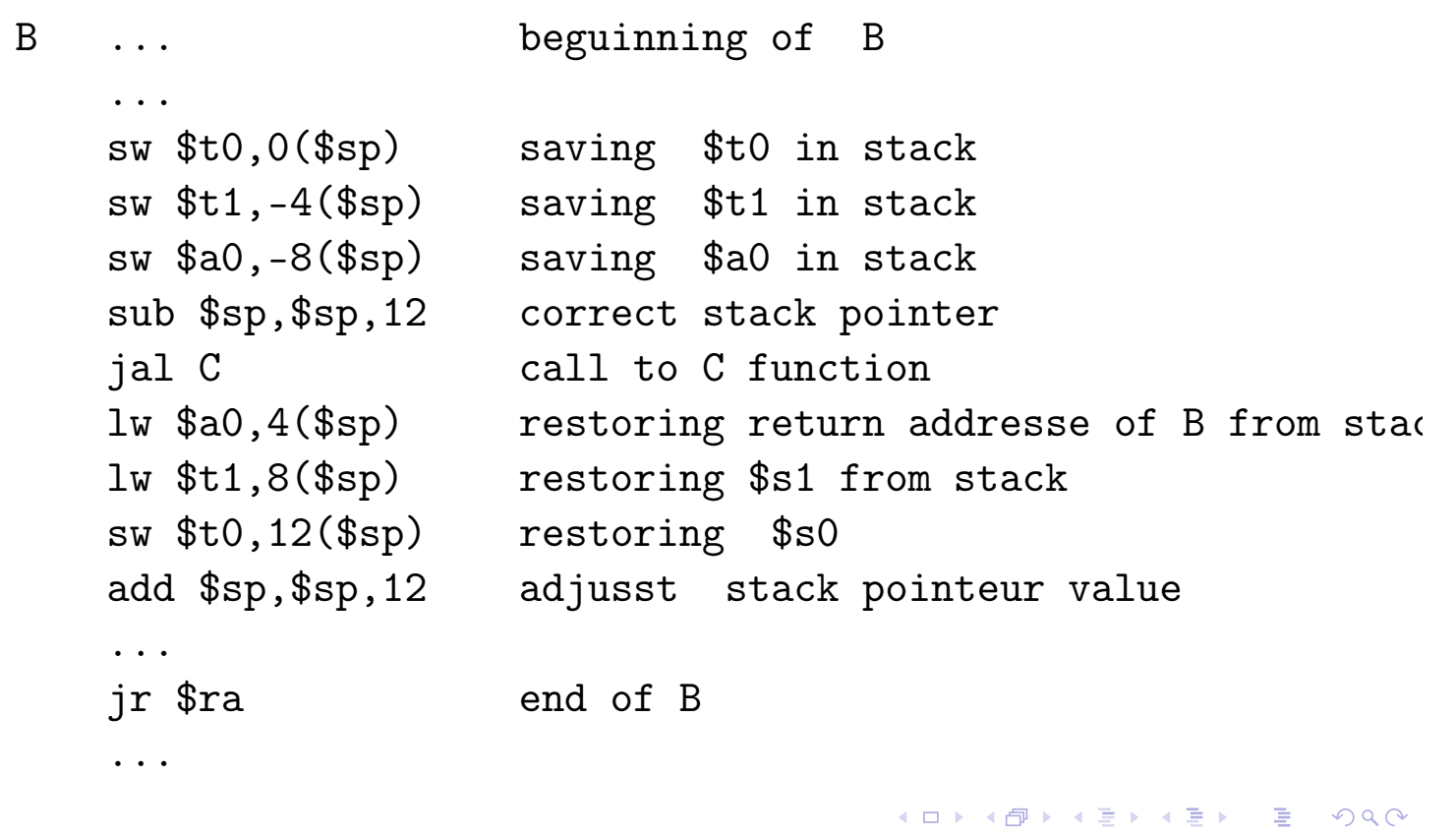

introduction History Electrons and Logic Processor Architecture Automate The Russian train example Mealy

Tanguy Risset ARC: Computer Architecture **1998** introduction History Electrons and Logic Processor Architecture Automate The Russian train example Mealy Sketching code of C function

C:

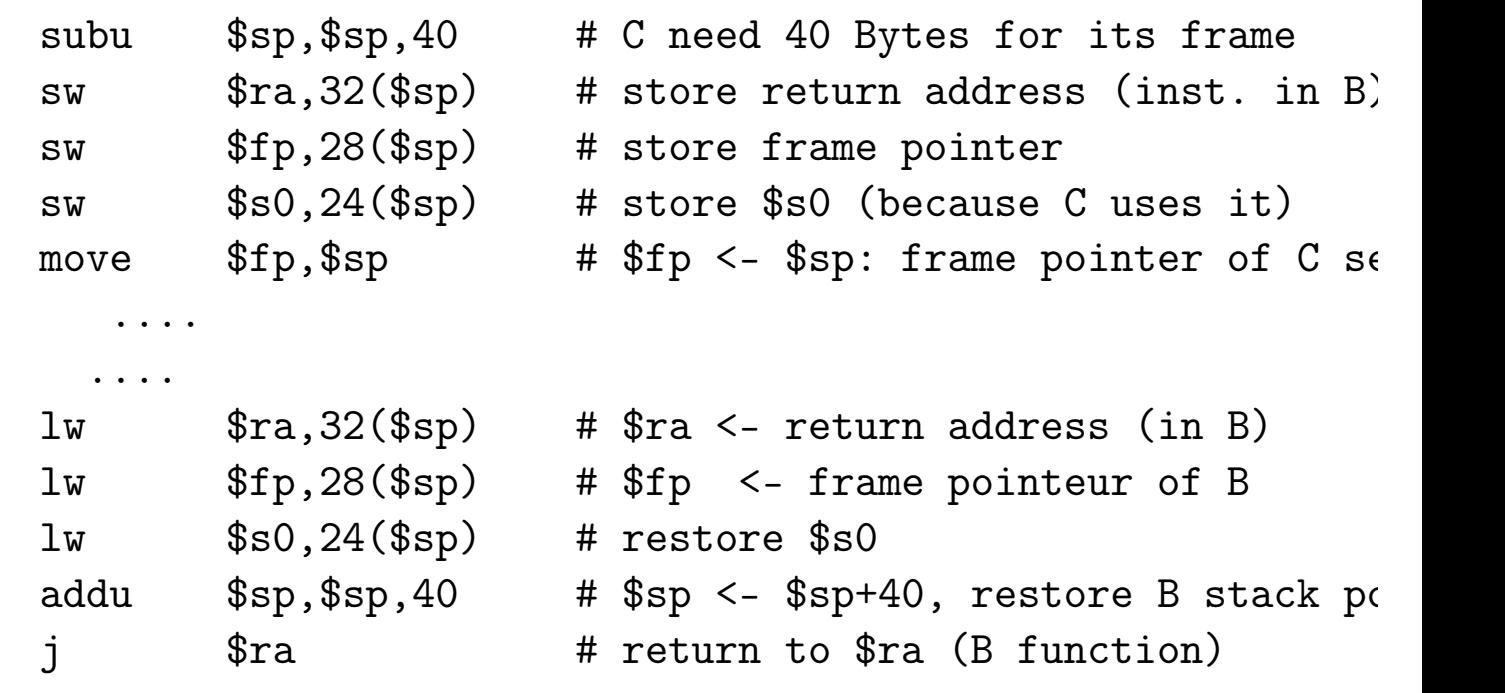

活

**≮ロ ▶ ⊀ 伊 ▶ ⊀ 君 ▶ ⊀ 君 ▶** 

# MIPS Assembly for programme fib

Fibbonacci suite program:

```
int fib (int i)
{
  if (i \leq 1) return(1);
  else return(fib(i-1)+fib(i-2));
}
int main (int argc, char *argv[])
{
  fib(2);}
```
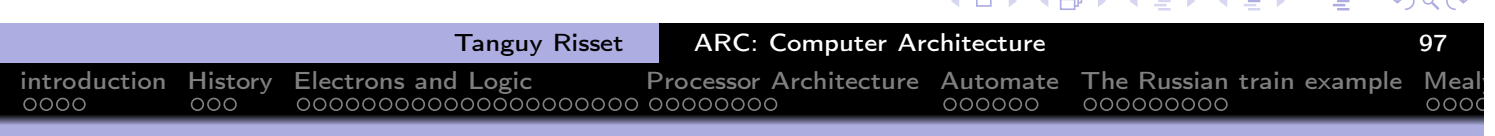

introduction History Electrons and Logic Processor Architecture Automate The Russian train example Mealy

#### Assembleur MIPS pour programme fib

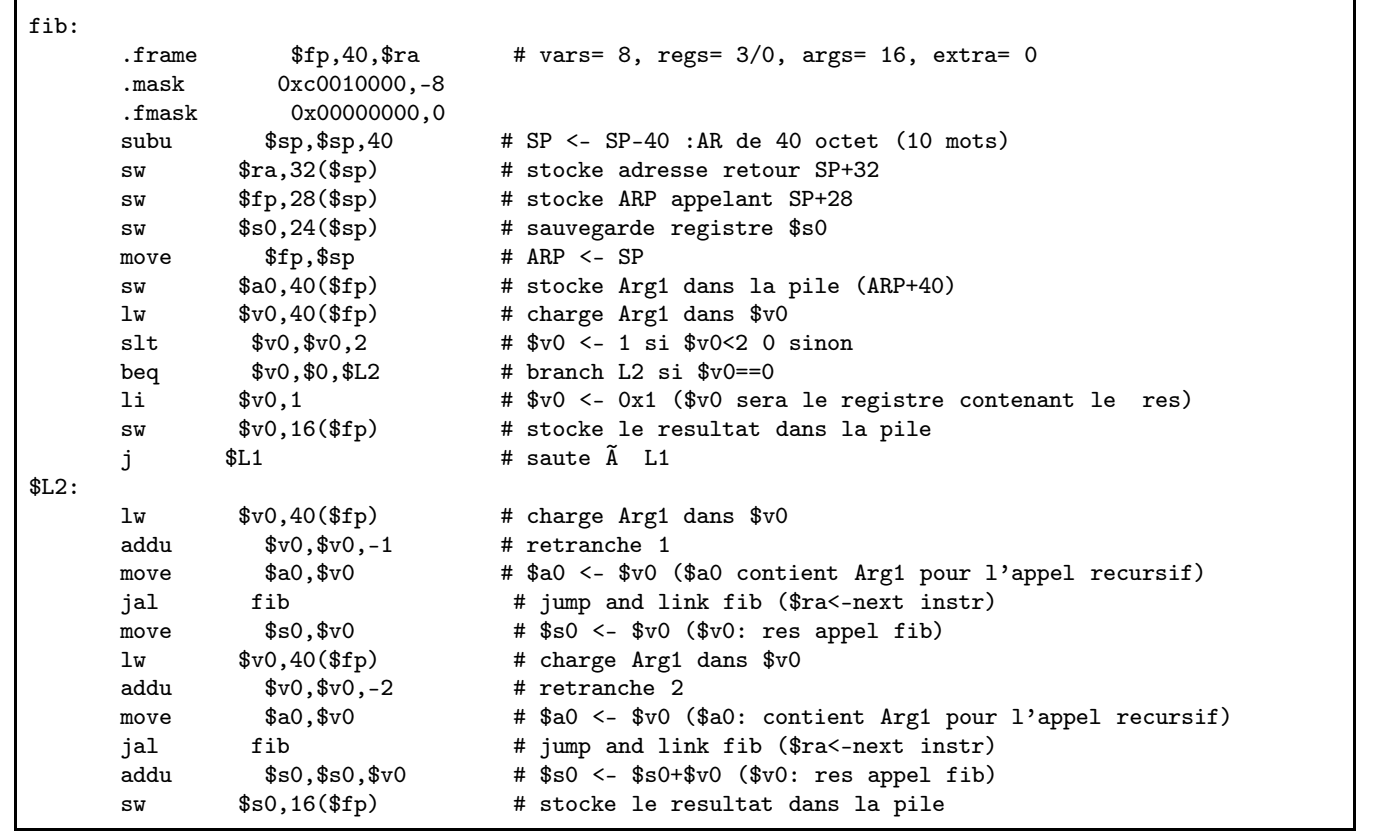

Tanguy Risset ARC: Computer Architecture **Canadian Architecture** 98

← 中

 $\leftarrow$   $\Box$ 

すぎょ

性

```
introduction History Electrons and Logic Processor Architecture Automate The Russian train example Mealy
Assembleur MIPS pour programme fib
   $L1:
         lw $v0,16($fp) # $v0 <- resultat
         move $sp,$fp # SP <- ARP
         lw $ra,32($sp) # $ra <- adresse retour
         lw $fp,28 ($sp) # ARP <- ARP appelant<br>lw $s0,24 ($sp) # restaure $s0
                                   # restaure $s0
         addu $sp,$sp,40 # SP->SP+40
         j $ra # jump adresse retour
         .end fib
         .align 2
         .globl main
         .ent main
   main:
         .frame $fp,24,$ra # vars= 0, regs= 2/0, args= 16, extra= 0
         .mask 0xc0000000,-4
         .fmask 0x00000000,0
   # partie ajoutÃCe pour afficher le resultat
   .data
   str: .asciiz "Le resultat est "
   .text
         subu $sp, $sp,24 # SP <- SP-24 :AR de 24 octet (6 mots)<br>sw $ra,20 ($sp) # stocke adresse retour SP+20
                 $ra,20 ($sp) # stocke adresse retour SP+20sw $fp,16($sp) # stocke ARP appelant SP+16
         move f_p, f_p # ARP <- SP<br>sw a_0, 24(f_p) # stocke Ar
         sw $a0,24($fp) # stocke Arg1 dans la pile (ARP+24)
         sw $5,28($fp) # stocke Arg2 dans la pile (ARP+48)
```
- introduction
- 2 History
- 3 Electrons and Logic

introduction History Electrons and Logic

Table of Contents

- **Processor Architecture**
- 5 Automate
- 6 The Russian train example
- 7 Mealy and Moore Automata
- 8 MIPS ISA
- $9$  Function, proc $A$  $C$ dure et Pile d'execution

li \$a0,2 # \$a0 <- 2 (\$a0: Arg1)

# partie ajoutÃCe pour afficher le resultat

jal fib # jump and link fib (\$ra<-next instr)

li \$v0, 4 # \$v0 <- code pour afficher une chaine (4)

introduction History Electrons and Logic Processor Architecture Automate The Russian train example Mealy

ARC: Computer Architecture **Example 2018** 

Ξ

目

 $\cap$  a  $\cap$ 

move  $$16, $2$  #  $$16 < -$  resultat de l'appel a fib

Tanguy Risset

- 10 Coming back to MIPS
- 11 Some additionnal useful information
	- Example of MIPS code
- 12 Pipelining RISC instructions: the "Von Neumann" cycle

 $\leftarrow$   $\Box$ 

 $\leftarrow \equiv +$ 

唐

#### Assember directives

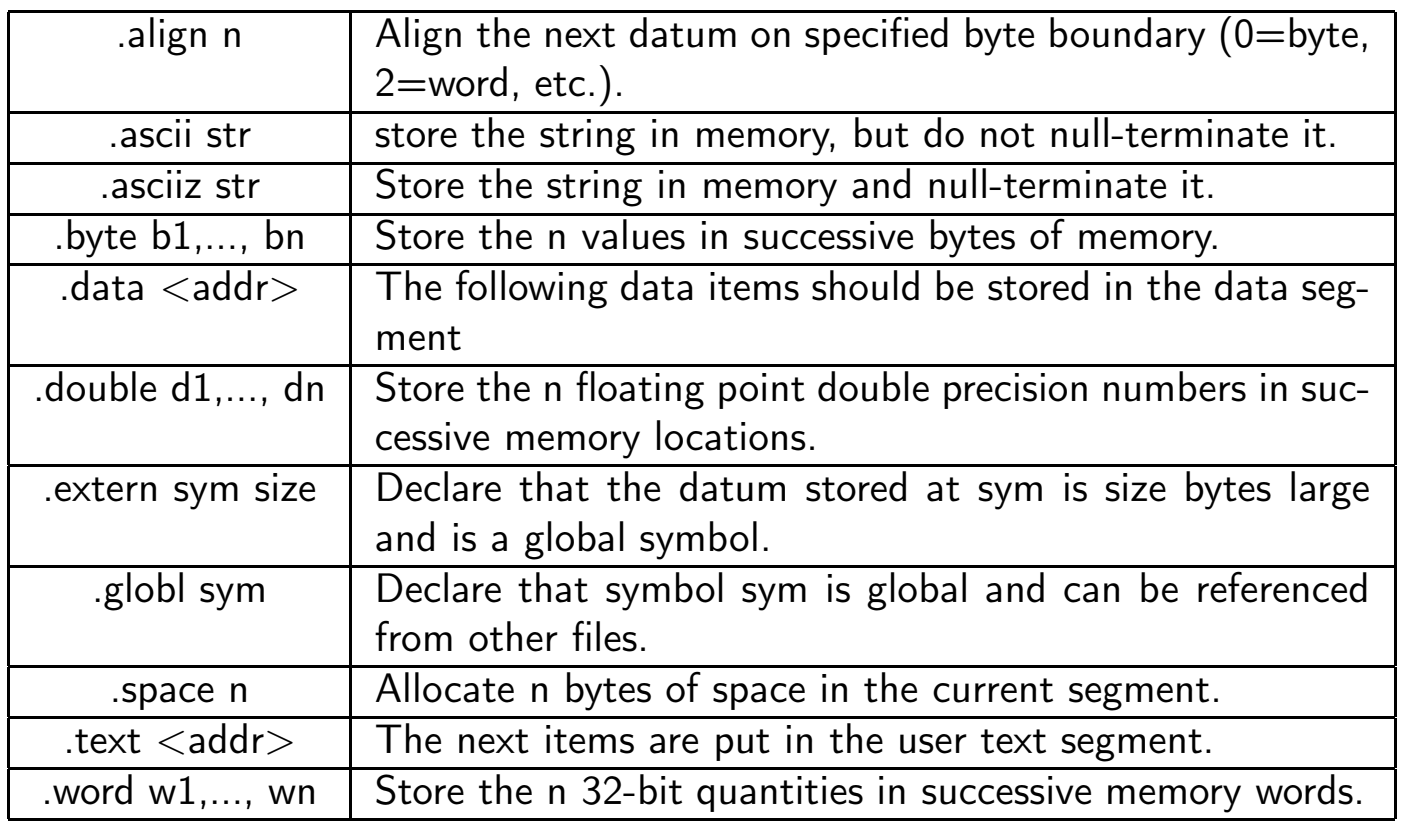

K □ ▶ K @ ▶ K 둘 ▶ K 둘 ▶ . 活  $\mathcal{P} \curvearrowright \curvearrowright$ Tanguy Risset ARC: Computer Architecture 101 introduction History Electrons and Logic Processor Architecture Automate The Russian train example Mealy

#### example 1 (Fratini/Niebert)

bne \$s0, \$s1, Test add \$s2, \$s0, \$s1 Test:

唐

(ロ) (個) (星) (星)

introduction History Electrons and Logic Processor Architecture Automate The Russian train example Mealy example 2 (Fratini/Niebert)

```
beq $s4, $s5, Lab1
    add $s6, $s4, $s5
    j Lab2
Lab1:sub $s6, $s4, $s5
Lab2:
```
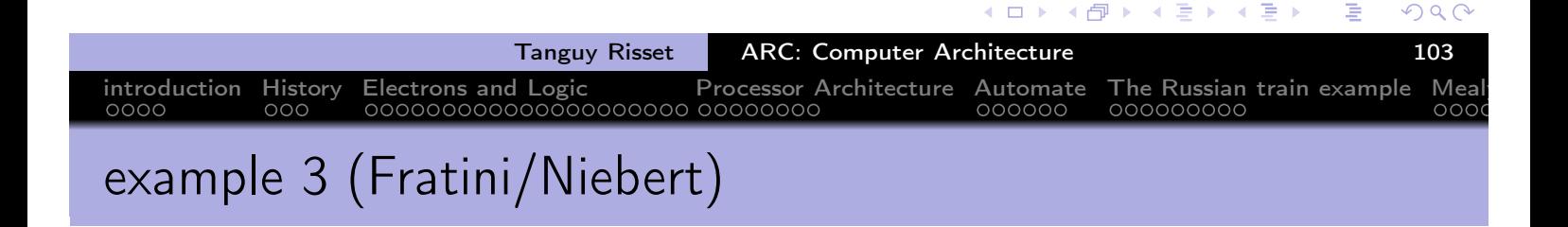

```
li $t2, 0
    li $t3, 1
while:beq $t1, $0, done
    add $t2, $t1, $t2
    sub $t1, $t1, $t3
    j while
done:
```
**≮ロ ▶ ⊀ 御 ▶ ⊀ 君 ▶ ⊀ 君 ▶** 

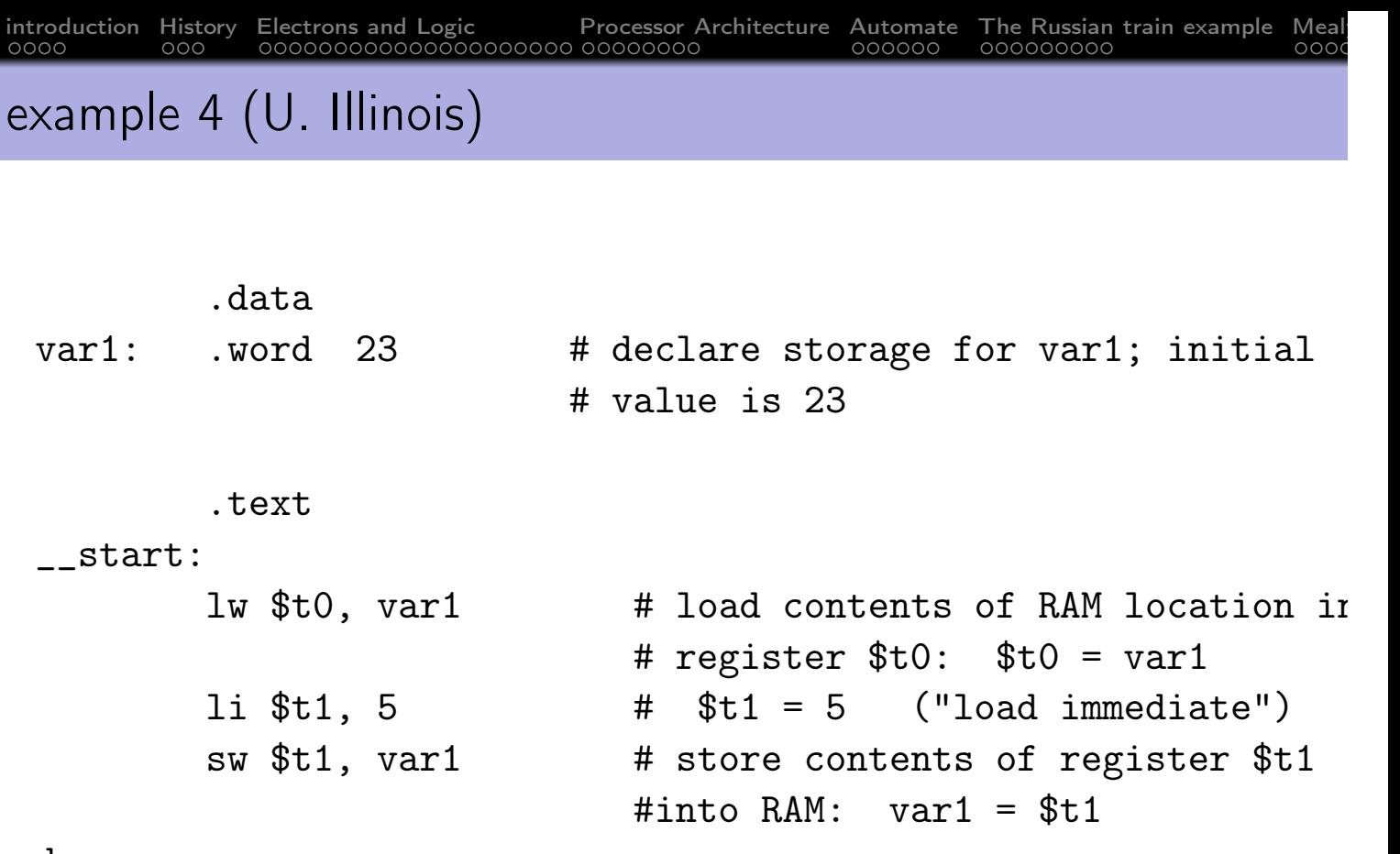

```
done
```
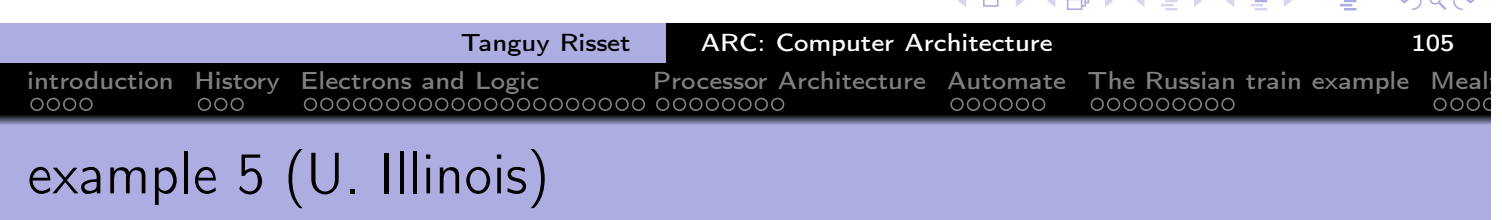

```
.data
array1: .space 12 # declare 12 bytes of storage to
                     # hold array of 3 integers
      .text
__start: la $t0, array1   # load base address of array
                           #register $t0
      1i $t1, 5 \#$t1 = 5 ('load immediate")
      sw $t1, ($t0) #first array element set to 5;
                           #indirect addressing
      1i $t1, 13 \#$t1 = 13
      sw $t1, 4($t0) #second array element set to 1
      1i $t1, -7 #$t1 = -7sw $t1, 8($t0) #third array element set to -7
done
```
 $\Rightarrow$   $\rightarrow$ 

 $\left( \begin{array}{c} 1 \end{array} \right)$ 

 $\rightarrow$   $\equiv$   $\rightarrow$ 

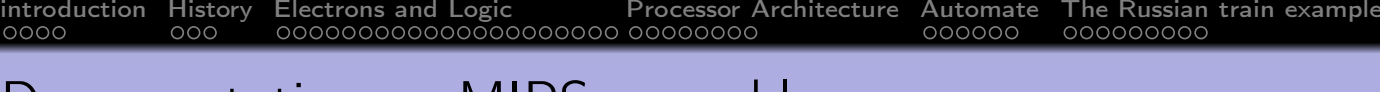

Documentation on MIPS assembly

More precise documentation on MIPS assembly code can be obtained at:

- http://igm.univ-mlv.fr/ens/IR/IR1/2007-2008/Archi/ManuelSPIM.php (brief documentation from U. Marne la vall $\tilde{A}(C)e$ )
- http://logos.cs.uic.edu/366/notes/mips%20quick%20tutorial.htm (brief documentation from U. of illinois at Chicago).
- https://en.wikibooks.org/wiki/MIPS\_Assembly, wikibook  $\bullet$
- https://www.cs.unibo.it/~solmi/teaching/arch\_2002-2003/AssemblyLanguageProgDoc.pdf, MIPS Assembly langage programmer's Guide.

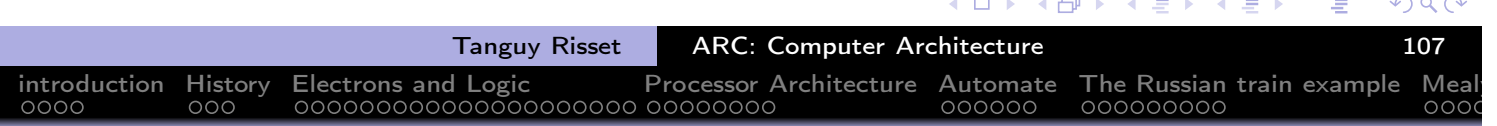

#### Table of Contents

- 1 introduction
- 2 History
- 3 Electrons and Logic
- 4 Processor Architecture
- 5 Automate
- 6 The Russian train example
- 7 Mealy and Moore Automata
- 8 MIPS ISA
- 9 Function, procédure et Pile d'execution
- 10 Coming back to MIPS
- 11 Some additionnal useful information Example of MIPS code
- 12 Pipelining RISC instructions: the "Von Neumann" cycle

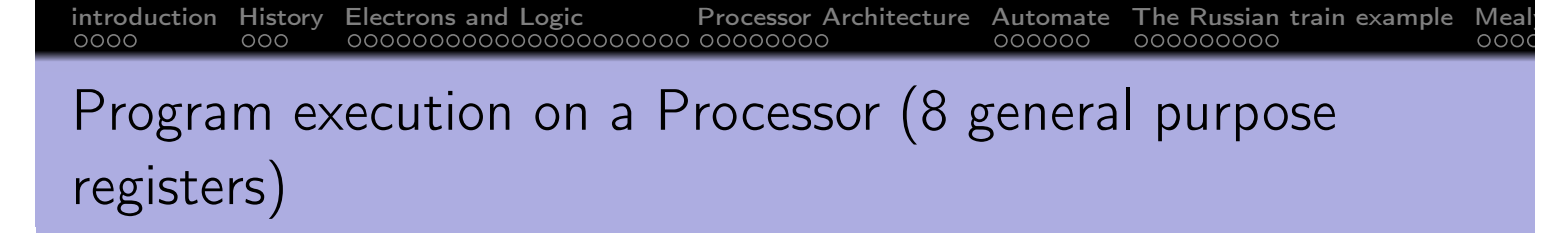

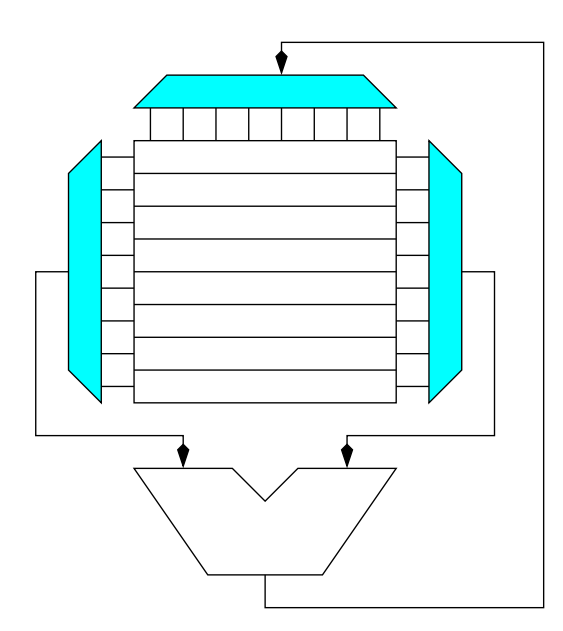

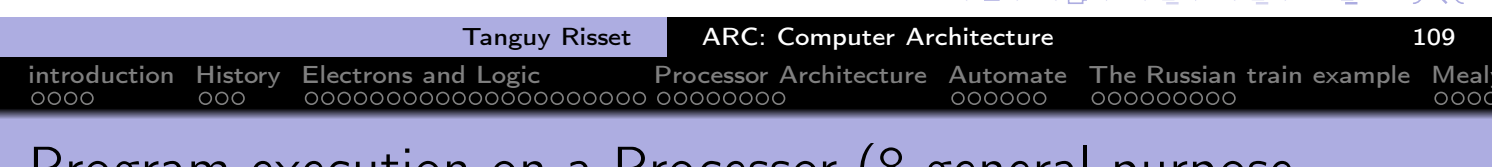

 $\leftarrow$  m  $\rightarrow$ 

 $\leftarrow$   $\overline{m}$   $\rightarrow$ 

 $\mathcal{A}$  $\equiv$   $\rightarrow$  $\mathcal{A}$  $\mathbb{R}$  is

◀ ロ ▶ ◀ 御 ▶ ◀ 君 ▶ ◀ 君 ▶

 $\equiv$ 

 $OQ$ 

#### Program execution on a Processor (8 general purpose registers)

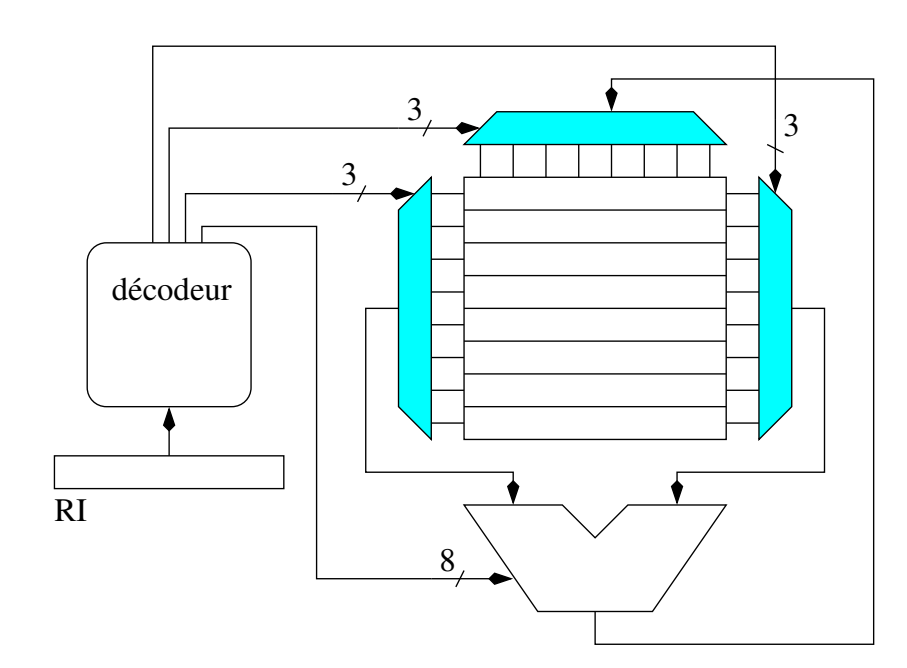

重

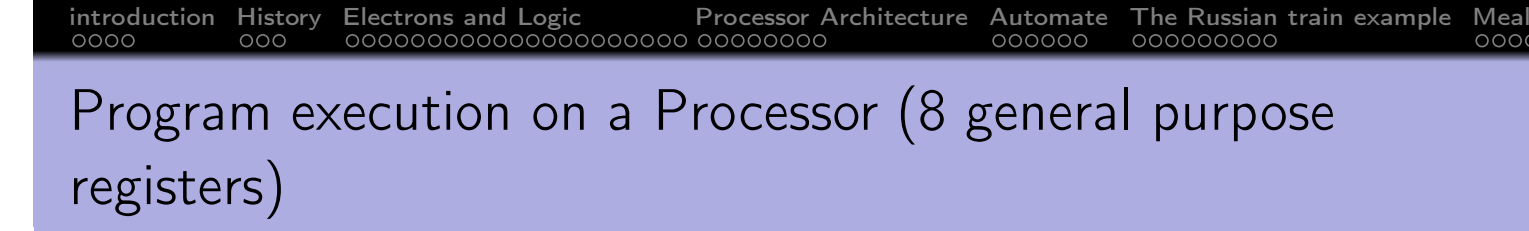

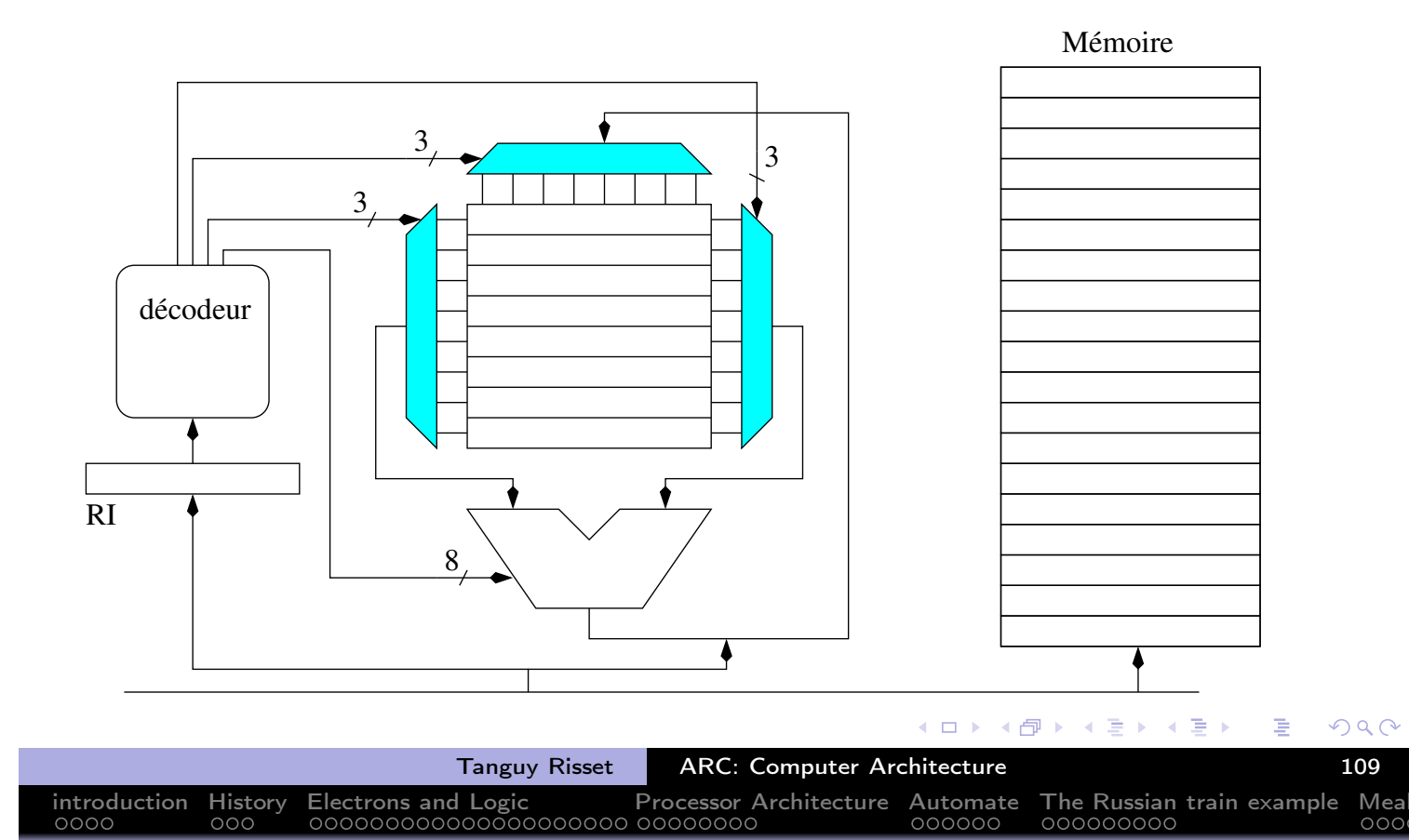

# Program execution on a Processor (8 general purpose registers)

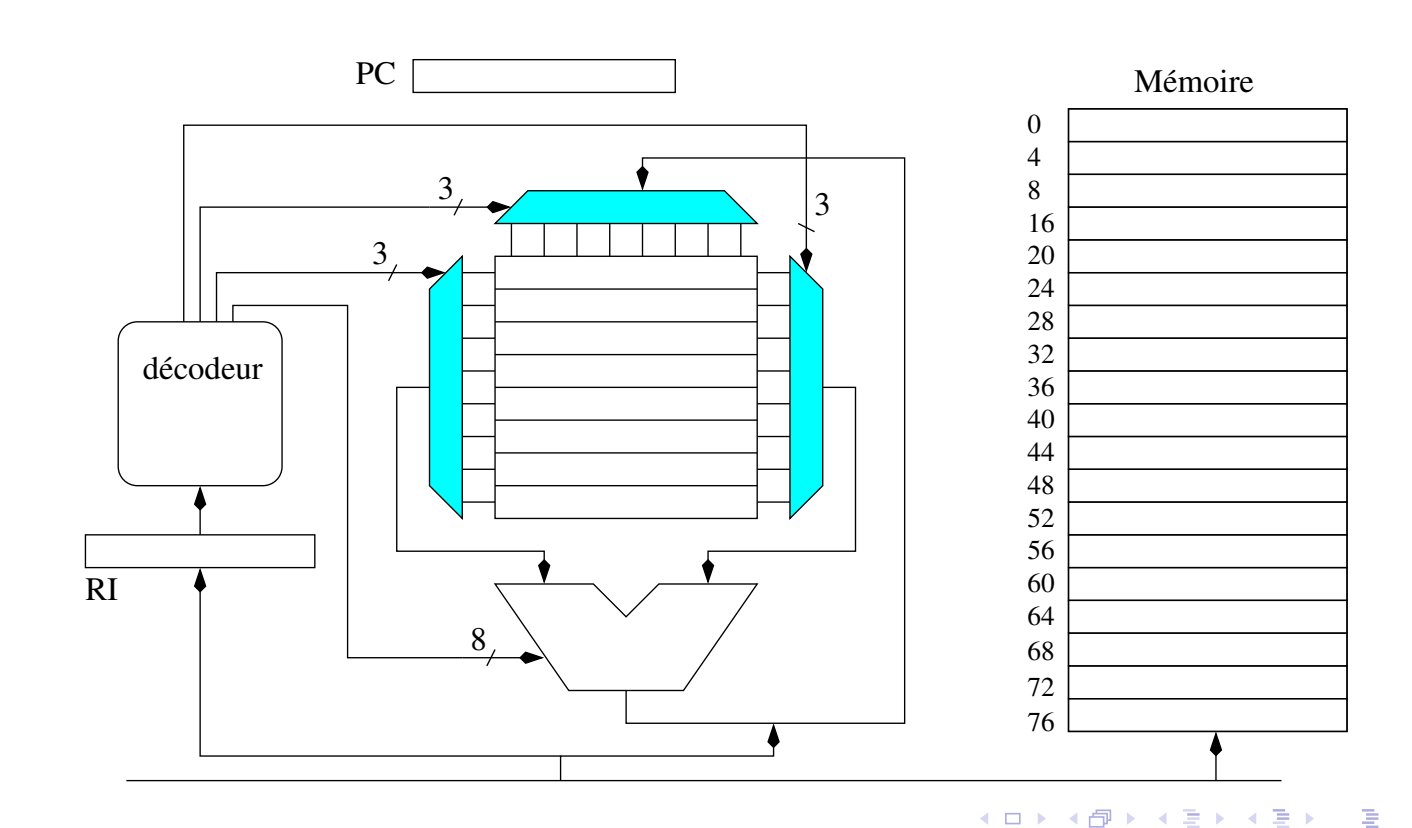

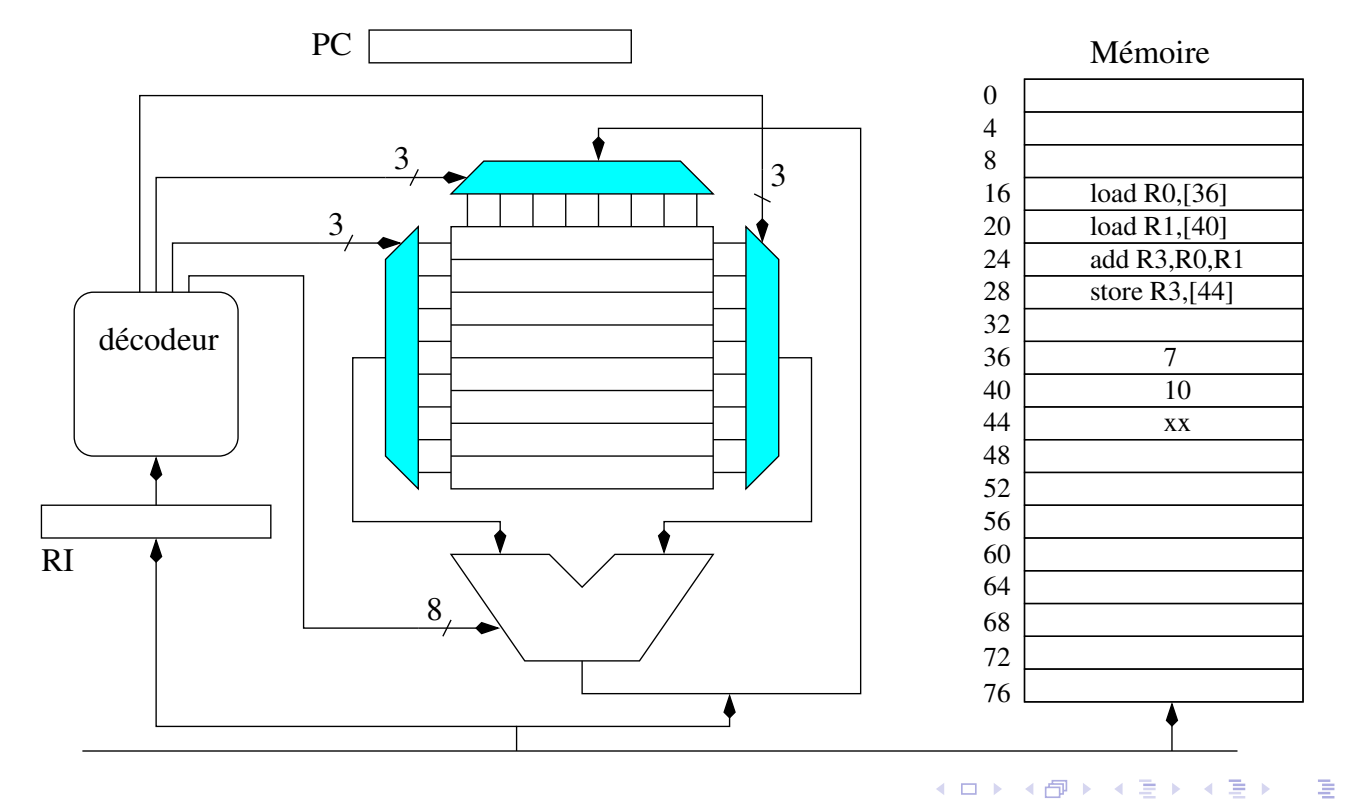

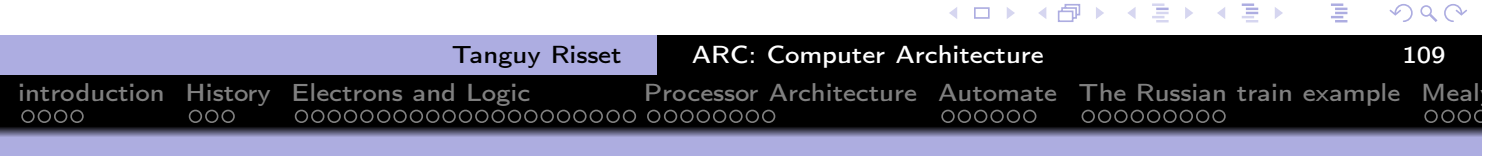

## Program execution on a Processor (8 general purpose registers)

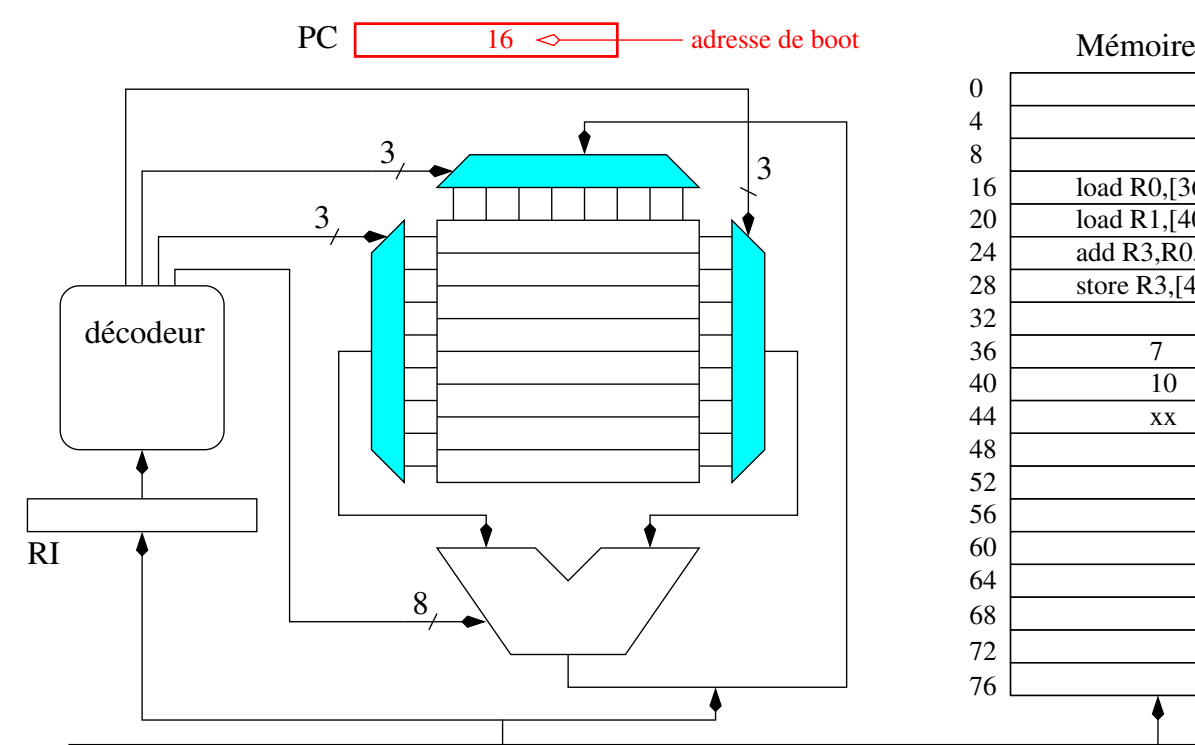

## load R0,[36] load R1,[40] add R3,R0,R1 store R3,[44] xx

目り

E

 $\leftarrow$   $\Box$ 

◆ 伊 ▶

 $2Q$ 

É

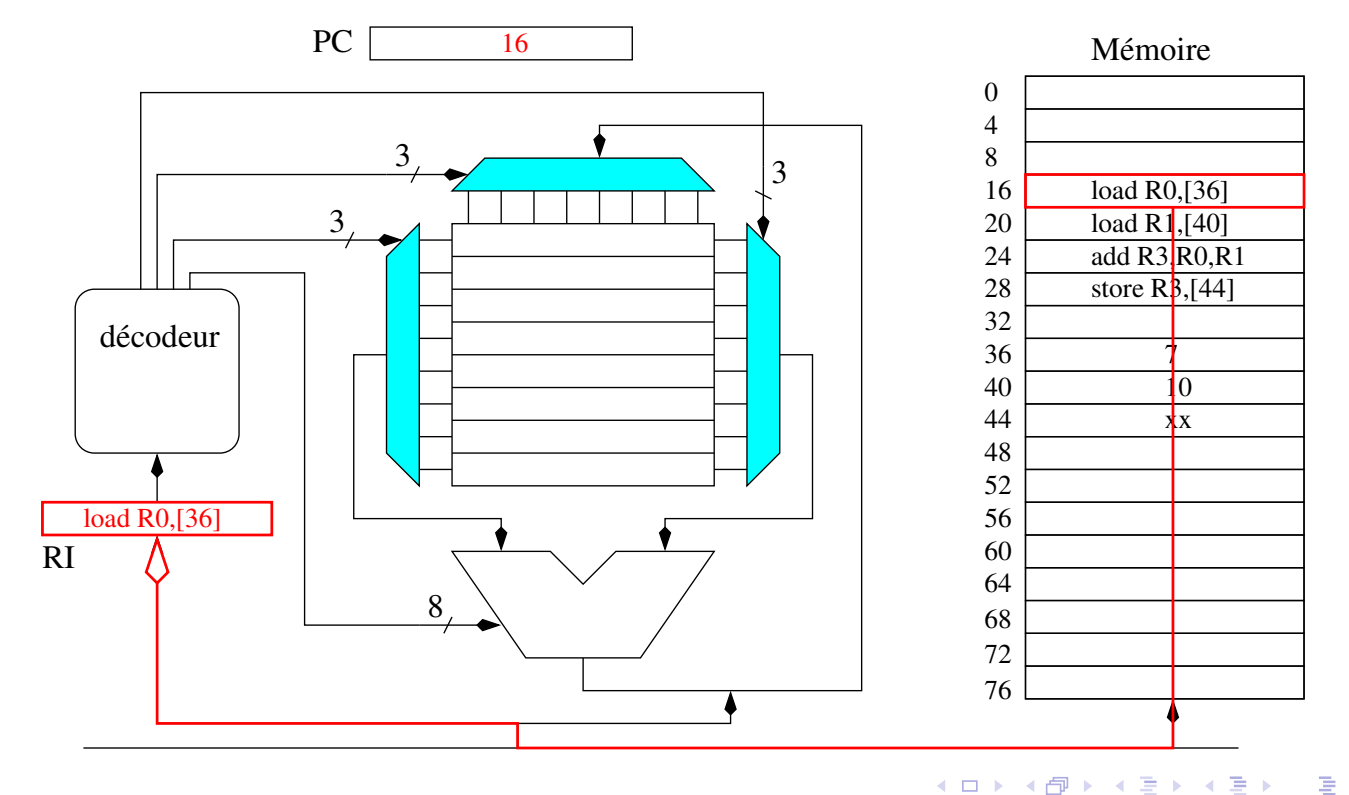

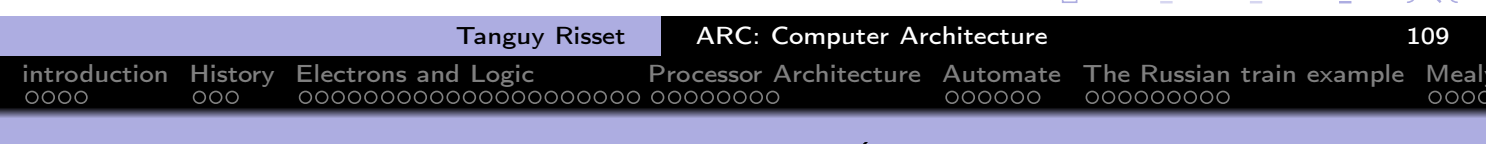

#### Program execution on a Processor (8 general purpose registers)

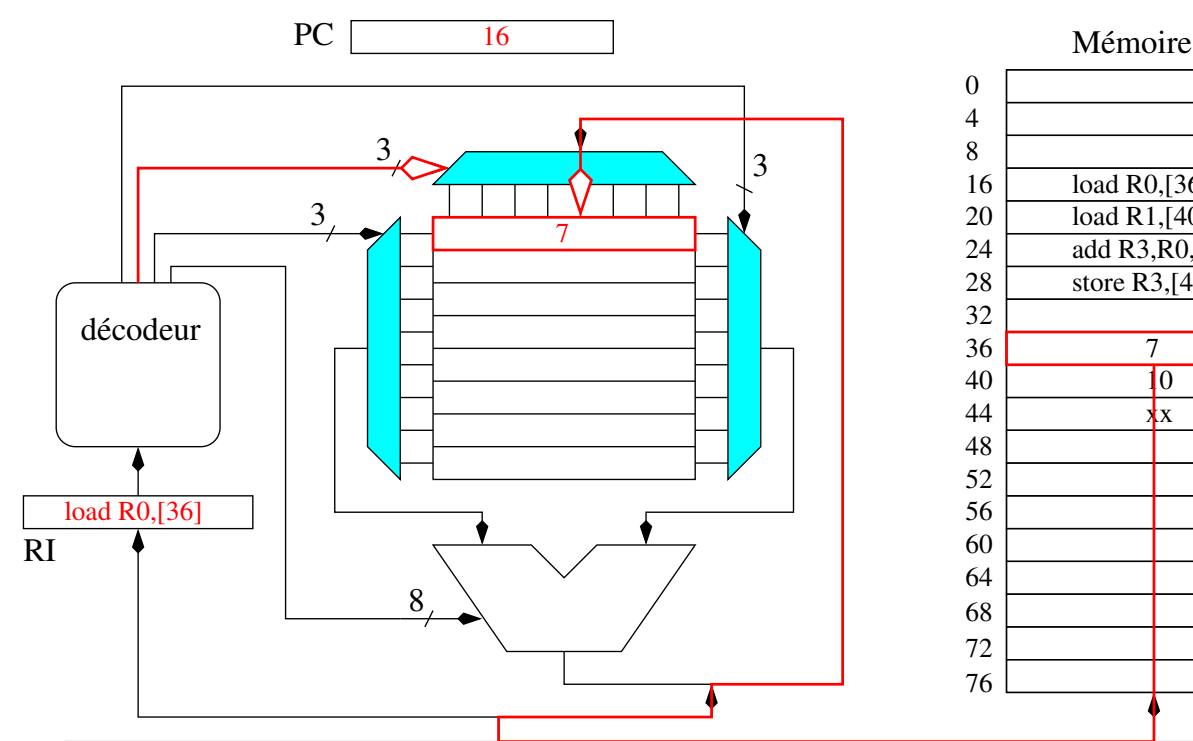

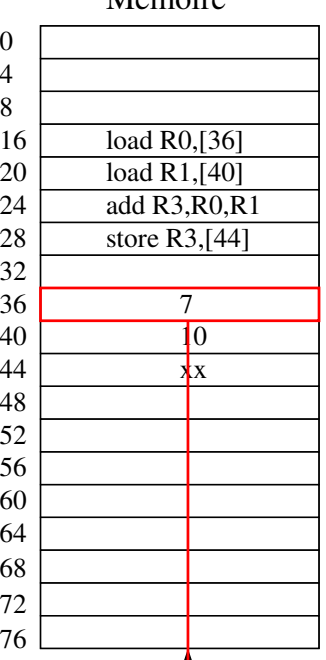

 $\leftarrow \equiv$ 

◀ ロ ▶ ◀ 伊 ▶ ◀ 듣 ▶

É

 $OQ$ 

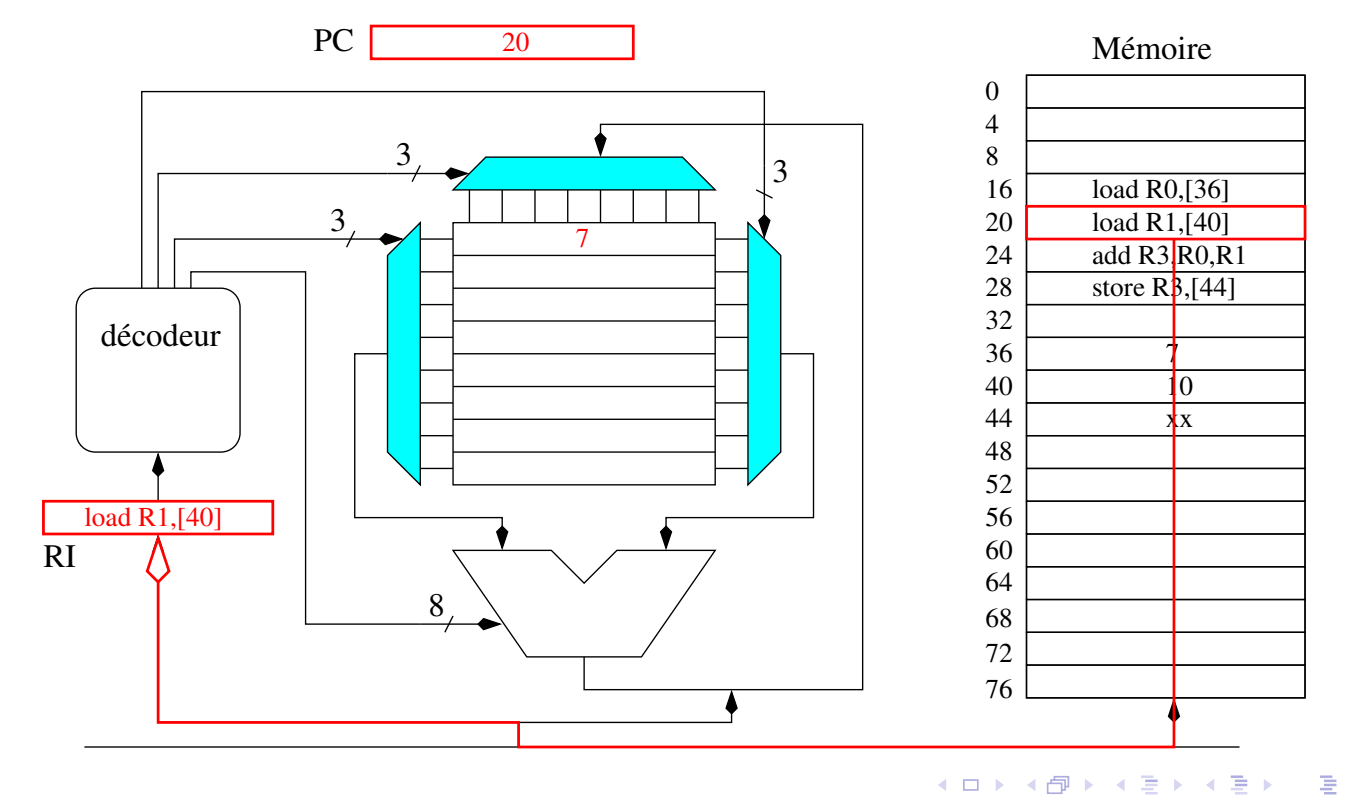

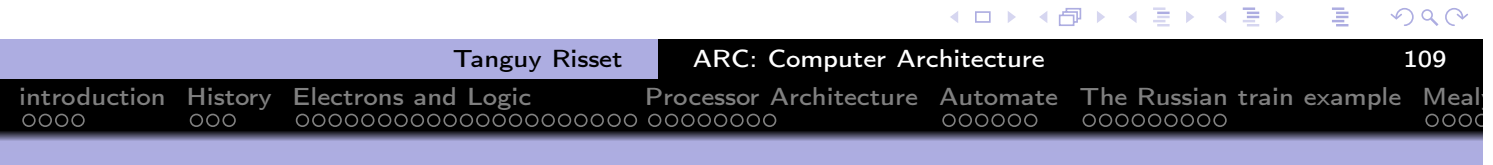

#### Program execution on a Processor (8 general purpose registers)

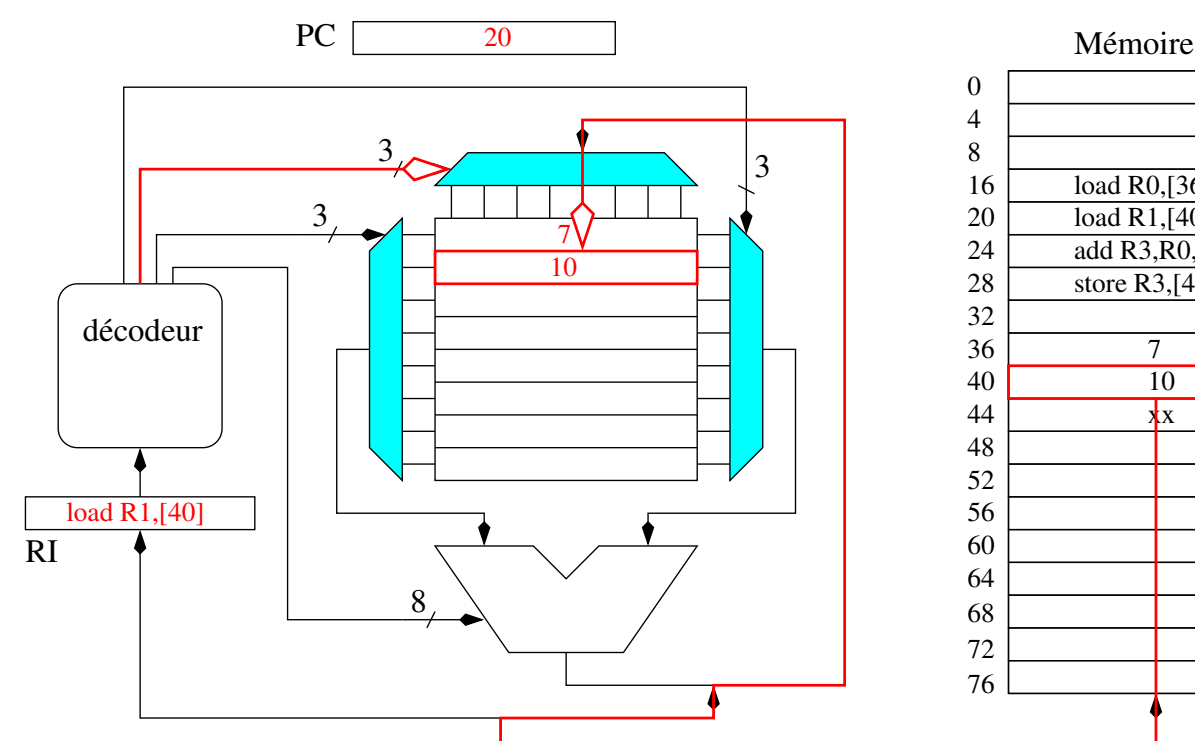

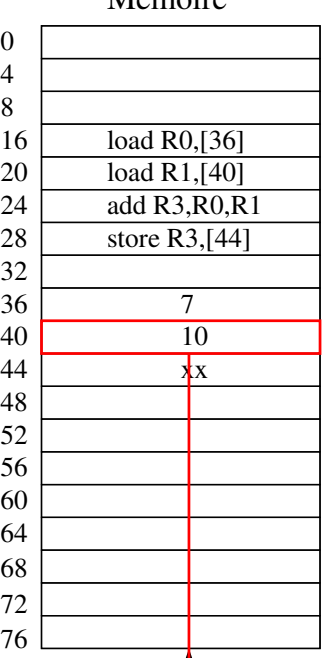

 $\leftarrow \equiv$ 

◀ ロ ▶ ◀ 伊 ▶ ◀ 듣 ▶

É

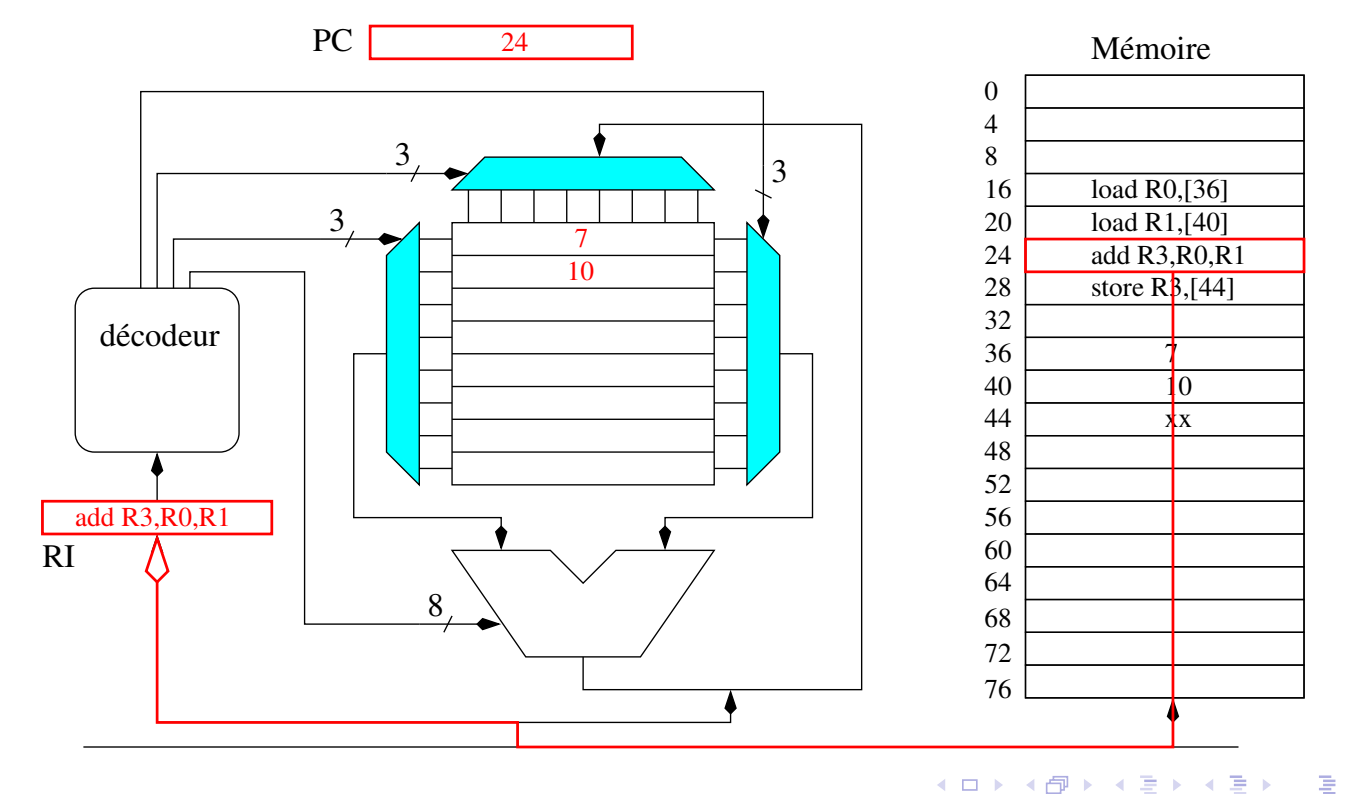

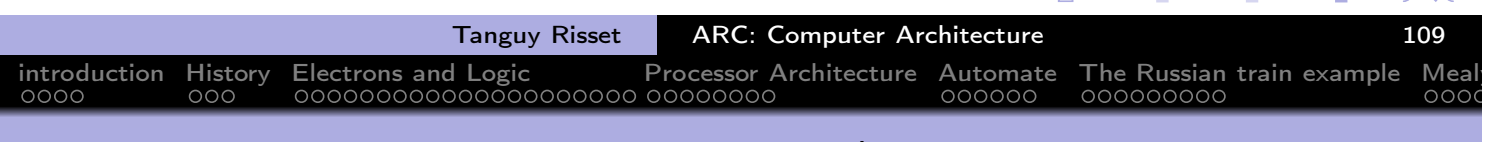

#### Program execution on a Processor (8 general purpose registers)

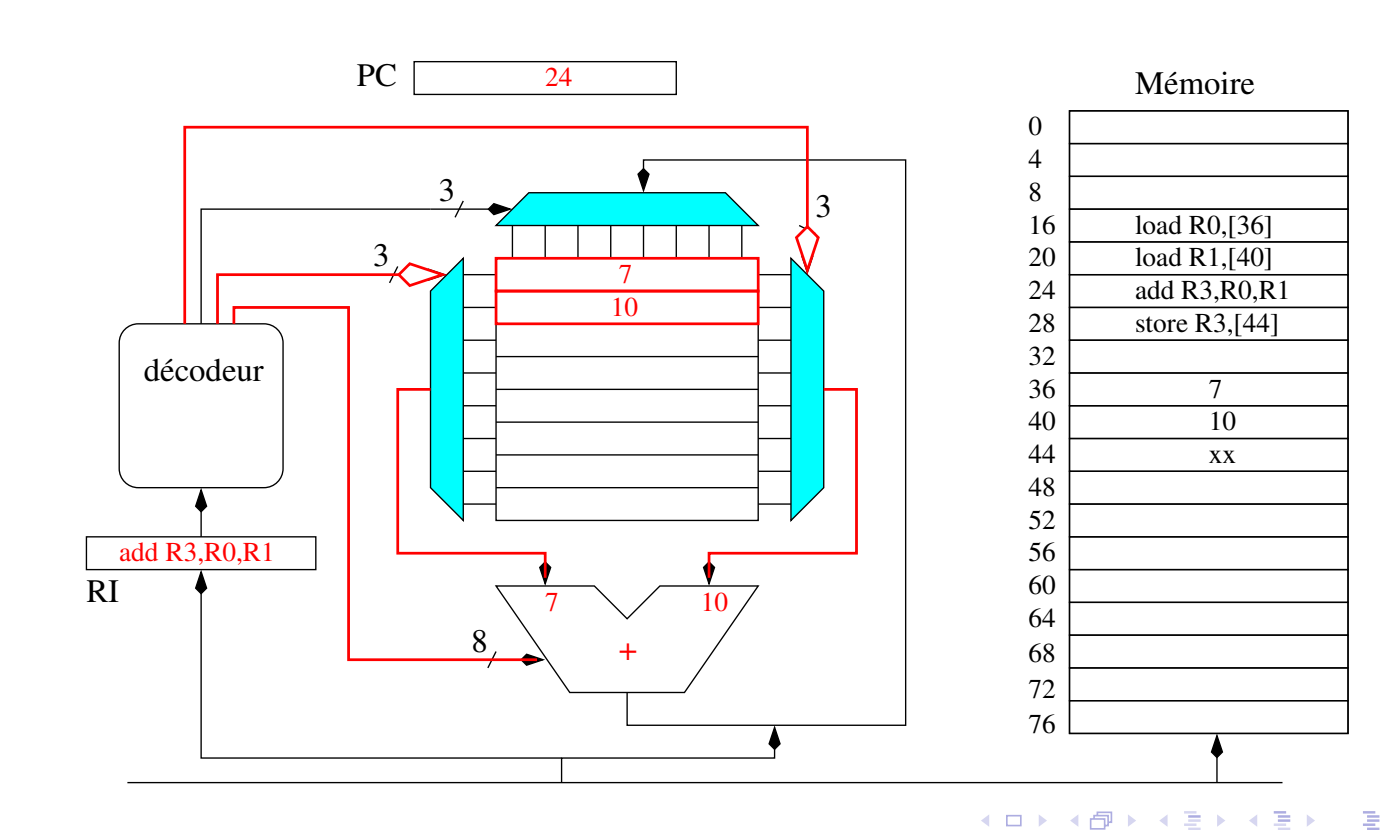

 $2Q$ 

 $OQ$ 

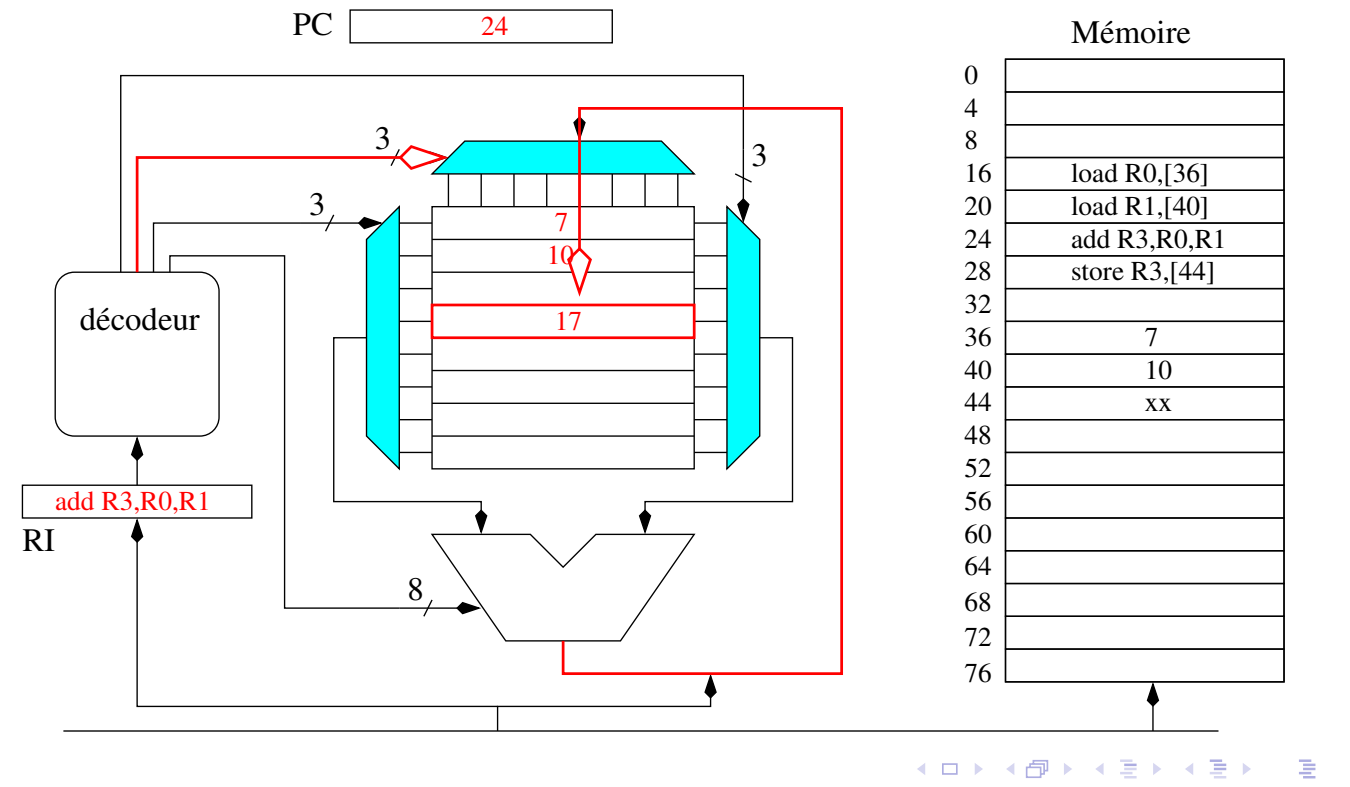

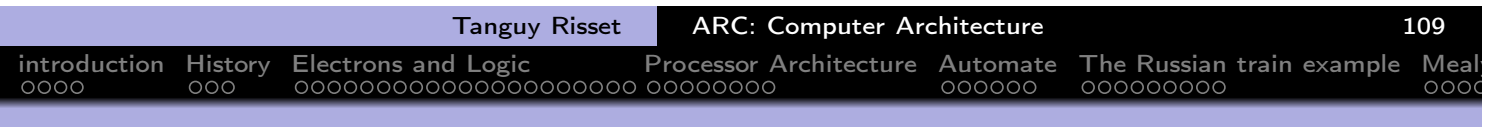

#### Program execution on a Processor (8 general purpose registers)

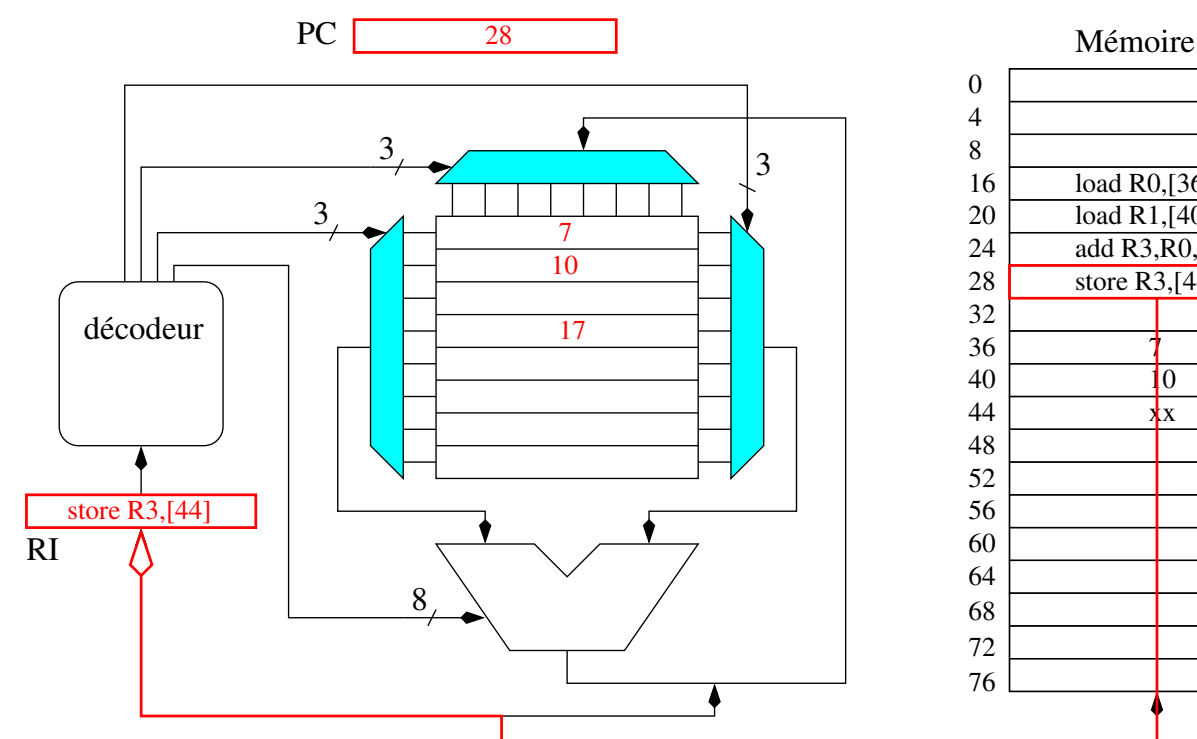

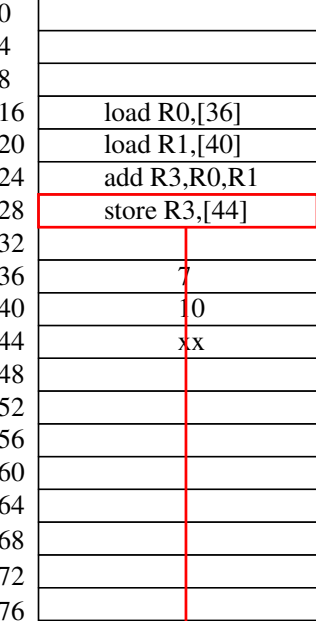

**K ロ ▶ K 御 ▶ K 唐 ▶ K 唐** 

É

 $\mathcal{P} \curvearrowright \curvearrowright$ 

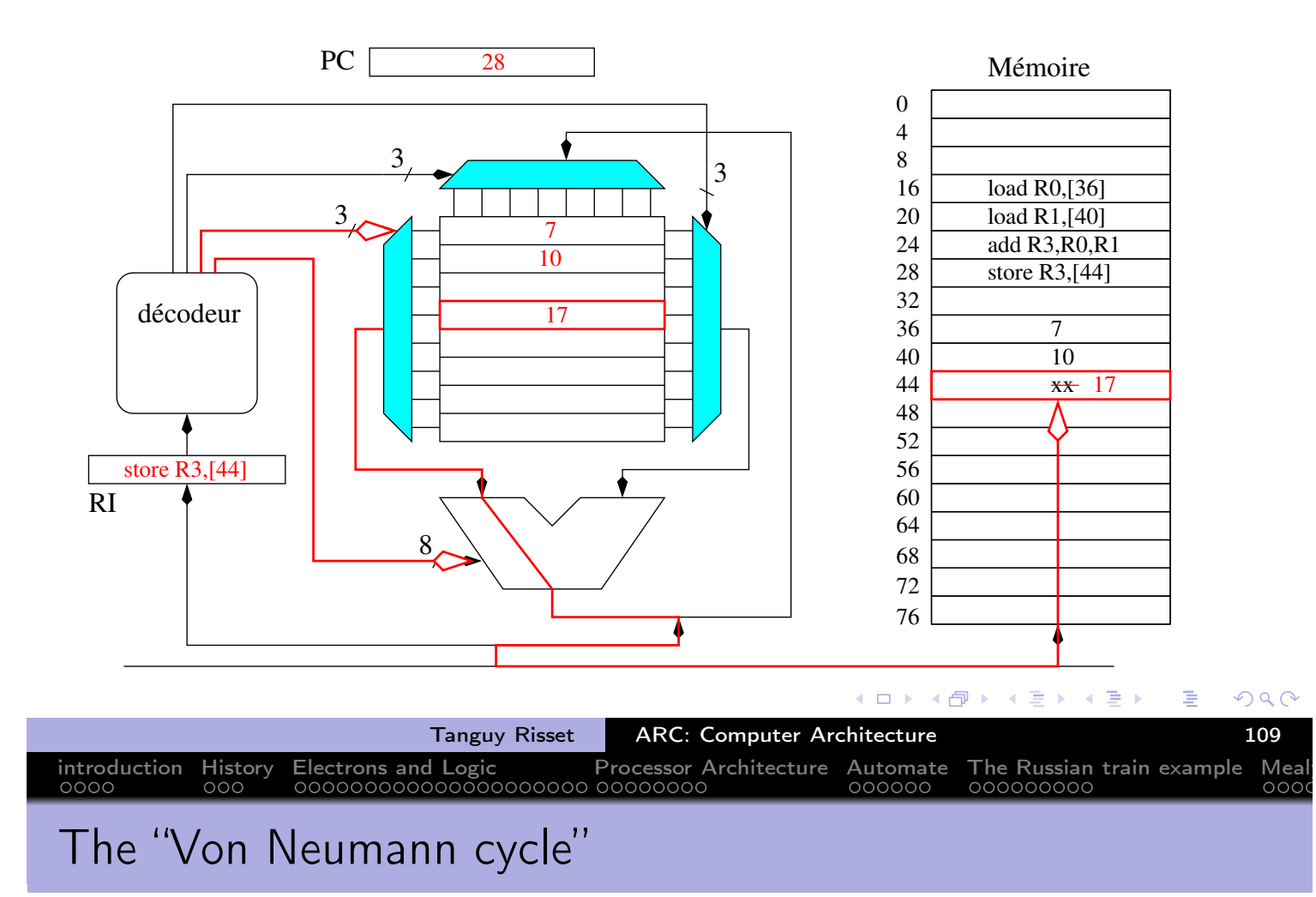

- The so-called Von Neumann cycle is simply the decomposition of the execution of an instruction in several independent stages.
- The number of stages depend on the processor, usually 5 stages are commonly used as example:
	- $\bullet$  Instruction Fetch (IF)
		- Reads the instruction from memory (at address \$PC) and write it in \$IR.
	- $\bullet$  Instruction Decode (ID)
		- computes what needs to be computed before execution: jump address destination, access to register, etc.
	- Execute (EX)
		- executes the instruction: ALU computation if needed
	- Memory Access (MEM)
		- Loads (or stores) data from memory if needed
	- Write Back (WB)
		- Writes the result into the register file if needed

④ → → ミト

 $\leftarrow$   $\Box$ 

 $\rightarrow$   $\equiv$   $\rightarrow$ 

## The MIPS example

- The RISC paradigm was invented by Berkeley and popularized by Henessy and Patterson in the book on MIPS
- MIPS stands for Microprocessor without Interlocked Pipeline Stages and propose and architecture to execute each stage independently<br>Instruction Instruction Execute Memory Write

introduction History Electrons and Logic Processor Architecture Automate The Russian train example Mealy

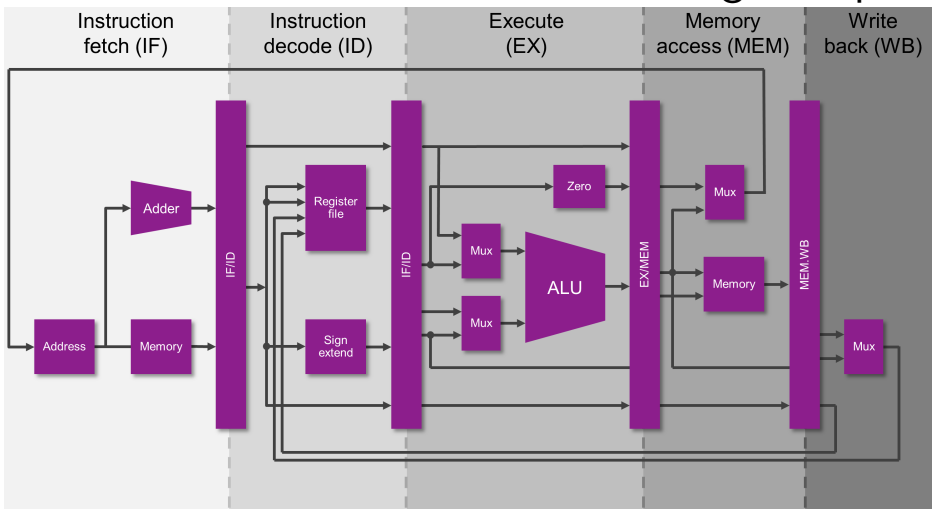

from MIPS website https://www.mips.com/

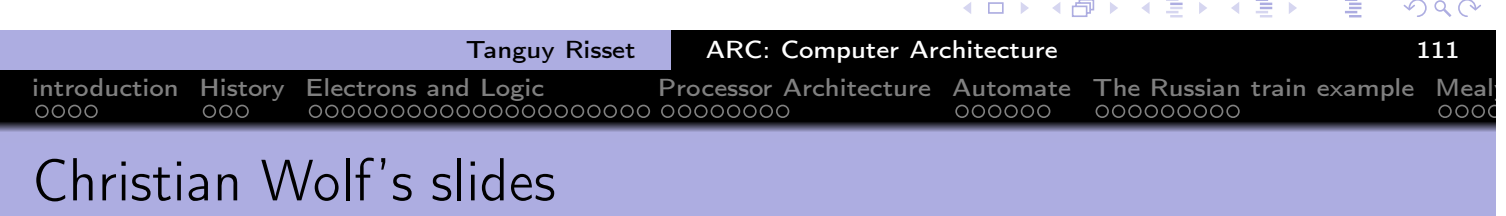

- Use Christian Wolf slides for explaining MIPS instruction pipeline
- **•** Here

 $\leftarrow$   $\Box$   $\rightarrow$ 

( ① )

 $\leftarrow$   $\equiv$   $\rightarrow$ 

Ε

#### example of MIPS pipeline CPU architecture

#### • Taken from Henessy/patterson book

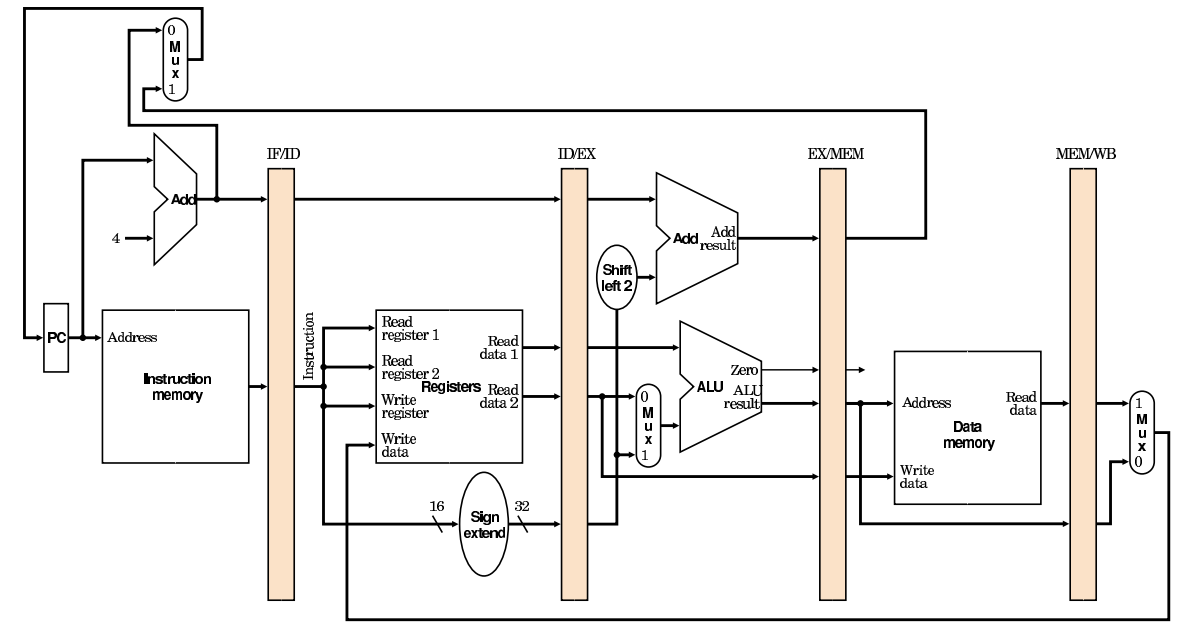

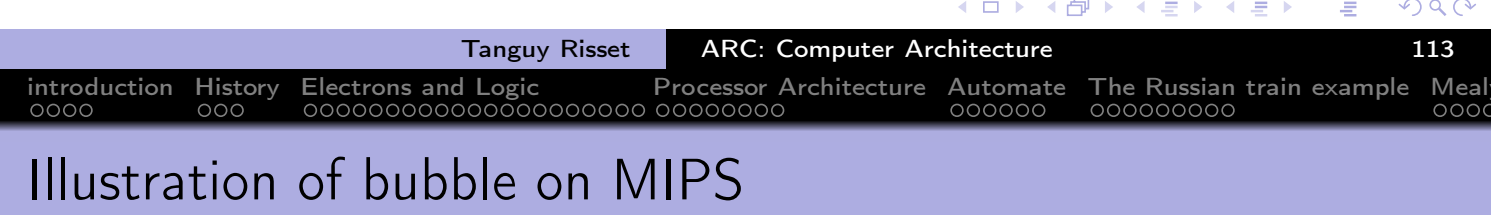

#### When next instruction cannot be fetched directly (because it need the result of previous instruction for instance) it creates a "bubble"

- For instance: an addition using a register that was just loaded
- The value of the register will be available after the MEM stage of first instruction, hence we can delay on only on cycle, provided there is a shortcut.

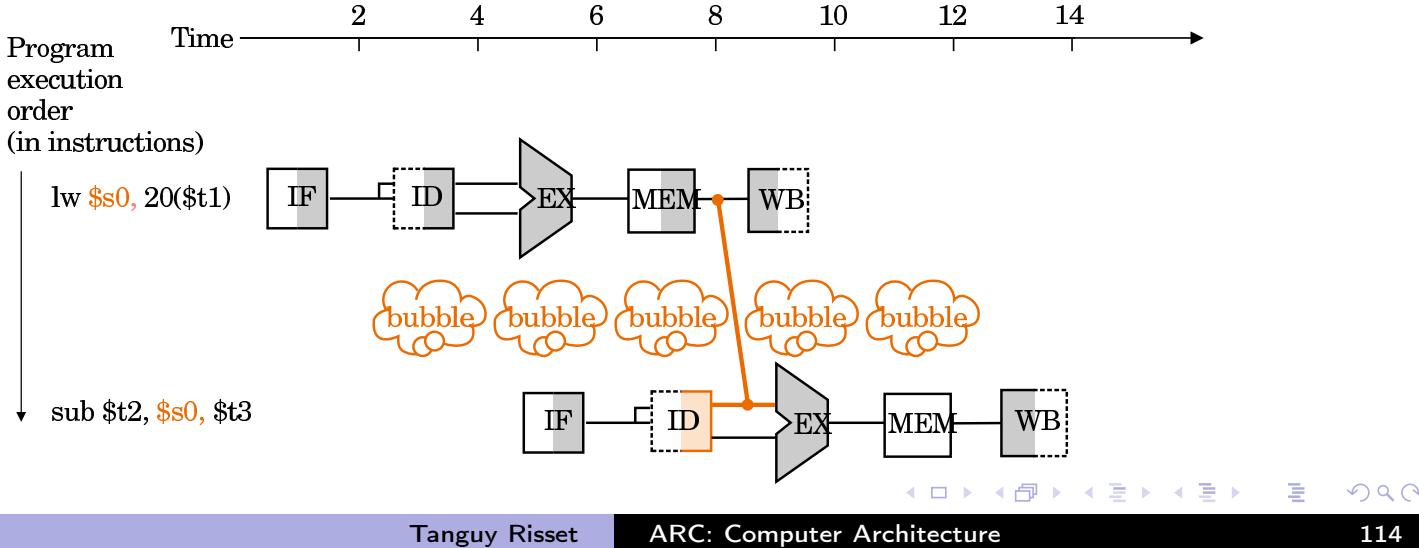

#### Another illustration of instruction pipeline

- Go back to our previous representation of the processor and memory:
	- Von Neumann computer= Memory  $+$  CPU
	- $\bullet$  CPU= = control Unit + Datapath
	- $\bullet$  Datapath= ALU + Register file

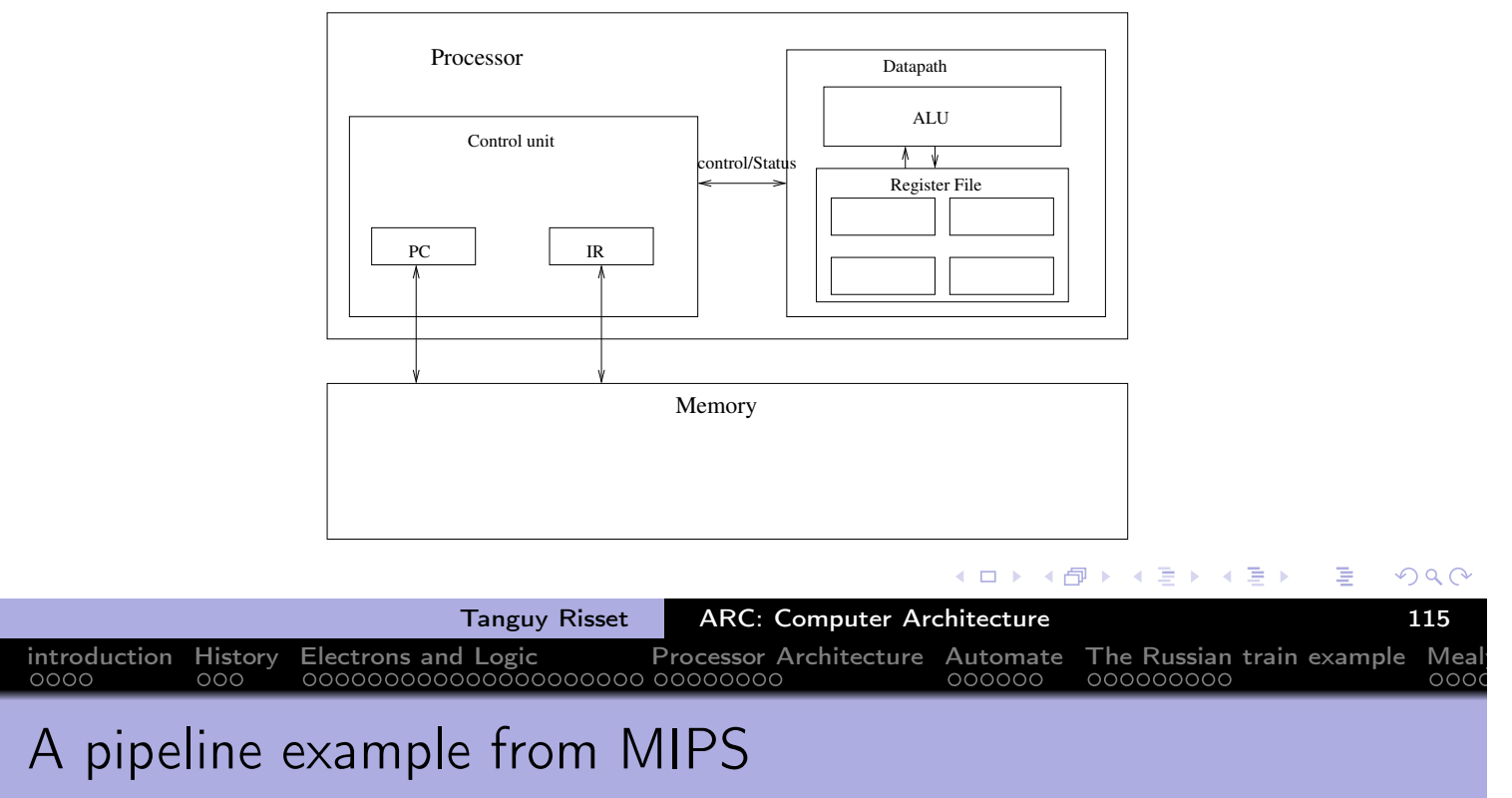

- Execute the sequence of assemby instruction:
	- **.** load value at address 500 in register R0
	- Add 1 to R0 and put result in R1
	- store value of Register R1 at address 500
- $\bullet$  (Think of i=i+1)
- Code:

la R0,500 add R1, R0, 1 sw R1,500

∢ロト ⊀母 ▶ ∢ ヨ ▶ ∢ ヨ ▶
## First possible execution: without pipeline

• Before execution starts, \$PC contains the address of the first instruction: 100

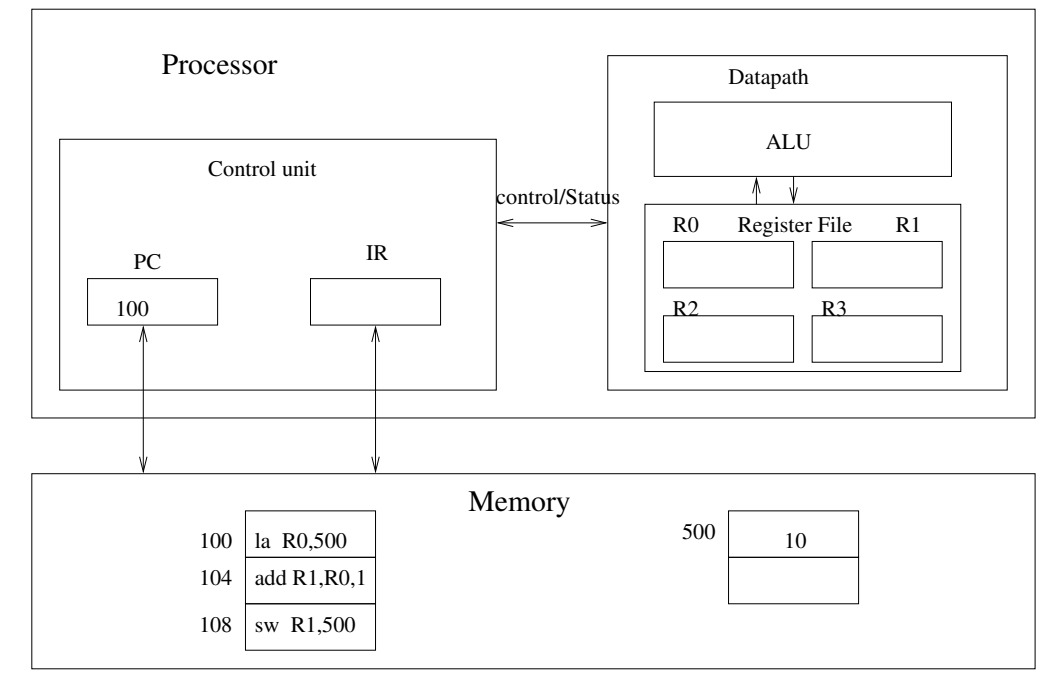

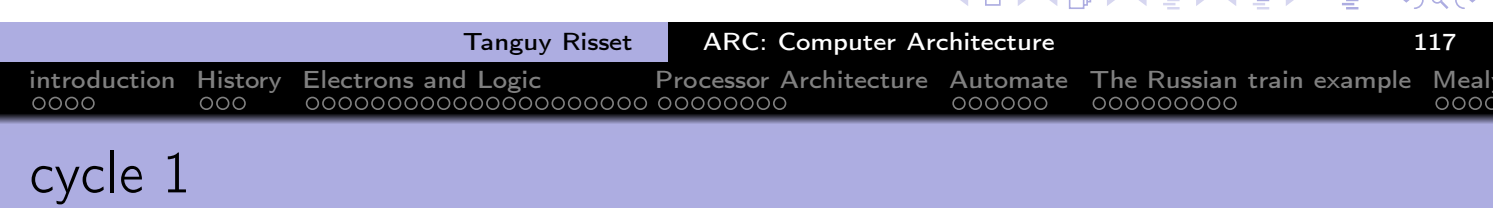

#### **·** Instruction Fetch

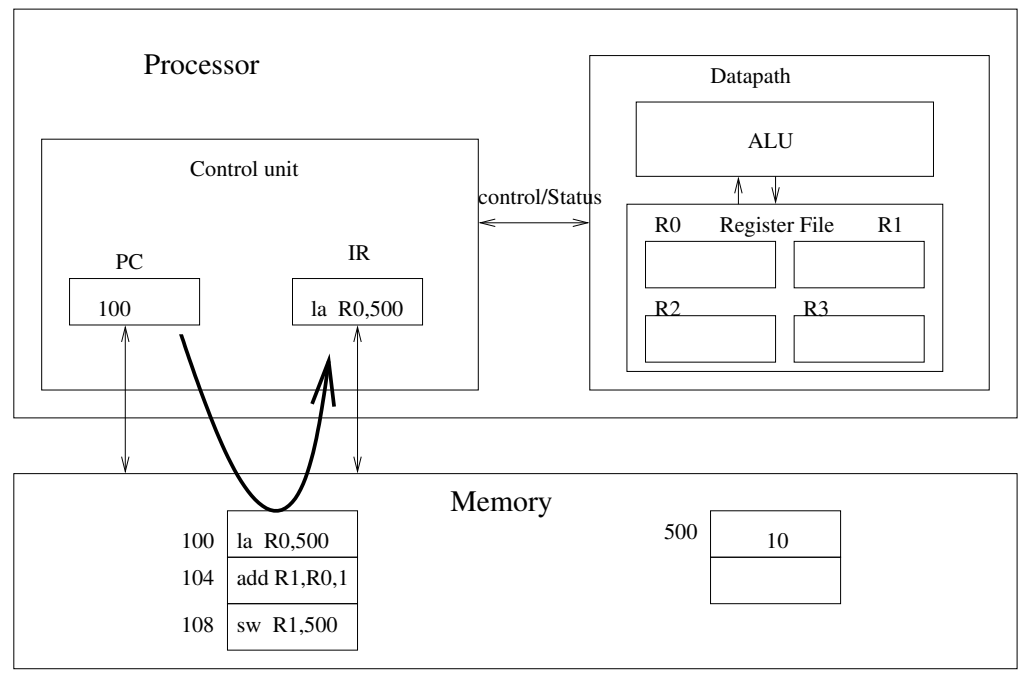

(ロ) ( d ) ( d ) ( a ) → ( a ) a )

 $\leftarrow$   $\equiv$   $\rightarrow$ 

唐

### **o** Instruction Decode

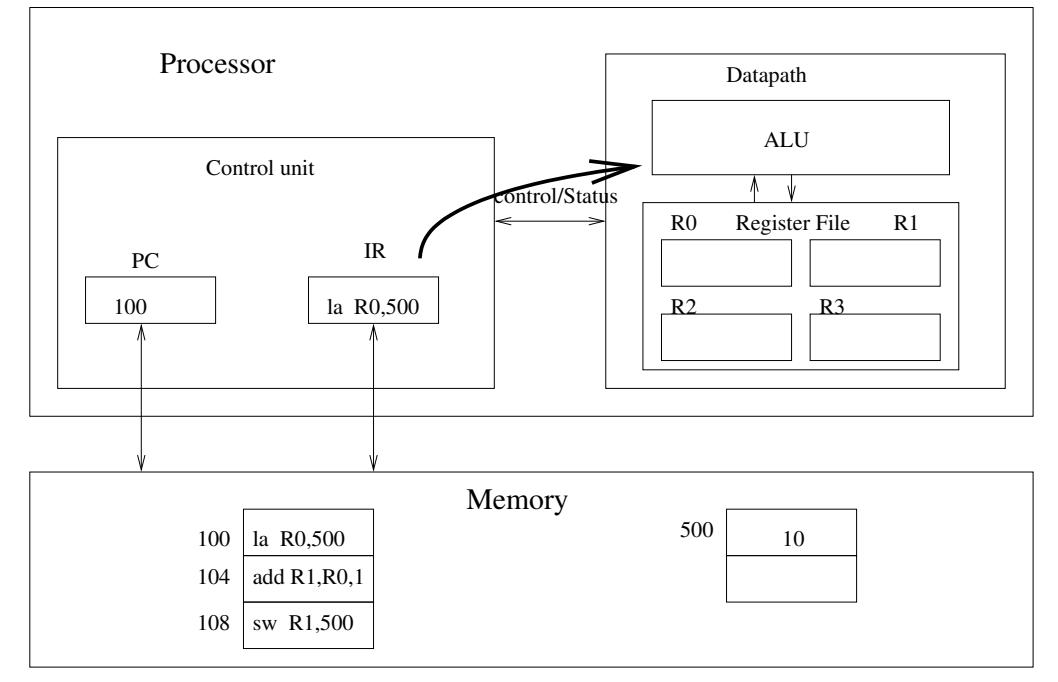

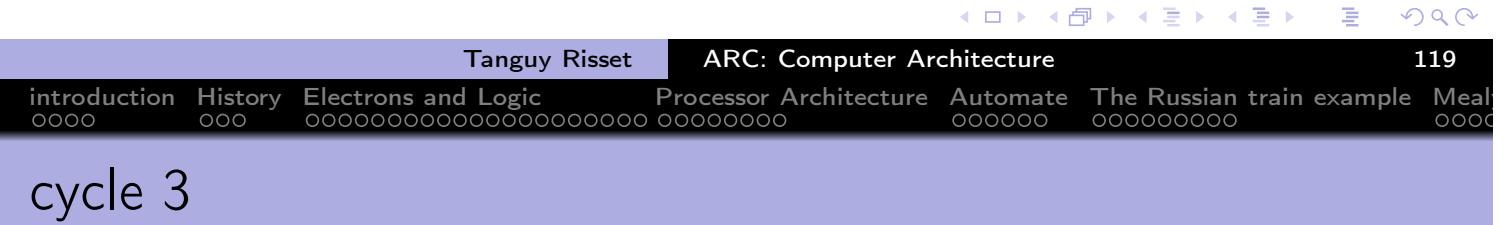

 $\equiv$ 

 $\mathcal{A}$ 

 $\mathbf{r} = -\mathbf{r}$ 

### Execute (nothing for load)

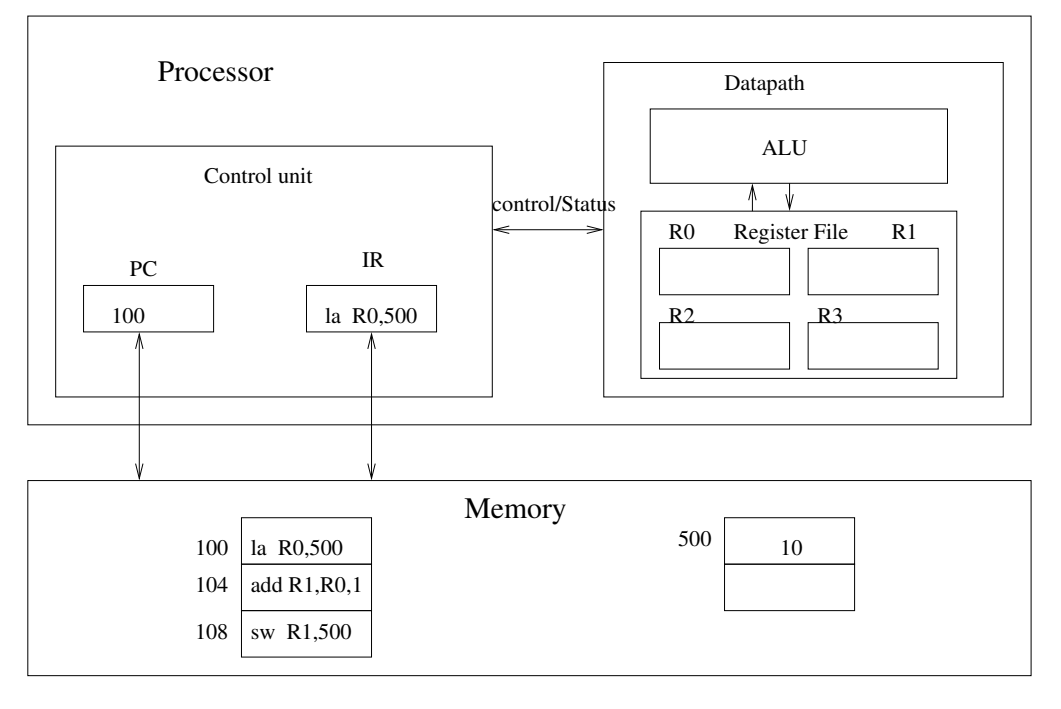

**←ロト ← 伊 ト** 

←暑き

すぎょ

重

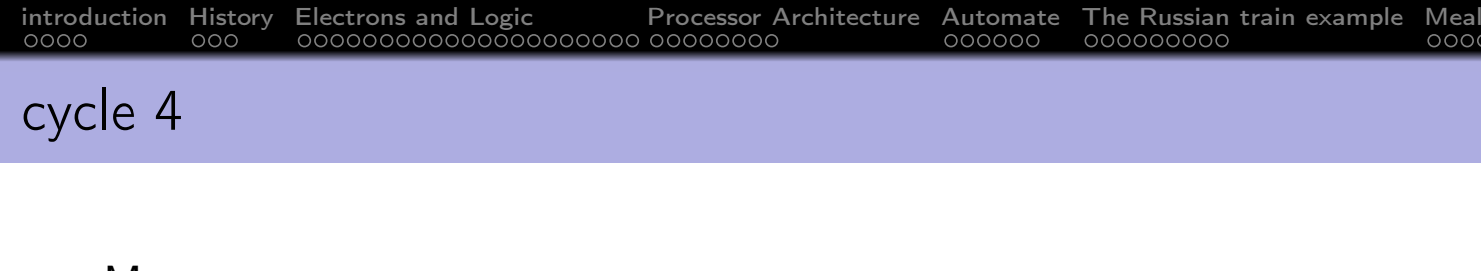

### • Memory access

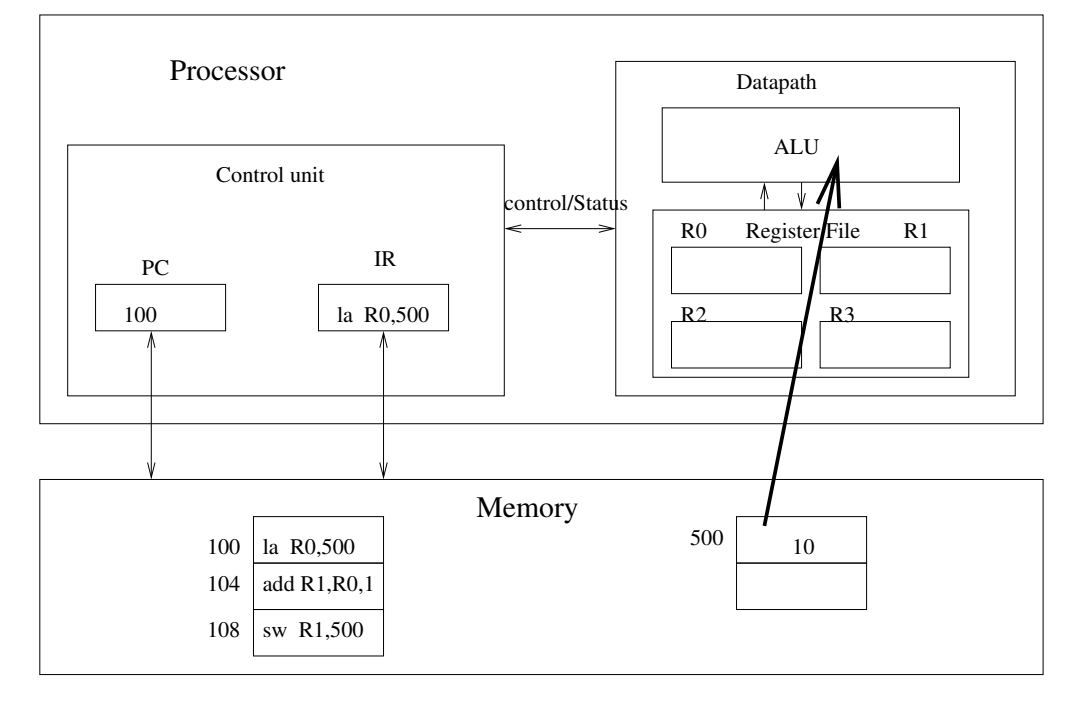

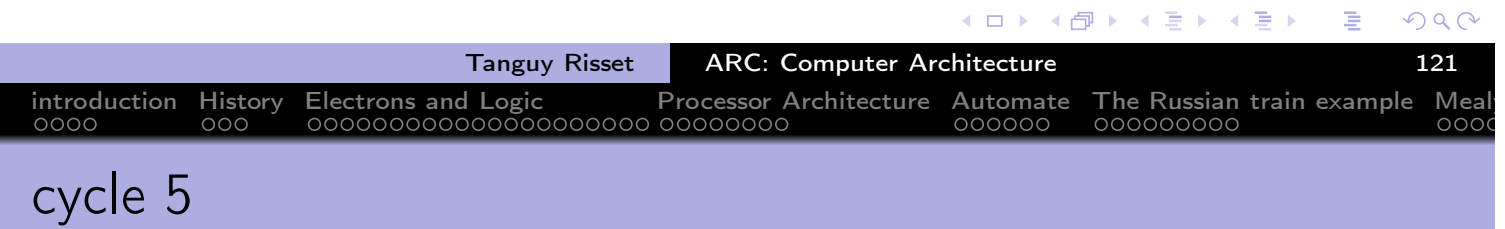

### Write Back

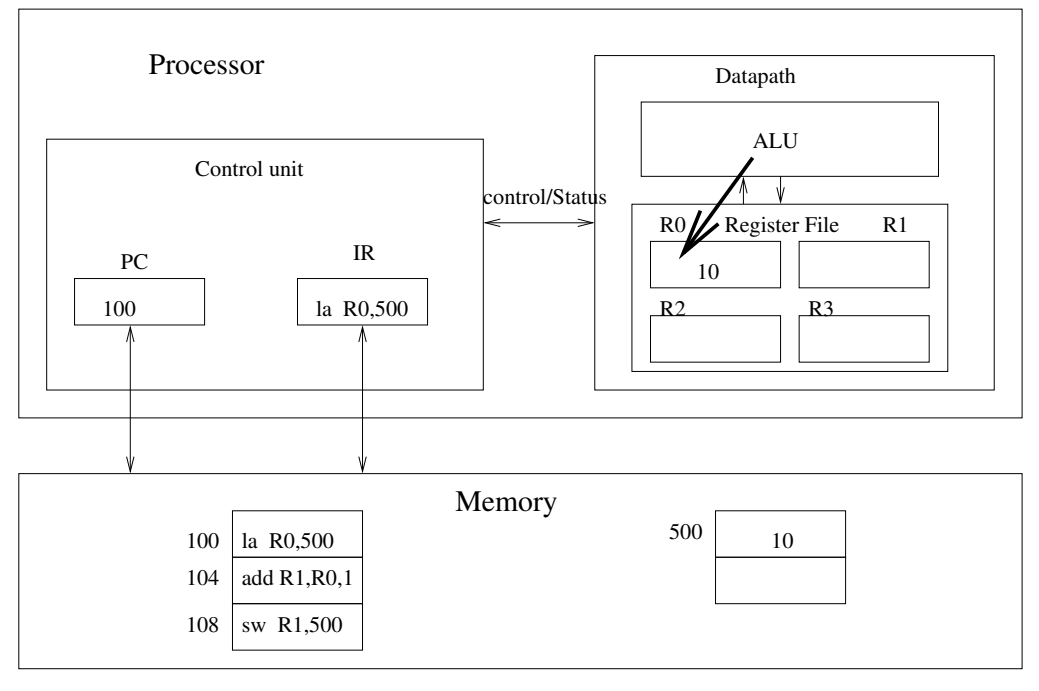

 $PQQ$ 

唐

する★

◀ ロ ▶ ◀ 伊 ▶ ◀ 重 ▶

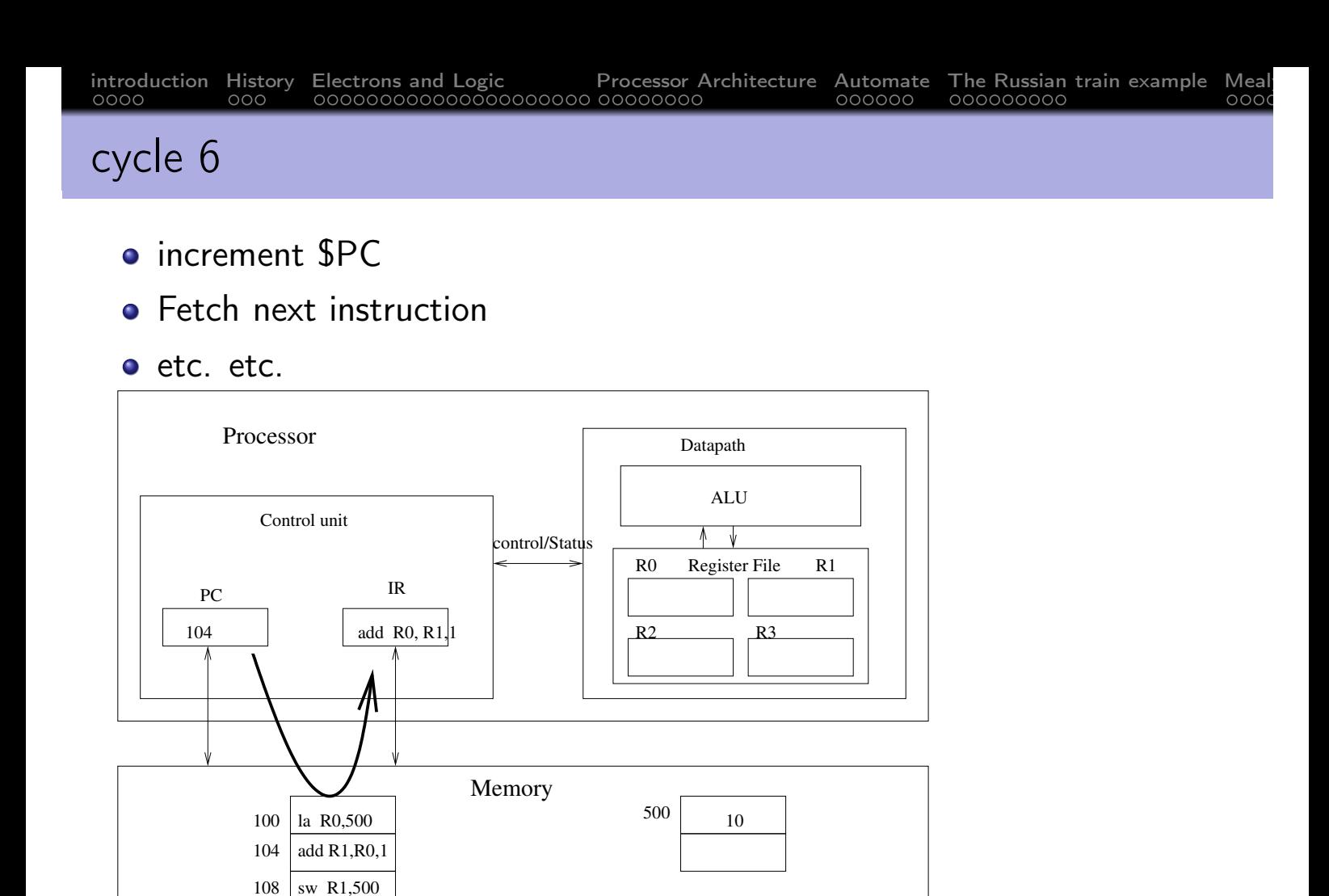

introduction History Electrons and Logic Processor Architecture Automate The Russian train example Mealy

Tanguy Risset ARC: Computer Architecture 123

- CPI= Cycle per instruction
- 5 cycles for executing on instruction

Counting CPI for non-pipelined architecture

 $\bullet \Rightarrow 15$  cycles for 3 instructions.

E

**≮ロ ▶ ⊀ 御 ▶ ⊀ 君 ▶ ⊀ 君 ▶** 

 $OQ$ 

### • Instruction Fetch (for 'load' instruction)

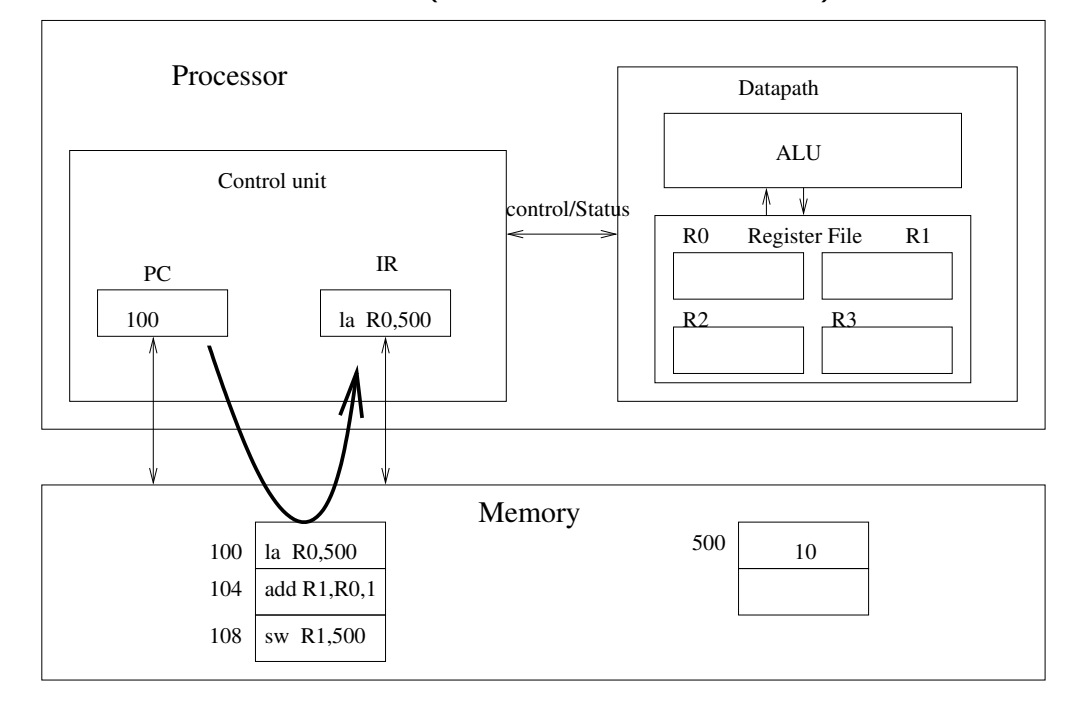

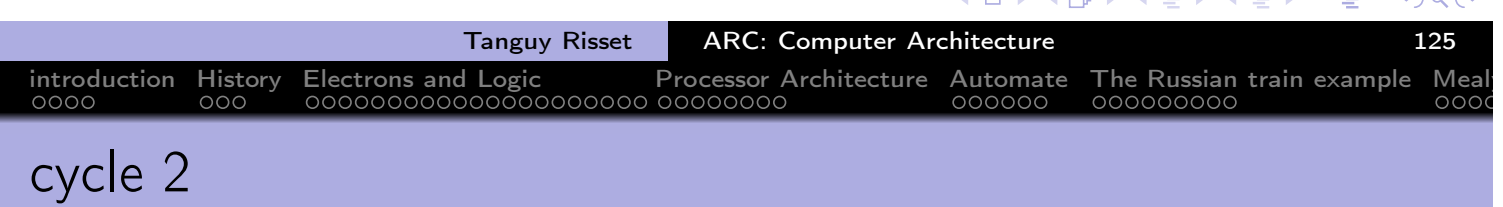

 $\overline{m}$ 

- Instruction Decode (for load)
- Instruction Fetch (for 'nothing' because of a bubble: instruction  $\bullet$ 'add' delayed)

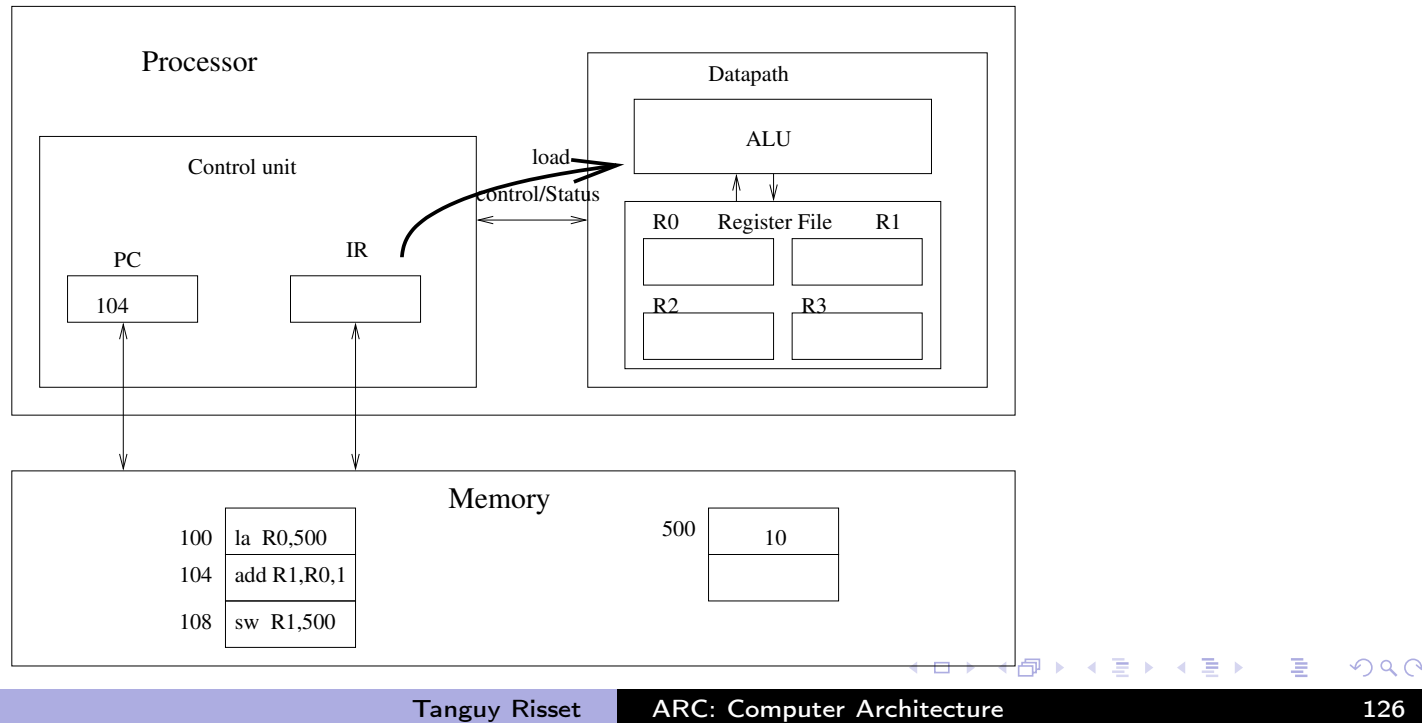

## introduction History Electrons and Logic Processor Architecture Automate The Russian train example Mealy cycle 3

- Execute (for load: nothing to do)
- Instruction Decode (for 'nothing')  $\bullet$
- Instruction fetch (for 'add')  $\bullet$

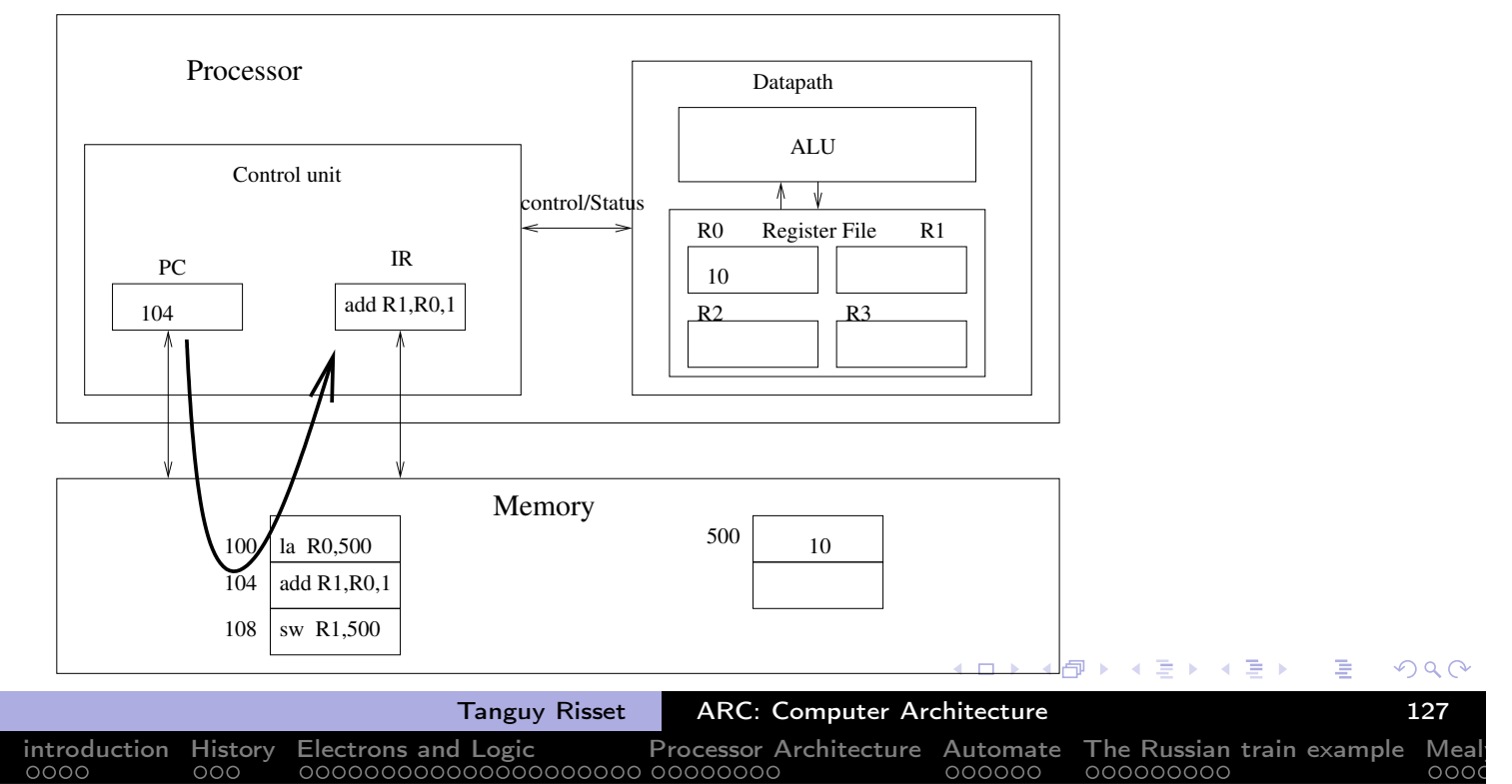

## cycle 4

- Memory access (for load)
- Execute (for 'nothing')  $\bullet$
- Instruction Decode (for add)  $\bullet$
- Instruction fetch (for store)  $\bullet$

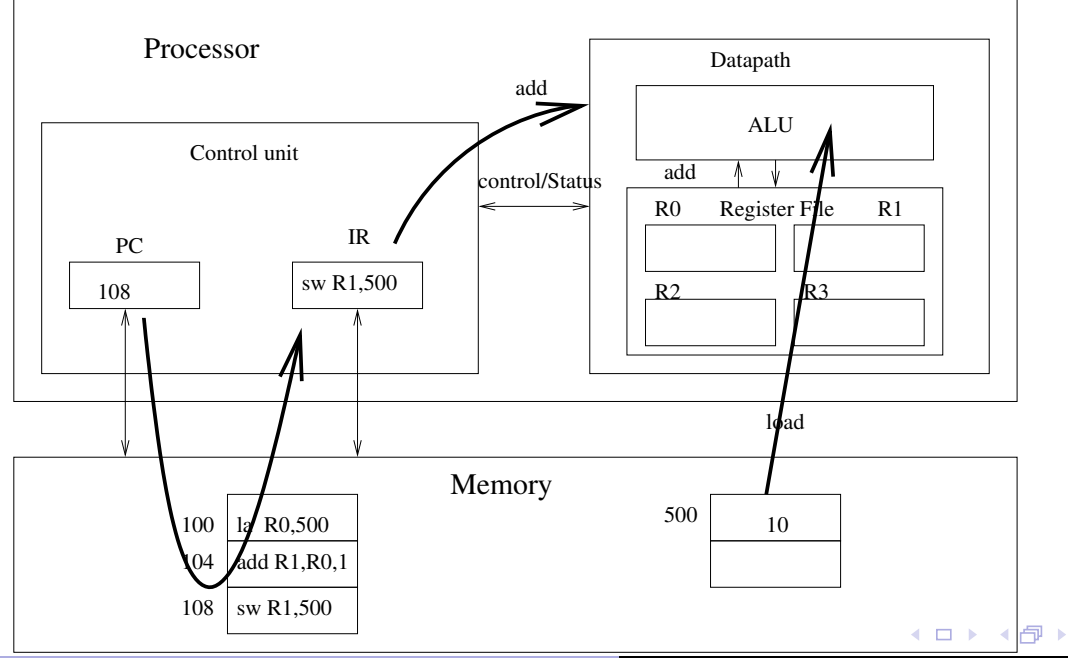

E

重

# introduction History Electrons and Logic Processor Architecture Automate The Russian train example Mealy

## cycle 5

- Write Back (instruction load)
- Memory access (for 'nothing')
- Execute (instruction add: bypass)  $\bullet$
- Instruction Decode store  $\bullet$

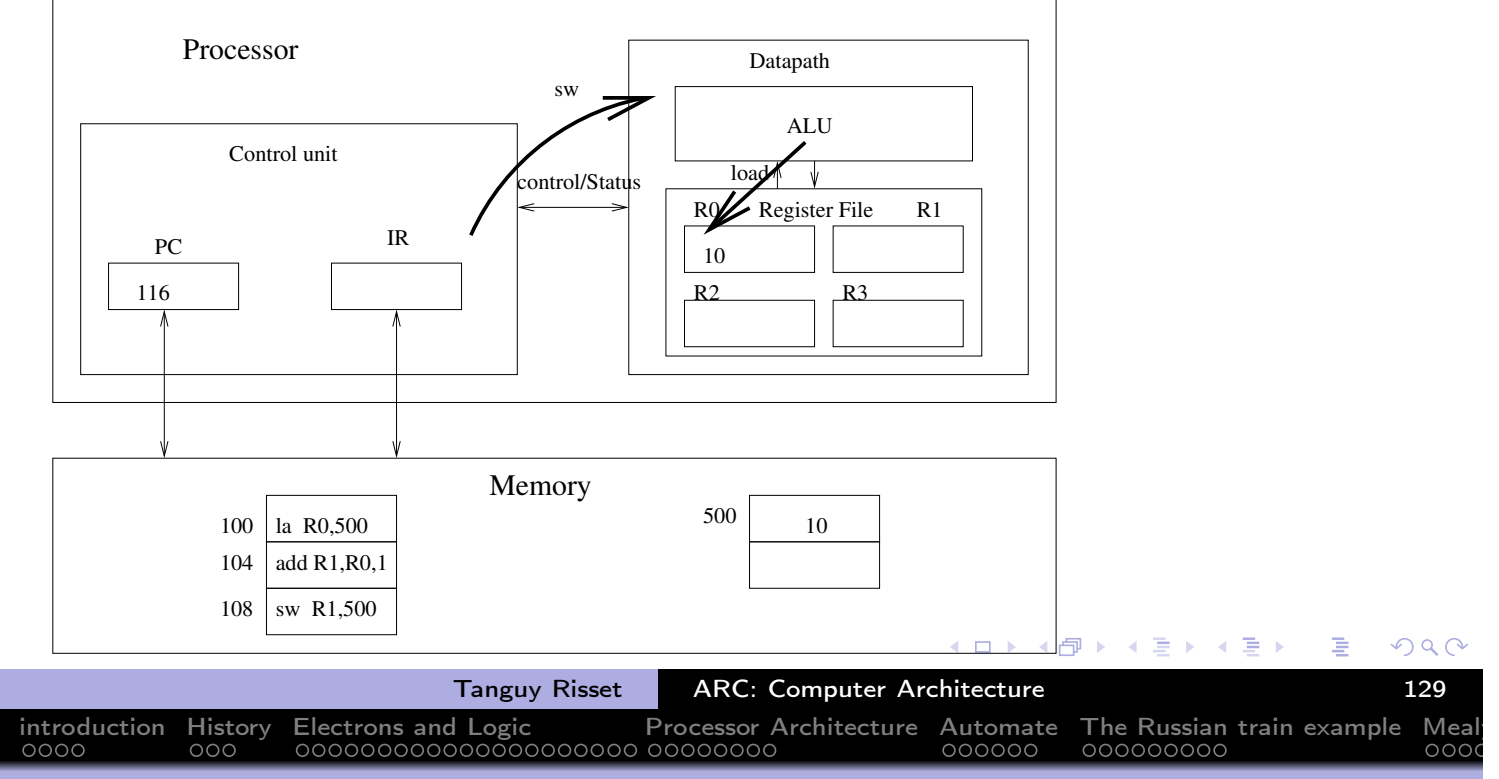

## cycle 6

- Write Back (for 'nothing')
- Memory access (instruction add, nothing to do)  $\bullet$
- Execute (instruction store: nothing to do)

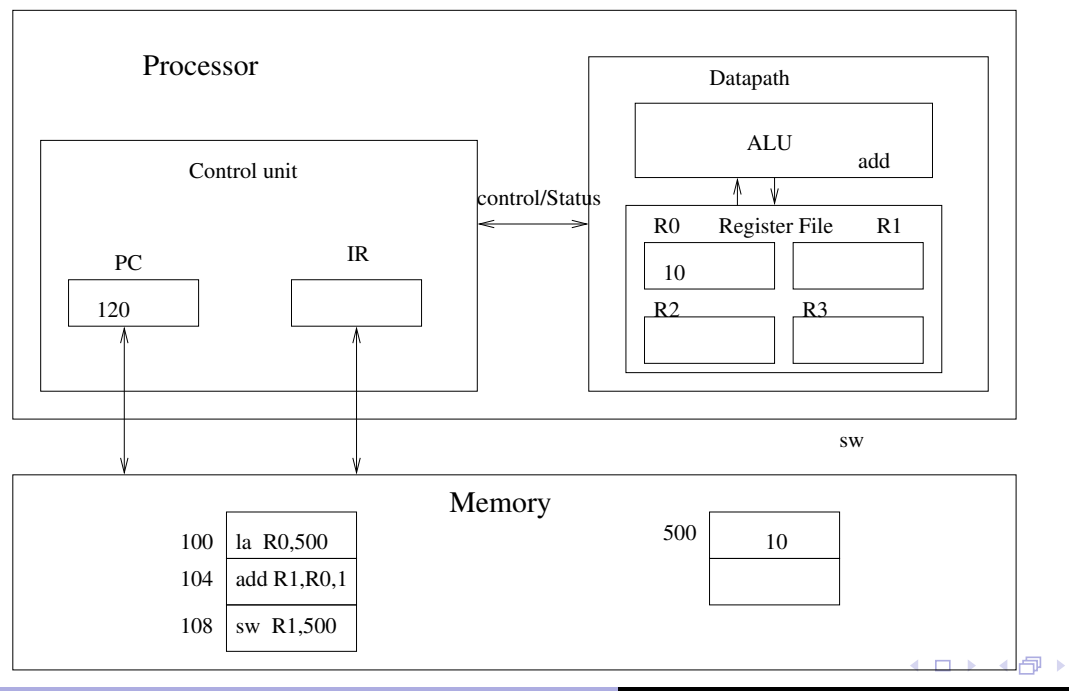

 $QQQ$ 

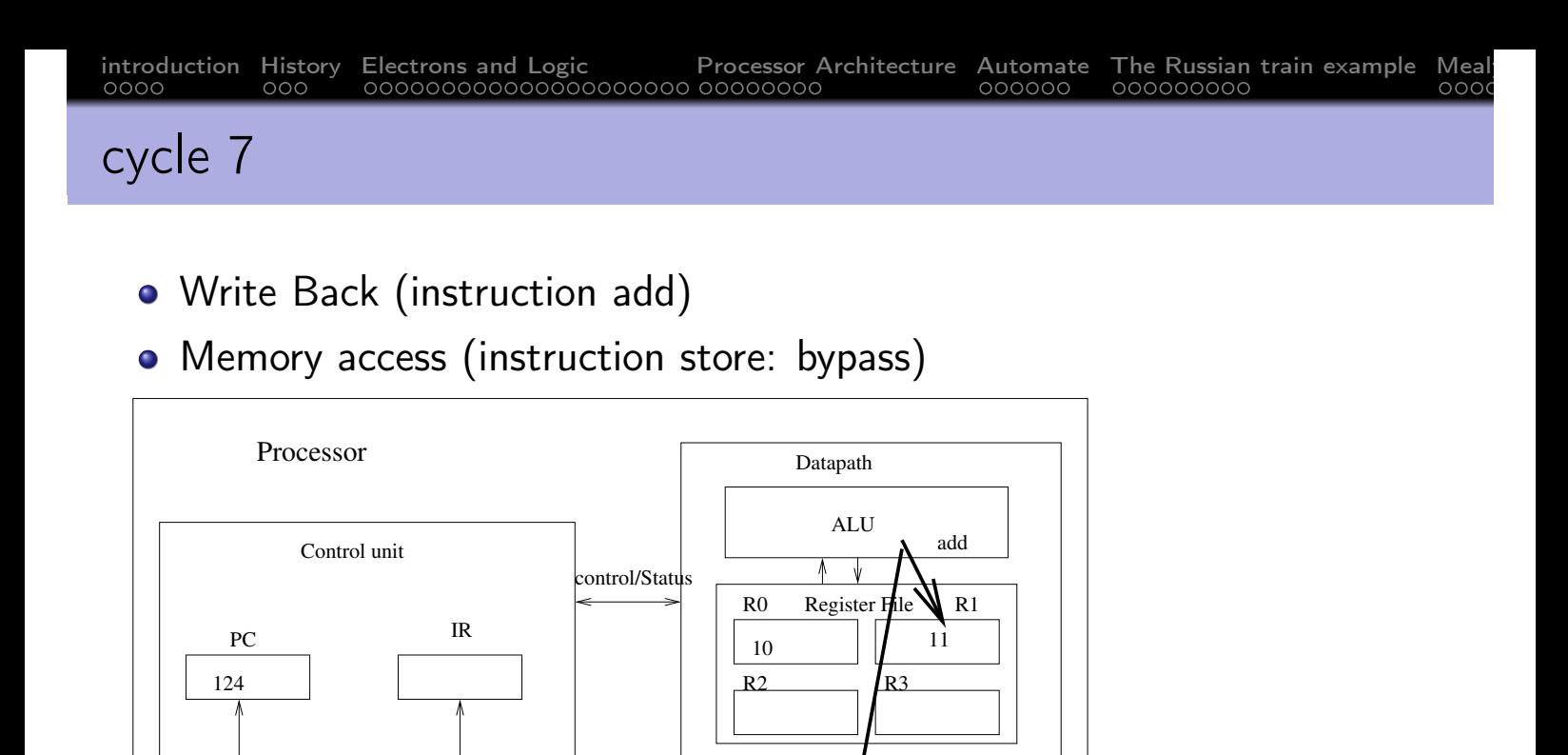

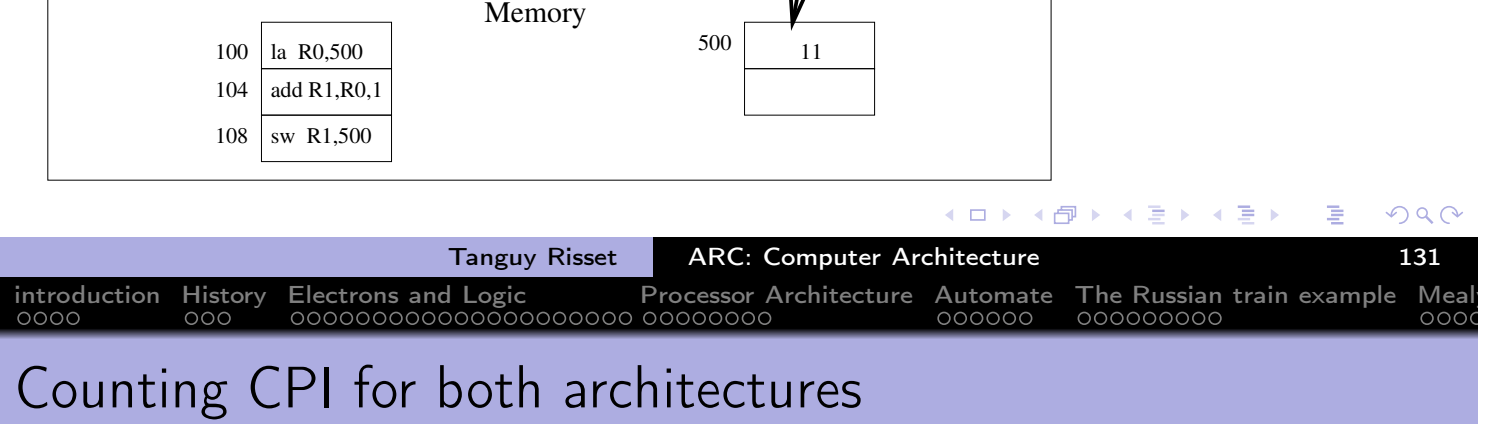

sw

- Non-pipelined architecture:
	- 5 cycles for one instruction
	- $\bullet \Rightarrow 15$  cycles for 3 instructions.
- Pipelined architecture:
	- 5 cycles for one instruction
	- 8 cycles for 3 instructions.
	- $\bullet \Rightarrow$  without bubbles, one instruction per cycle
	- A 'jump' instruction interrupt the pipeline (need to wait for the address decoding to fetch next instruction)  $\Rightarrow$  pipeline stall
	- Some ISA allow to use these *delay slots*: one or two instruction after the jump are executed before the jump occurs.

**K ロ ▶ K 御 ▶ K 君 ▶** 

 $\rightarrow$   $\equiv$   $\rightarrow$ 

E

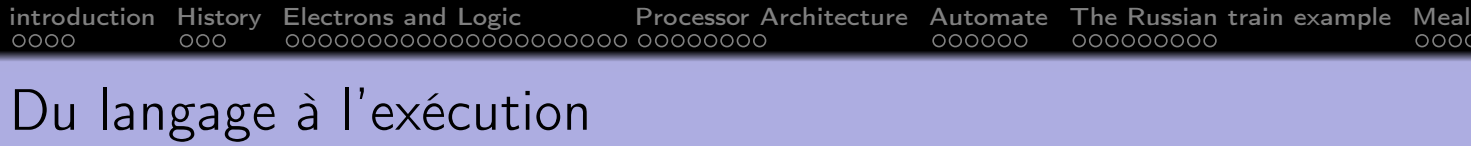

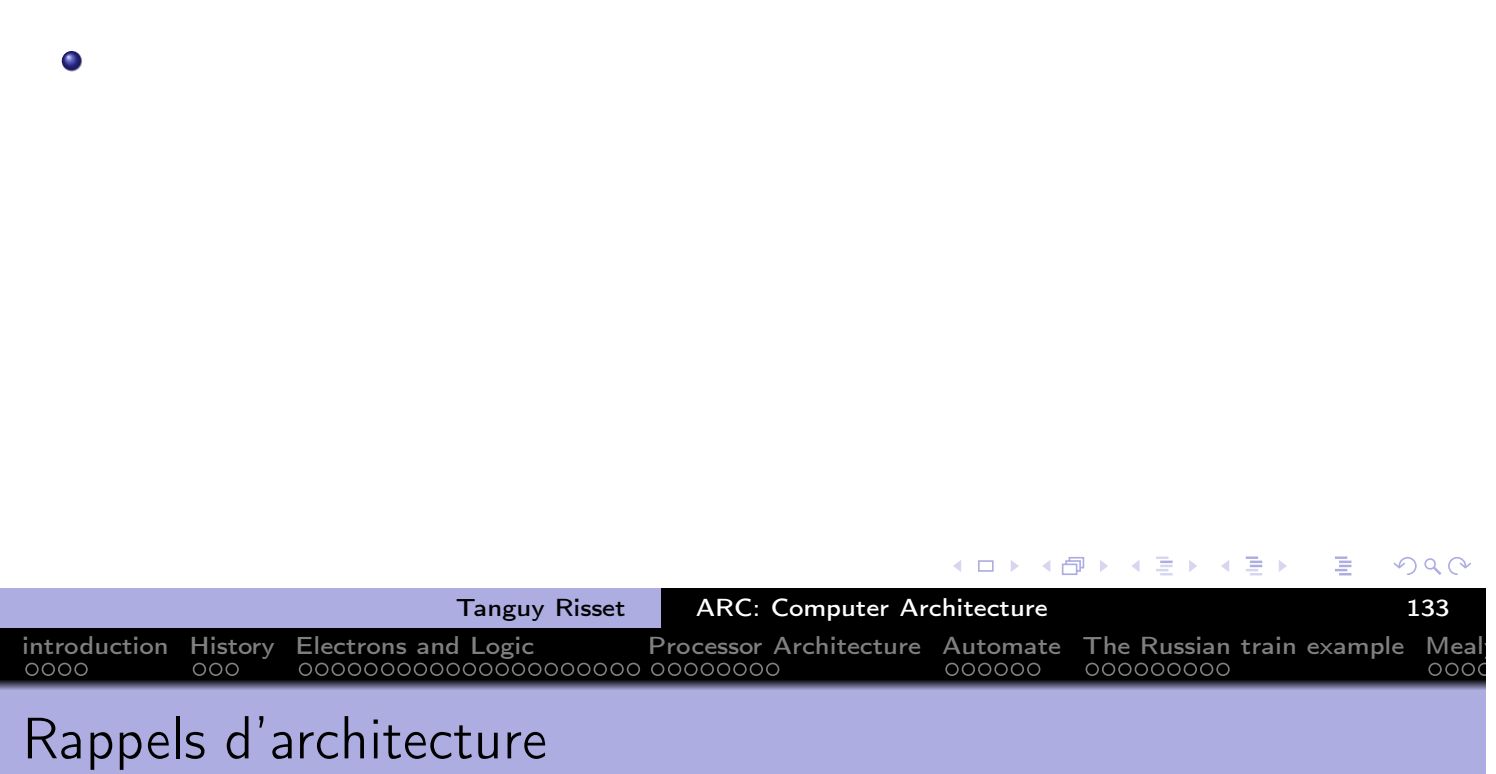

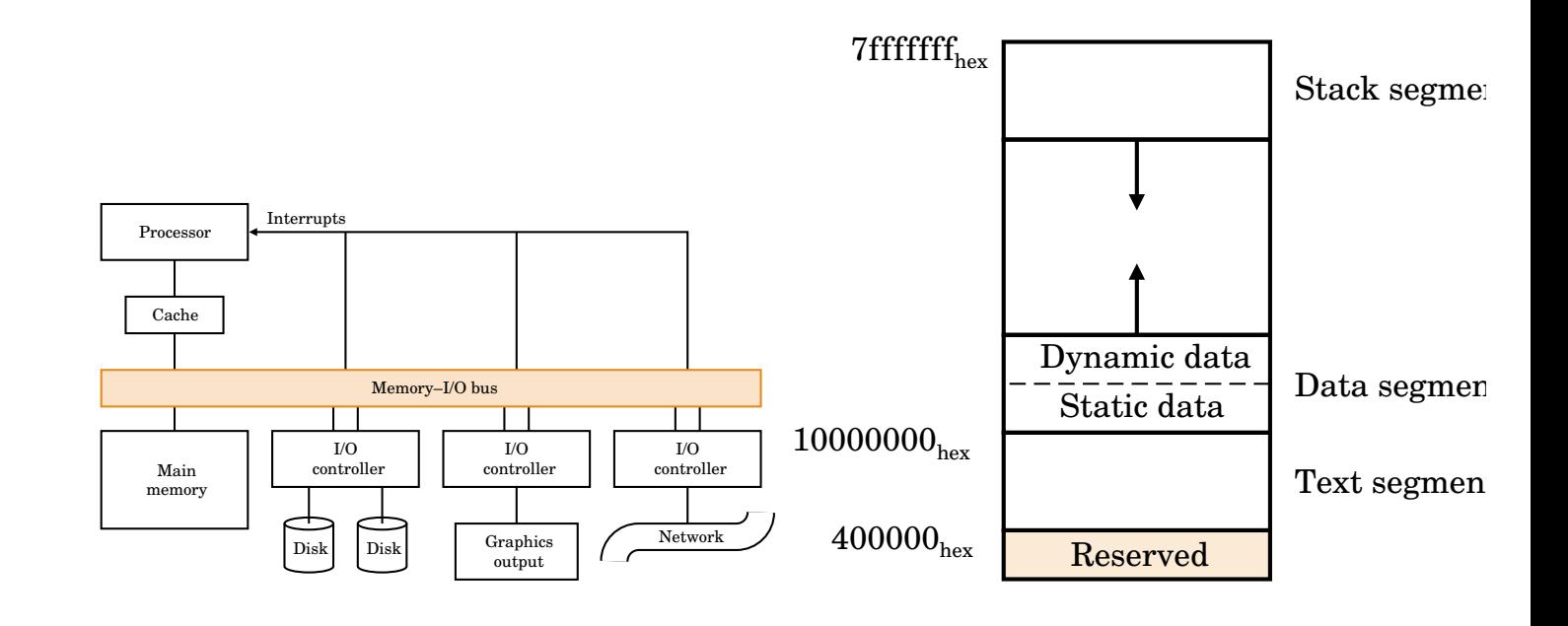

◀ ロ ▶ ◀ 倒 ▶ ◀ 重 ▶

←暑→

唐

## Architecture view from the programmer

- Modern systems allow
	- To run multiple independent programs in parallel (process)
	- To access memory space larger than physical memory available (virtual memory)
- For the programmer: all this is transparent
	- Only one program runs with very large memory available
- The processor view memory contains:
	- The code to execute
	- Static data (size known at compile time)
	- Dynamic data (size known at runtime: the heap, and the space needed for the execution itself: the battery)
- The programmer sees only the data (static and dynamic)

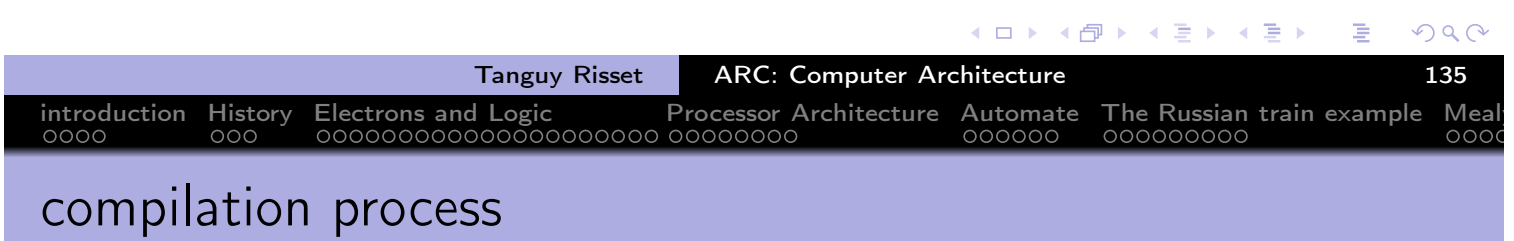

• the complete process will translate a C program into code executable (loading and execution will take place later).

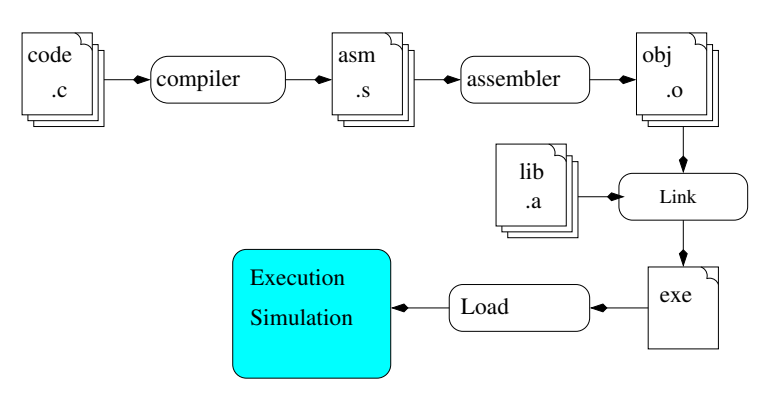

- $\bullet$  We often call *compilation* the set compiler  $+$  assembler
- The gcc compiler also includes an assembler and linking process (accessible by options)

## Your compilation process

- The programmer:
	- Write a program (say a C program: ex.c)
	- Compiles it to an object program ex.o
	- links it to obtain an executable ex

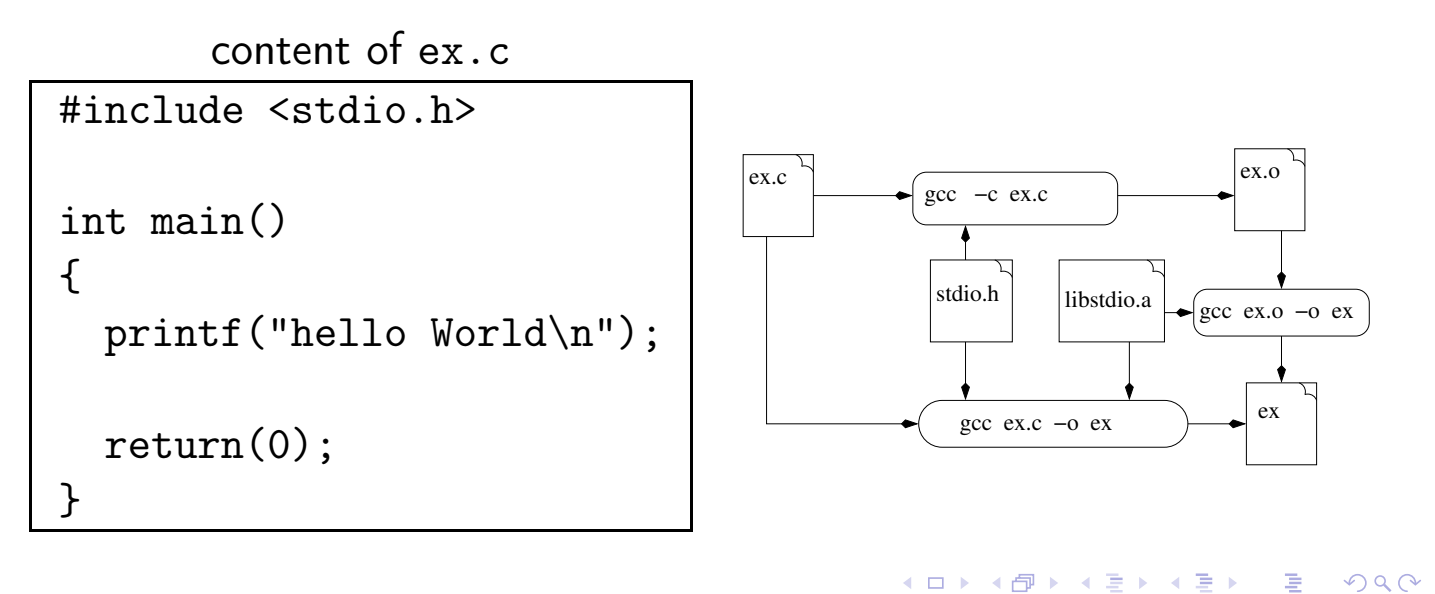

introduction History Electrons and Logic Processor Architecture Automate The Russian train example Mealy

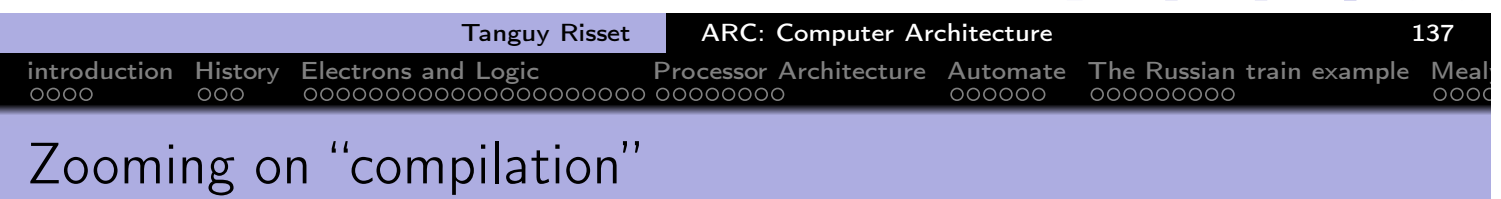

• The compilation process is divided in 3 phases:

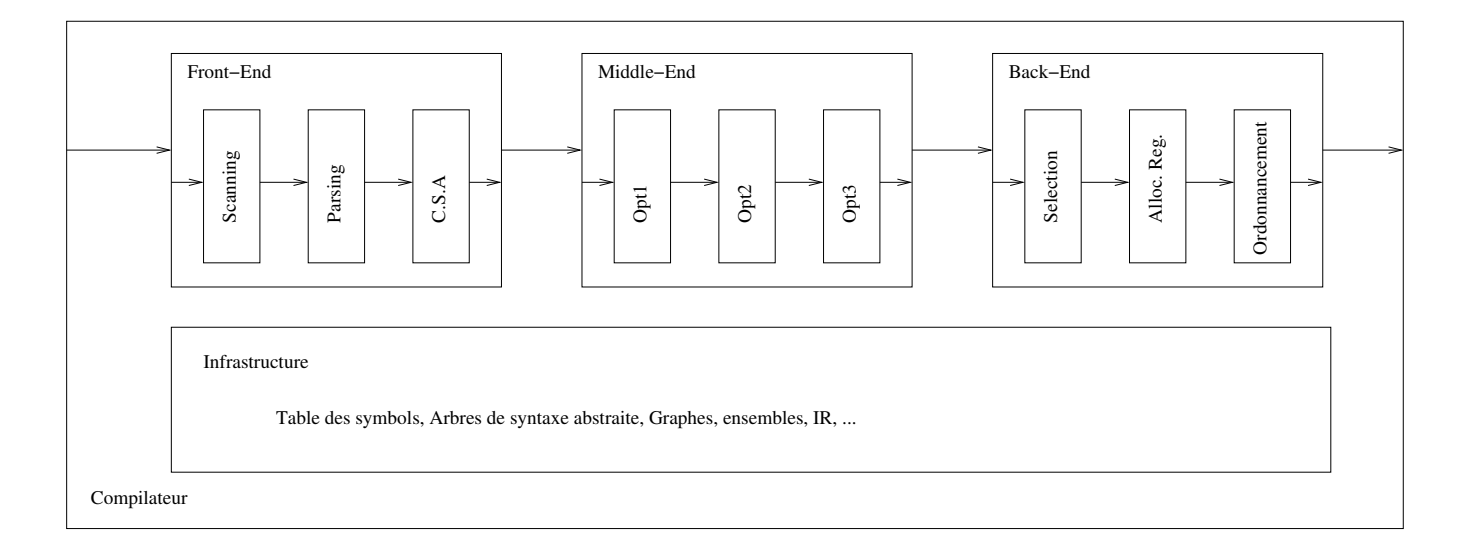

唐

∢ロト ⊀母 ▶ ∢ ヨ ▶ ∢ ヨ ▶

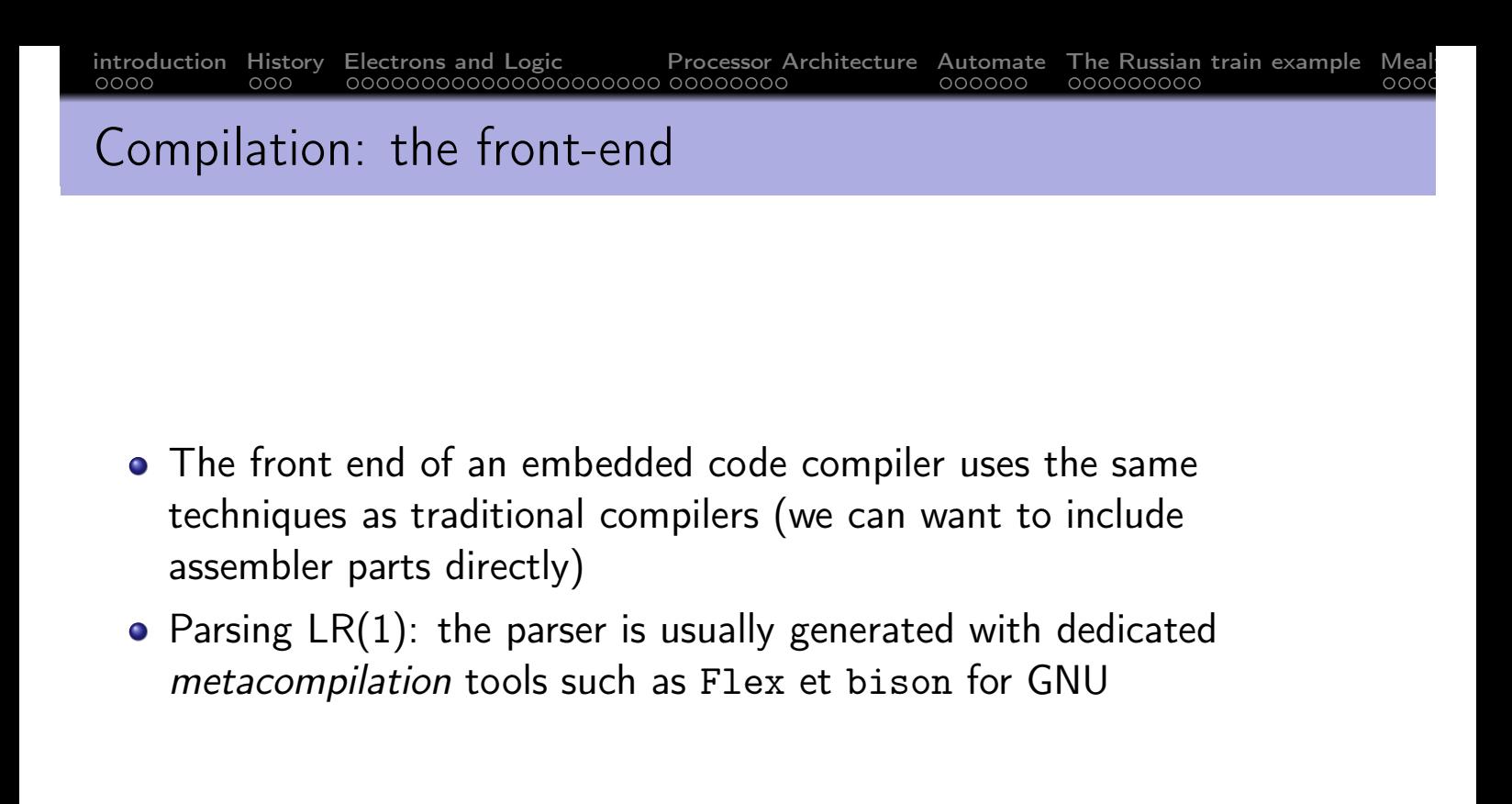

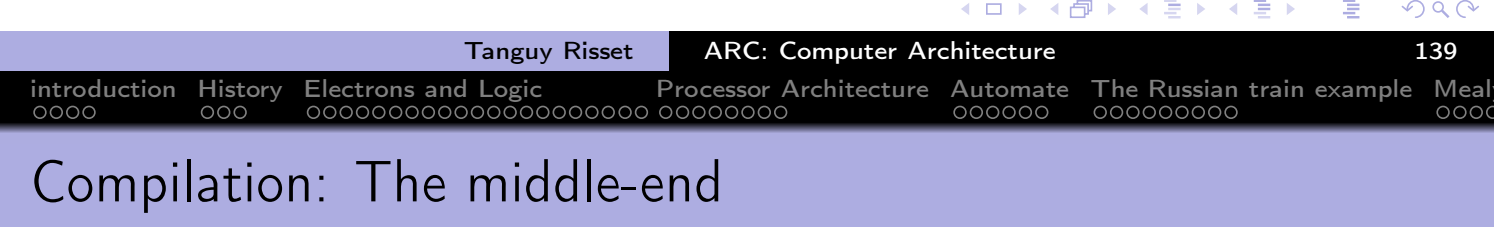

- Some phases of optimizations are added, they can be very calculative
- Some example of optimisation independent of the target machine architecturre
	- Elimination of redundant expressions
	- dead code elimination
	- **•** constant propagation
- Warning: optimization can hinder the understanding of the assembler (use the -O0 options with tt gcc)

 $\oplus$ 

4 三 下

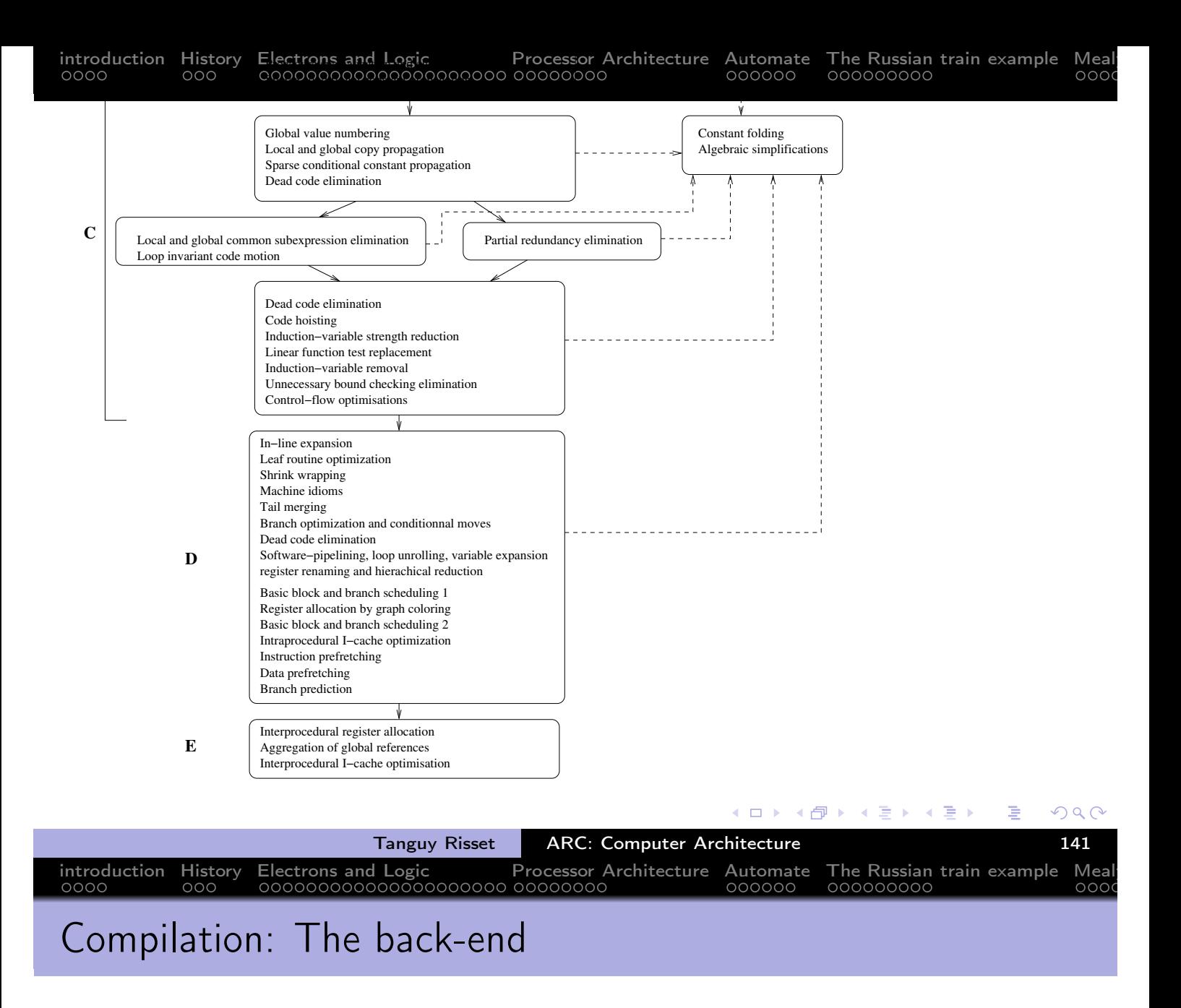

- The code generation phase is dedicated to architecture target. Retargetable compilation techniques are used for architectural families.
- The most important steps important are:
	- Code selection
	- Register allocation
	- instruction scheduling

**K ロ ▶ K 御 ▶ K 君 ▶** 

 $\rightarrow$   $\equiv$   $\rightarrow$ 

E

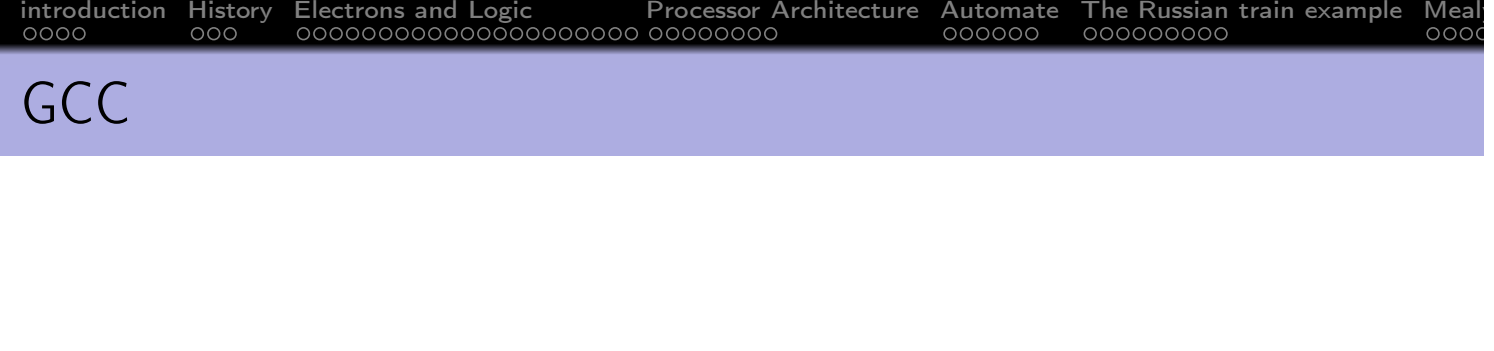

- The gcc command runs several program depending on the options
	- The pre-processer cpp
	- The compiler cc1
	- The assembleur gas
	- **o** The Linker 1d
- gcc -v allow to visualize the different programs called by gcc

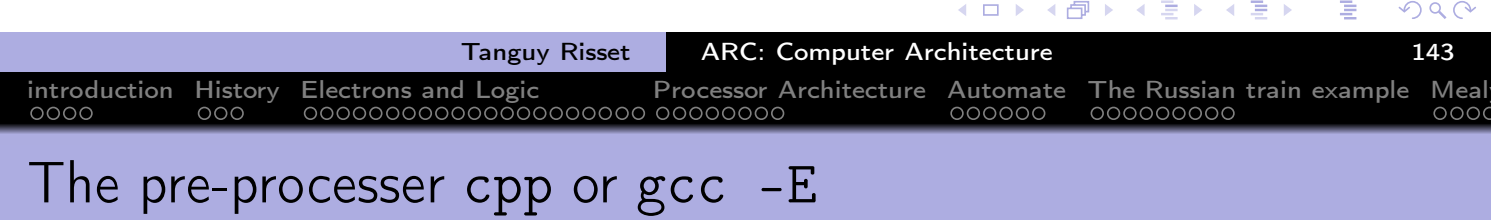

- the task of the pre-processor are :
	- **e** elimination of comments,
	- inclusion of source files
	- macro substitution (#define)
	- conditionnal compilation.
- **•** Example:

$$
\begin{array}{cccc}\n\text{#define } \text{MAX}(a, b) & ((a) > (b) ? (a) : (b)) \\
\ldots\n\end{array}
$$

ex1.c  $f=MAX(3,b);$ 

ex1.i #define MAX(a, b) ((a) > (b) ? (a) : (b)) ...

$$
f=((3) > (b) ? (3) : (b));
$$

 $\leftarrow$   $\Box$ 

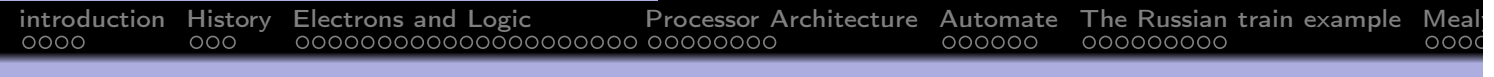

The compiler cc1 or gcc -S

- generate assembly code
- gcc -S main.c -o main.S
- Exemple :

```
void main()
{ int i;
  i=0;
  while (1)
   {
     i++;
     nop();
   }
}
```
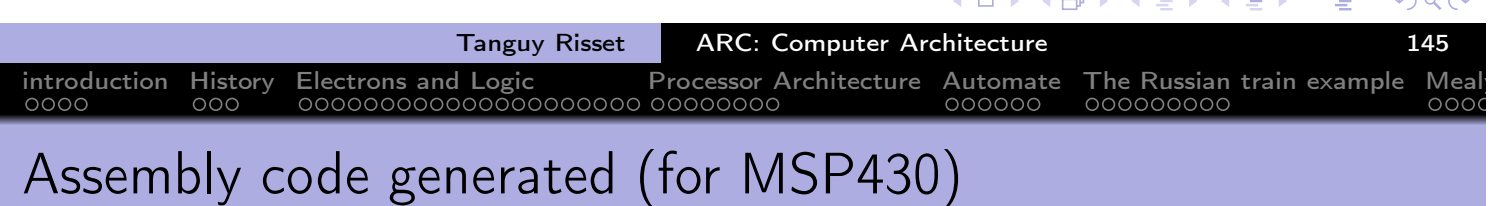

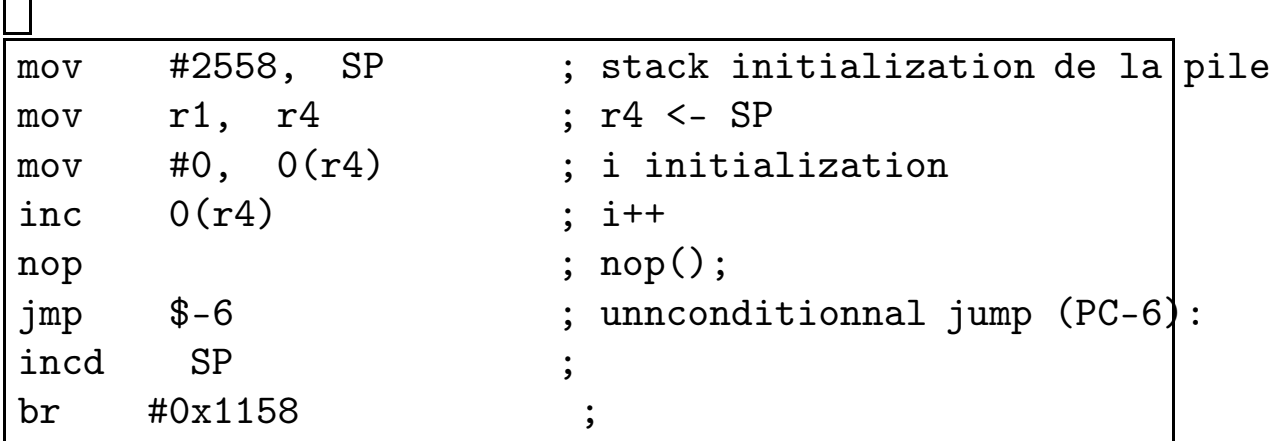

**K ロ ▶ K 御 ▶ K 重 ▶ K 重 ▶** 

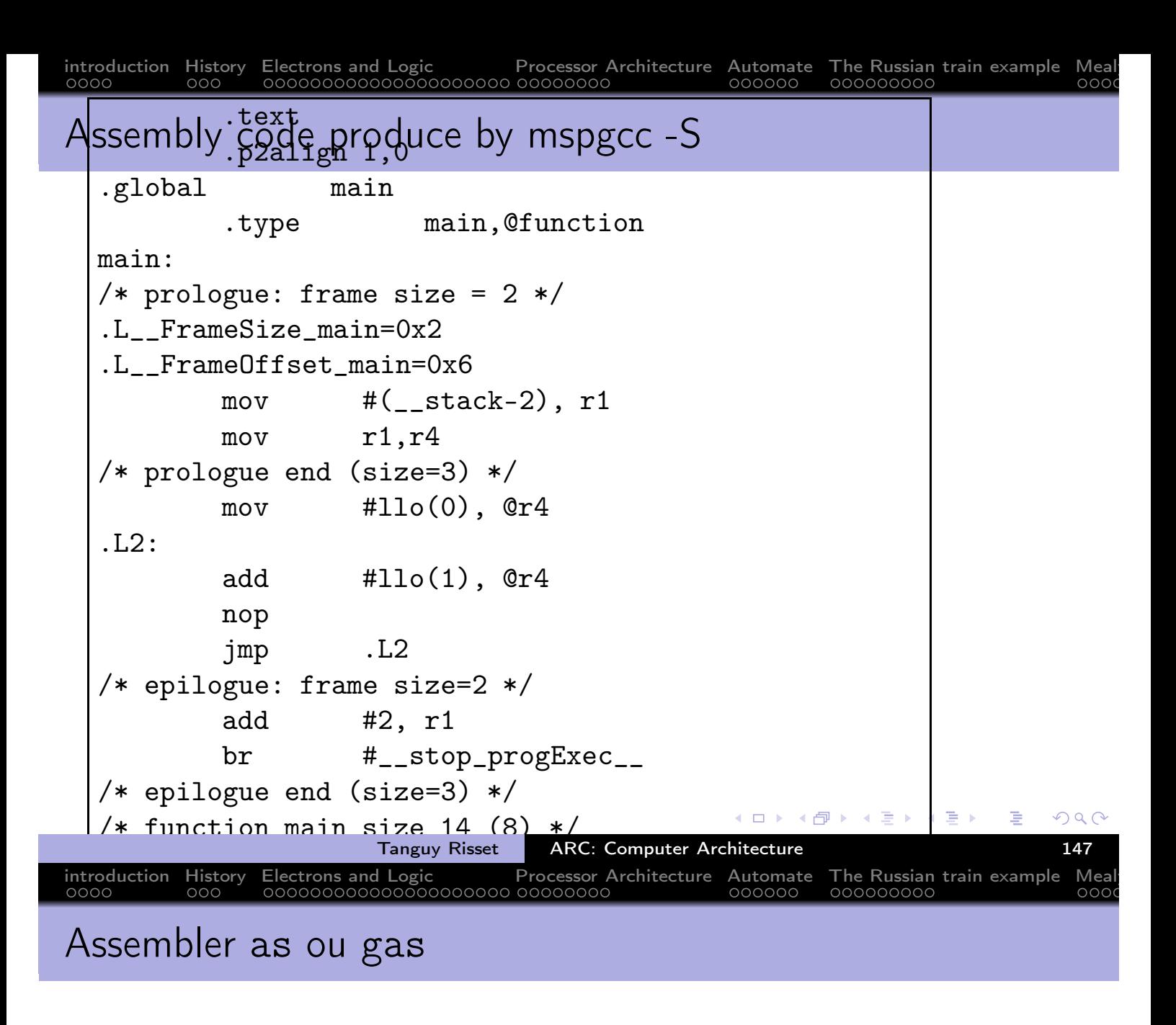

- transform an assembly code into object code (binaire representation of symbolic assembly code)
- Option -c of gcc allow to conbine compilation et assembly gcc -c main.c -o main.o

∢ロト ⊀母 ▶ ∢ ヨ ▶ ∢ ヨ ▶

```
introduction History Electrons and Logic Processor Architecture Automate The Russian train example Mealy
Linking: ld
```
- Produce the executable (a.out by default) from object code of programs and library used
- There are two ways to use libraries in a program
	- Dynamic or shared libraries (default option): the code of the library is not included in the executable, the system dynamically loads the code of the library in memory when calling the program. We need than only one version of the library in memory even if several programs use the same library. The library must be em installed on the machine, before running the code.
	- Static libraries: the code of the library is included in the executable. The executable file is bigger but you can run it on a machine on which the library is not installed.

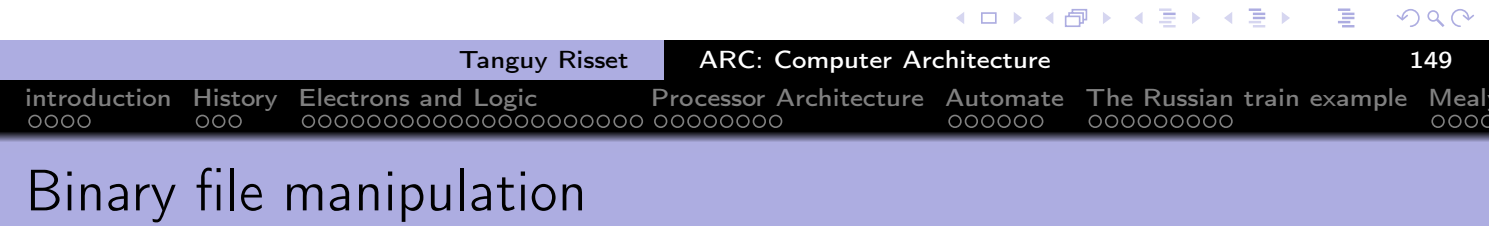

Some usefull command:

```
o nm
  Allow to know symboles (i.e. label: function names) used in an
  object file or executable
  trisset@hom\$ nm fib.elf | grep main
  000040c8 T main
• objdump allow to anlayze a binary file. For instance it can get
  correspondance between binary representation and assembly code
  trisset@hom$ objdump -f fib
  fib: file format elf32-msp430
  architecture: msp:43, flags 0x00000112:
  EXEC_P, HAS_SYMS, D_PAGED
  start address 0x00001100
```
←甲→